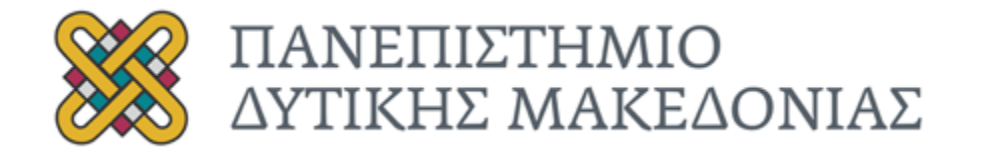

# ΔΙΠΛΩΜΑΤΙΚΗ ΕΡΓΑΣΙΑ

# ΔΥΝΑΜΙΚΗ ΑΝΑΛΥΣΗ ΣΥΣΤΗΜΑΤΩΝ ΜΕ ΕΝΤΟΝΗ ΜΗ ΓΡΑΜΜΙΚΗ ΣΥΜΠΕΡΙΦΟΡΑ

ΓΕΩΡΓΙΟΣ ΜΑΡΜΑΡΟΥ

### ΕΠΙΒΛΕΠΩΝ ΚΑΘΗΓΗΤΗΣ: ΔΗΜΗΤΡΙΟΣ ΓΙΑΓΚΟΠΟΥΛΟΣ

Κοζάνη, Ιούλιος, 2020

# <span id="page-2-0"></span>Περίληψη

Σε έναν κόσμο όπου τα φυσικά συστήματα είναι εγγενώς μη γραμμικά, τα αντίστοιχα γραμμικά αποτελούν την εξαίρεση και όχι τον κανόνα. Σε μία προσπάθεια να γίνει πιο κατανοητή η συμπεριφορά των πρώτων, συγγράφηκε η παρούσα διπλωματική εργασία. Διότι, πρόκειται για μαθηματικά μοντέλα που χρήζουν ειδικής αντιμετώπισης και ελάχιστα από αυτά έχουν αναλυτικές λύσεις, ενώ τα περισσότερα λύνονται μόνο με προσεγγίσεις. Οπότε, μέσω υπολογιστικών αριθμητικών μεθόδων, με τη βοήθεια του προγράμματος MATLAB και της βιβλιοθήκης του, Matcont, επιλύθηκαν τέσσερεις μη γραμμικοί ταλαντωτές, με μεθοδολογίες όπως η αριθμητική ολοκλήρωση και η συνέχιση περιοδικών λύσεων. Έτσι, προέκυψαν ενδιαφέροντα συμπεράσματα τα οποία αφορούν τις επιπτώσεις των μη γραμμικών όρων στην απόκρισή τους. Κάποιες από αυτές ήταν: φαινομενικά απρόβλεπτα πλάτη ταλάντωσης, παρουσία χαοτικών φαινομένων και μαθηματικών μοναδικοτήτων. Αυτά τα αποτελέσματα φάνηκαν με τη χρήση διαγραμμάτων απόκρισης συχνότητας, διακλαδώσεων και Poincaré, με γνώμονα τη συμφωνία τους με τα αντίστοιχα που υπήρχαν στη βιβλιογραφία για αυτές τις περιπτώσεις. Ένας ακόμη στόχος του παρόντος κειμένου, ήταν να αποτελέσει μια εισαγωγή στα προαναφερθέντα συστήματα, υπό το πρίσμα των ταλαντώσεων, σε αναγνώστες μη εξοικειωμένους με αυτά. Αυτό επιχειρήθηκε να επιτευχθεί μέσω της παράθεσης των εισαγωγικών μαθηματικών εννοιών που πλαισιώνουν το αντικείμενο και της υπάρχουσας βιβλιογραφίας για λύσεις τους που έχουν ήδη πραγματοποιηθεί. Εκτός από τα δύο παραπάνω, δόθηκαν κατευθυντήριες οδηγίες για τη χρήση του λογισμικού Matcont και MATLAB μέσω παραδειγμάτων που δείχνουν πώς μπορεί κανείς να λύσει τα ίδια και παρόμοια προβλήματα. Τέλος, για την περαιτέρω διερεύνηση του θέματος, προτάθηκαν επιπλέον μοντέλα που θα δώσουν εξίσου σημαντικά ευρήματα και θα συμπληρώσουν αυτή τη συνεισφορά.

# <span id="page-4-0"></span>Abstract

In a world where natural systems are inherently non-linear, the corresponding linear ones are the exception rather than the rule. In an effort to make the behavior of the former more understandable, the present dissertation was written. Because, these are mathematical models that need special treatment and few of them have analytical solutions, while most of them are solved only with specific approaches. Thus, through the use of computational numerical methods, with the help of the MATLAB program and its library, Matcont, four nonlinear oscillators were solved, with methodologies such as numerical integration and the continuation of limit cycles. Therefore, interesting conclusions have emerged regarding the impact of non-linear terms on their response. Some of them were: seemingly unpredictable resonance amplitudes, the presence of chaotic phenomena and mathematical singularities. These results were presented using frequency response, bifurcation and Poincaré diagrams, based on their agreement with the corresponding ones in the literature for these cases. Another aim of this text was to provide an introduction to the aforementioned systems, in the light of the oscillation theory, to readers not familiar with them. This has been attempted through the citation of introductory mathematical concepts that frame the subject and the existing literature on their solutions that have already been implemented. In addition to the above two, guidelines have been given for the use of Matcont and MATLAB software, through examples that show how one can solve the same and similar problems. Finally, to further investigate the issue, additional models have been proposed that will provide equally important findings and complement this contribution.

# <span id="page-6-0"></span>Ευχαριστίες

Σε αυτό το σημείο θα ήθελα να ευχαριστήσω τον κ. Γιαγκόπουλο για τη στήριξη και την καθοδήγηση που μου προσέφερε στη διάρκεια της εργασίας. Επίσης, ευχαριστώ και τον κ. Hil Meijer, που με βοήθησε σε θέματα για το λογισμικό με γνώσεις που είχε μέσω της συμμετοχής του στη ανάπτυξη του Matcont.

# Περιεχόμενα

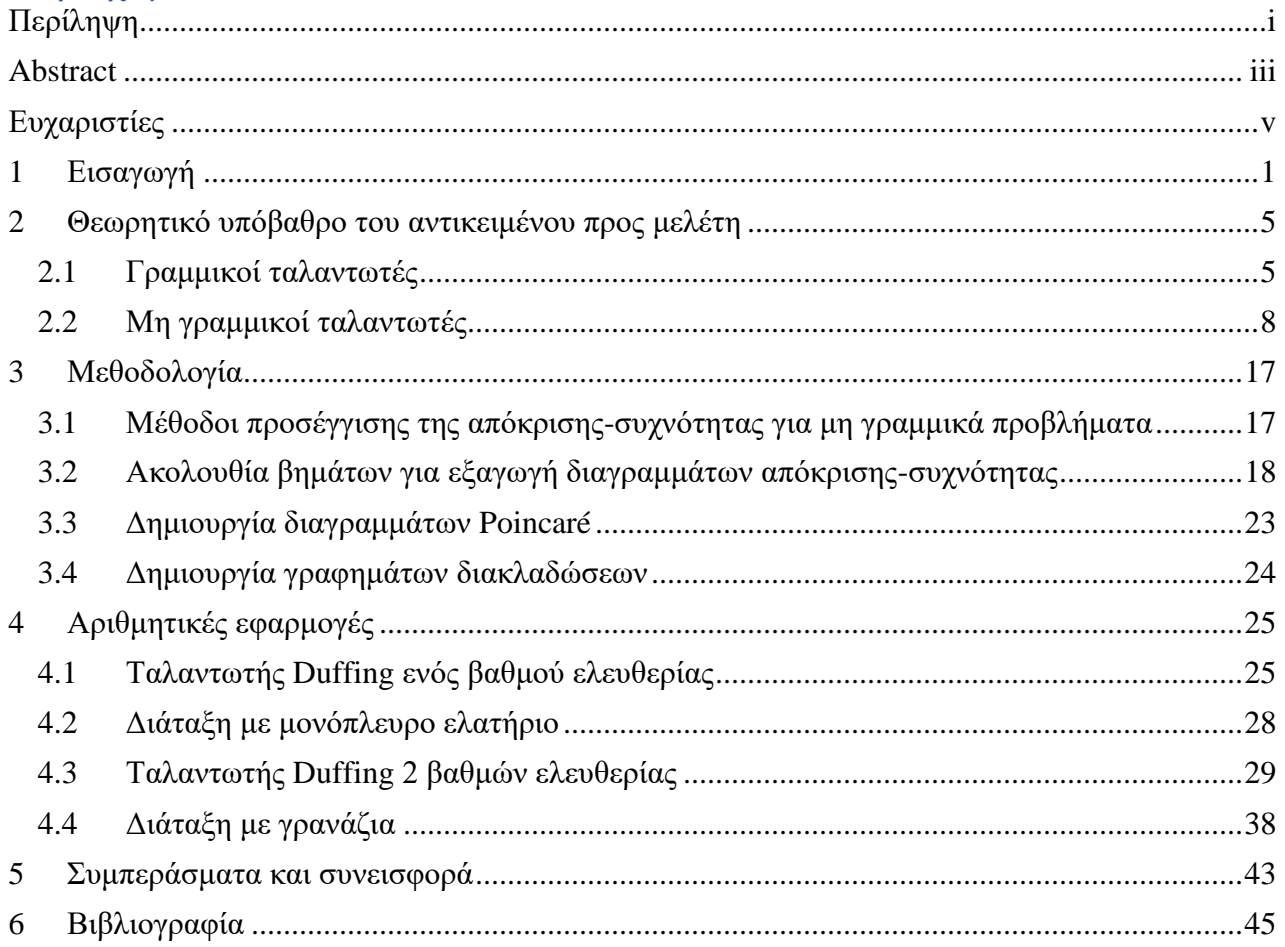

# <span id="page-10-0"></span>1 Εισαγωγή

Στο παρόν κείμενο θα αναλυθεί η συμπεριφορά, ορισμένων μηχανικών συστημάτων, των οποίων οι εξισώσεις κίνησης περιέχουν μη γραμμικούς όρους

Τα μη γραμμικά συστήματα είναι εκείνα για τα οποία δεν ισχύει η αρχή της υπέρθεσης. Σε ένα τέτοιο σύστημα η μεταβολή της εξόδου δεν είναι ανάλογη με τη μεταβολή της εισόδου. Αυτά περιγράφουν αλλαγές στις μεταβλητές με την πάροδο του χρόνου, που μπορεί να φαίνονται χαοτικές ή απρόβλεπτες, σε αντίθεση με τα πολύ πιο απλά γραμμικά συστήματα. Αποτελούν τον κανόνα και όχι την εξαίρεση. Οι πηγές μη γραμμικότητας μπορεί να είναι υλικό ή συστατικό, γεωμετρικές, αδρανειακές, η τριβή κ.α.

Η εξέταση της ταλαντωτικής συμπεριφοράς μηχανικών διατάξεων βασίζεται συχνά σε γραμμικές θεωρήσεις και μεθοδολογίες. Όταν εξασφαλίζεται η ικανοποίηση της βασικής υπόθεσης που οδηγεί σε γραμμικά μοντέλα, δηλαδή ότι τα εξεταζόμενα συστήματα εκτελούν «ταλαντώσεις μικρού εύρους» γύρω από μία θέση ισορροπίας, οι γραμμικές θεωρήσεις οδηγούν σε αρκετά ακριβή αποτελέσματα. Όμως ακόμη και όταν η ύπαρξη και επίδραση μη γραμμικών παραγόντων είναι εμφανής, η πρώτη εκτίμηση της δυναμικής απόκρισης βασίζεται συνήθως σε παράλειψη των μη γραμμικών όρων ή στην κατάλληλη αντικατάσταση τους με «ισοδύναμους» γραμμικούς όρους.

Ο κύριος λόγος για την προτίμηση προς τα γραμμικά μηχανικά μοντέλα είναι ότι η συμπεριφορά τους περιγράφεται από γραμμικές εξισώσεις κίνησης, των οποίων η επίλυση και η μελέτη είναι πολύ πιο εύκολη από την επίλυση αντίστοιχων μη γραμμικών εξισώσεων. Διότι, η παρουσία μη γραμμικών όρων στις εξισώσεις κίνησης συνεπάγεται ότι δεν ισχύει η ευκολονόητη γραμμική σχέση αιτίου-αποτελέσματος. Επίσης, γενικά δεν υπάρχουν μεθοδολογίες που οδηγούν σε ακριβείς αναλυτικές λύσεις τέτοιων εξισώσεων. Ωστόσο, η ύπαρξη μη γραμμικών όρων κάνει πιθανή την εμφάνιση μιας πληθώρας φαινομένων που δεν μπορεί να προβλεφθούν ή να εξηγηθούν με εφαρμογή γραμμικών θεωριών.

Τις τελευταίες δεκαετίες, η ανάγκη για εφαρμογή μη γραμμικών μεθοδολογιών, γίνεται όλο και πιο επιτακτική. Παραδείγματος χάριν, απαιτήσεις για κατασκευή πιο ταχύστροφων και συμπαγέστερων μηχανών ή για την πληρέστερη δυνατή εκμετάλλευση της αντοχής στοιχείων μηχανών και κατασκευών, οδηγούν συχνά σε συνθήκες λειτουργίας όπου εμφανίζονται έντονες παραμορφώσεις, τροπές και τάσεις, Αυτό μπορεί να οφείλεται σε επικίνδυνους συντονισμούς που δεν παρατηρούνται σε γραμμικά συστήματα, οι οποίοι πρέπει να προβλεφθούν και να αποφευχθούν με κατάλληλες κατασκευαστικές τροποποιήσεις. Έτσι, καθίσταται δυνατή η ελεγχόμενη και αποδοτικότερη λειτουργία μηχανικών διατάξεων σε περιοχές παραμέτρων στις οποίες η γραμμική θεωρία προβλέπει ασταθή συμπεριφορά (π.χ. αυτοδιεγειρόμενες ταλαντώσεις πεπερασμένου εύρους που αναπτύσσονται στη διάρκεια κοπής μετάλλων ή ροϊκά επαγόμενες ταλαντώσεις).

Όπως και στα γραμμικά μοντέλα, υπάρχει μεγάλη συνάφεια και συσχέτιση των φαινομένων που παρατηρούνται κατά τη λειτουργία μηχανικών κατασκευών με φαινόμενα που εμφανίζονται σε άλλες τεχνικές και επιστημονικές περιοχές. Για παράδειγμα, παρόμοια φαινόμενα εμφανίζονται στη μελέτη της τυρβώδους ροής, στην περιοχή της Μηχανικής των Ρευστών. Επίσης, μη γραμμικά μοντέλα είναι συχνά απαραίτητα στην επίλυση προβλημάτων με ηλεκτρικά/ηλεκτρονικά κυκλώματα, ενώ η εφαρμογή μη γραμμικών μοντέλων μπορεί να χρησιμεύσει στη μελέτη χρονικής εξέλιξης της συγκέντρωσης αντιδρώντων ουσιών και οργανισμών σε χημικούς και βιοχημικούς αντιδραστήρες. Τέλος, μη γραμμικά μοντέλα βρίσκουν εφαρμογή σε περιοχές όπως η μετεωρολογία (μελέτη της κίνησης των αέριων μαζών στην ατμόσφαιρα και πρόβλεψη του καιρού), η οικονομία (πρόβλεψη διακυμάνσεων σε οικονομικούς δείκτες και μετοχών του χρηματιστηρίου), η οικολογία (εξέλιξη πληθυσμών ζώων και εντόμων που συνεργάζονται ή ανταγωνίζονται μεταξύ τους) και η Ιατρική (εξάπλωση ασθενειών και επιδημιών).

Η εφαρμογή μη γραμμικών μεθοδολογιών στην επίλυση τεχνικών προβλημάτων δεν αποσκοπεί στην απλή βελτίωση της ακρίβειας υπολογισμών, αλλά κυρίως στη σωστή πρόβλεψη της συμπεριφοράς και των σημαντικών αλλαγών που επέρχονται στην απόκριση ενός δυναμικού συστήματος. Για συστήματα με πολλούς βαθμούς ελευθερίας, γενική εξωτερική διέγερση και ισχυρή μη γραμμικότητα, ο συνήθης τρόπος επίλυσης βασίζεται σε μεθοδολογίες αριθμητικής ολοκλήρωσης. Σε τέτοιες περιπτώσεις, η εκάστοτε προσδιοριζόμενη λύση εξαρτάται από τις δεδομένες αρχικές συνθήκες και άρα δεν μπορεί να αποδοθεί η ολική εικόνα της δυναμικής απόκρισης, αφού δεν είναι εύκολος ο προσδιορισμός όλων των λύσεων που είναι πιθανό να συνυπάρχουν.

Στα πλαίσια αυτής της εργασίας, μελετήθηκε η απόκριση τεσσάρων τέτοιων μοντέλων που συναντώνται στον τομέα των ταλαντώσεων. Αυτά είναι θεωρητικής αλλά και πρακτικής φύσεως. Παρουσιάζουν ενδιαφέρουσες λύσεις που δείχνουν τη δυσκολία διαχείρισης και κατανόησής τους. Τα συγκεκριμένα έχουν ήδη μελετηθεί με διαφορετικούς τρόπους, αλλά αυτή τη φορά έγινε περαιτέρω διερεύνησή τους και επίλυση μέσω του προγράμματος MATLAB και της μαθηματικής βιβλιοθήκης του, Matcont. Μέσω αυτών φαίνεται η ικανοποιητική τους δυνατότητα για αντιμετώπιση τέτοιων προβλημάτων αλλά ταυτόχρονα και οι παγίδες που κρύβονται στην αριθμητική λύση τους, στις οποίες μπορεί να πέσει κάποιος μη σχετικός με το αντικείμενο. Με κατάλληλους χειρισμούς, λήφθηκαν αποτελέσματα που επιβεβαιώνουν την υπάρχουσα βιβλιογραφία. Τέτοια περίπλοκα συστήματα έχουν ξεκινήσει να λύνονται κυρίως τις δύο τελευταίες δεκαετίες, λόγω της αύξησης της υπολογιστικής ισχύος και εργαλείων, ενώ πριν το 2000 υπάρχουν κυρίως αναλυτικές και θεωρητικές λύσεις πιο απλών μοντέλων, λόγω της δυσκολίας ή και αδυναμίας επίλυσης των πιο πολύπλοκων. Έτσι, εδώ έγινε μια συνεισφορά στη μελέτη των τελευταίων.

Πιο συγκεκριμένα, οι στόχοι ήταν

- Να δοθούν κατευθυντήριες οδηγίες για την ορθή κατάστρωση τέτοιων προβλημάτων στο MATLAB και στο Matcont
- Εξαγωγή διαγραμμάτων απόκρισης συχνότητας με εμφανείς μη γραμμικότητες
- Κατάστρωση διαγραμμάτων διακλάδωσης και Poincare σε χαοτικά, μη γραμμικά συστήματα

Τα δύο τελευταία, αποτελούν τρόπους για διερεύνηση των παρακάτω

- Πως το χάος επηρεάζει τη σύγκλιση των λύσεων
- Πόσα διαφορετικά πλάτη ταλάντωσης προκύπτουν συναρτήσει των παραμέτρων και των αρχικών συνθηκών που εισάγονται
- Πως σε πολύπλοκα συστήματα, οι μικρές αλλαγές σε μεταβλητές τους οδηγούν σε εναλλαγή των αποκρίσεων από περιοδικές σε χαοτικές και το ανάποδο

Αυτά είναι κάποια φλέγοντα ερωτήματα που πρέπει να απαντήσει κάποιος σε μη γραμμικά συστήματα, ώστε να προσπαθήσει να κατανοήσει τη συμπεριφορά τους και έγινε προσπάθεια να απαντηθούν.

#### *Μεθοδολογία Αριθμητικής Ολοκλήρωσης που Χρησιμοποιήθηκε*

Καθ' όλη τη διάρκεια της εργασίας χρησιμοποιήθηκε η αριθμητική ολοκλήρωση των βιβλιοθηκών του MATLAB και συγκεκριμένα της συνάρτησης ode45. Εκείνη πραγματοποιεί τη μέθοδο Runge-Kutta (4,5). Αυτή είναι κατάλληλη για επίλυση συνήθων διαφορικών εξισώσεων με πρόβλεψη. Για παράδειγμα έστω η διαφορική εξίσωση της μορφής

$$
\dot{y} = f(y, t)
$$
 \n $\mu \in y(0) = y_0$ 

Γύρω από ένα σημείο y<sub>n</sub> σε χρόνο t<sub>n</sub> χρησιμοποιώντας ένα βήμα διακριτοποίησης δ στο μελετώμενο χωρίο, η Runge-Kutta (4,5) υπολογίζει την προσέγγιση ως εξής

$$
y_{n+1} = y_n + \frac{\delta}{6}(k_1 + 2k_2 + 2k_3 + k_4)
$$

Όπου τα k<sup>i</sup> υπολογίζονται επαναληπτικά ως

$$
k_1 = f(y_n, t_n)
$$
  
\n
$$
k_2 = f\left(y_n + \frac{\delta}{2}k_1, t_n + \frac{\delta}{2}\right)
$$
  
\n
$$
k_3 = f\left(y_n + \frac{\delta}{2}k_2, t_n + \frac{\delta}{2}\right)
$$
  
\n
$$
k_4 = f(y_n + \delta k_3, t_n + \delta)
$$

Η μέθοδος είναι επαναληπτική. Σε κάθε επανάληψη, η πρόβλεψη υπολογίζεται χρησιμοποιώντας την προηγούμενη τιμή y<sup>n</sup> προσθέτοντας μια συγκεκριμένη κλίση, υπολογιζόμενη με μέσο όρο τις κλίσεις k<sup>i</sup> σε διαφορετικά ενδιάμεσα σημεία.

Το αποτέλεσμα μιας τέτοιας μεθόδου, είναι ότι το σφάλμα πρόβλεψης είναι της τάξης δ<sup>5</sup>, και το συνολικό συσσωρευμένο σφάλμα είναι της τάξης δ $^4$ , από τις οποίες πήρε και το όνομά της.

#### *Βιβλιογραφική Επισκόπηση*

Σε αυτή την ενότητα θα αναλυθούν κάποιες δημοσιεύσεις και άρθρα που αφορούν τη μελέτη που έχει γίνει πάνω στο αντικείμενο των μη γραμμικών ταλαντωτών, στα παραδείγματα που μελετήθηκαν στα πλαίσια αυτής της εργασίας.

#### *Ταλαντωτής Duffing δύο βαθμών ελευθερίας*

Πάνω σε αυτό το μοντέλο, δεν έχουν γίνει πολλές μελέτες, αλλά το 2002 συντάχθηκε μια δημοσίευση [4] που αποτέλεσε οδηγό για το αντίστοιχο δυναμικό σύστημα που μελετήθηκε στο παρόν κείμενο.

Συγκεκριμένα, εξέτασε τη συμπεριφορά δύο σωμάτων που εκτελούν ταλάντωση με μη γραμμικά ελατήρια που περιείχαν κυβικό όρο μετατόπισης κι εξήγαγαν κάποια ενδιαφέροντα αποτελέσματα όσον αφορά τη χαοτική συμπεριφορά ενός τέτοιου συστήματος με διάφορες τιμές παραμέτρων μη γραμμικότητας, στιβαρότητας και απόσβεσης. Η μορφή αυτού του συστήματος θα αναλυθεί διεξοδικά σε επόμενο κεφάλαιο.

Το παρόν κείμενο παρουσιάζει πως τα αντίστοιχα διαγράμματα και σχέσεις παράγονται και σε άλλο προγραμματιστικό περιβάλλον που είναι το MATLAB, για επιβεβαίωση αυτών των αποτελεσμάτων και περαιτέρω διερεύνηση των μη γραμμικών και χαοτικών συμπεριφορών για διαφορετικά σετ τιμών από αυτά της δημοσίευσης.

#### *Μοντέλο με μονόπλευρο ελατήριο*

Στο βιβλίο [3] εξετάζονται διάφορες περιπτώσεις μη γραμμικών ταλαντωτών και η επίλυσή τους με τη μέθοδο αρμονικής ισορροπίας σε περιβάλλον MATLAB.

Στην παρούσα εργασία εξετάστηκε ένας ταλαντωτής με ελατήριο που έχει κενό μεταξύ αυτού και του τοίχου και δημιουργεί μη γραμμική εξίσωση κίνησης με περίπλοκη επίλυση, χρησιμοποιώντας τη μέθοδο που αναφέρθηκε. Όμως εδώ θα δειχθεί η αντίστοιχη επίλυση μέσω του λογισμικού Matcont.

#### *Μοντέλο με γρανάζια*

Τέλος, στις δημοσιεύσεις [5] και [6] ελέγχθηκε η μη γραμμική συμπεριφορά ενός περίπλοκου συστήματος δύο γραναζιών και των εδράσεών τους. Ανάμεσα σε άλλα, περιέχουν τα διαγράμματα απόκρισης συχνότητας που εμφανίζουν έντονες μη γραμμικότητες.

Σκοπός της παρούσας εργασίας ήταν η μελέτη του ίδιου συστήματος για μία από τις περιπτώσεις που αναφέρονται στη δημοσίευση [5]. Αντί του προγράμματος Auto της Fortran, χρησιμοποιήθηκε το Matcont για να επιβεβαιωθούν κάποια αποτελέσματα και να μελετηθεί η συμπεριφορά ενός σύνθετου σετ εξισώσεων κίνησης με τρεις βαθμούς ελευθερίας.

#### *Διάρθρωση του κειμένου*

Το πρώτο κεφάλαιο, έχει σκοπό να εισάγει τον αναγνώστη στο αντικείμενο που έγινε η μελέτη με το να απαντήσει στο τι, πως και γιατί μελετήθηκε. Επίσης, παραθέτει πληροφορίες από τη βιβλιογραφία, για τη δουλειά που έχει γίνει ήδη πάνω στα μοντέλα που μελετήθηκαν και εξηγεί τι καινούριο παρουσιάζεται στο παρόν κείμενο. Το δεύτερο, παρέχει ορισμένες προαπαιτούμενες γνώσεις που χρειάζεται να έχει κανείς, για να καταλάβει το πως και γιατί εξήχθησαν τα αποτελέσματα της εργασίας και τη σημασία τους. Το τρίτο, εξηγεί τις μεθοδολογίες που χρησιμοποιήθηκαν για τη λήψη των ευρημάτων, ώστε να μπορεί ο οποιοσδήποτε να ελέγξει την ορθότητά τους και να τις αναπαράγει για να φτιάξει δικά του μαθηματικά συστήματα. Το τέταρτο, παρουσιάζει τα μοντέλα που επιλύθηκαν. Δηλαδή τις σχηματικές τους διατάξεις, τις εξισώσεις κίνησης που τα διέπουν και στη συνέχεια τα αποτελέσματα που λήφθηκαν, μέσω διαγραμμάτων. Επίσης, αποσκοπεί στη συζήτηση των τελευταίων για να γίνει κατανοητή η σημασία τους, οι λόγοι που έχουν αυτή τη μορφή και το κατά πόσο ήταν αναμενόμενα. Το έκτο, συνοψίζει την επιτυχία των στόχων και των ερωτήσεων που τέθηκαν στο πρώτο και καταλήγει στη σημασία που είχαν σα συνεισφορές, ενώ προτείνει και αντικείμενα για περαιτέρω μελέτη, σαν συνέχεια αυτής της διπλωματικής. Το τελευταίο κεφάλαιο, περιέχει όλες τις βιβλιογραφικές πηγές που χρησιμοποιήθηκαν στη διάρκεια της συγγραφής.

# <span id="page-14-0"></span>2 Θεωρητικό υπόβαθρο του αντικειμένου προς μελέτη

# <span id="page-14-1"></span>2.1 Γραμμικοί ταλαντωτές

Για να γίνουν αντιληπτά τα προβλήματα που θα αντιμετωπιστούν, πρέπει αρχικά να σημειωθούν μερικές έννοιες από το αντικείμενο των ταλαντώσεων.

### *Ταλαντωτής ενός βαθμού ελευθερίας*

Ονομάζεται ταλαντωτής ενός βαθμού ελευθερίας, η διάταξη που δύναται να εκτελέσει ταλάντωση, γύρω από μία θέση ισορροπίας x=0, με x(t) τη συντεταγμένη της θέσης αυτού του σώματος. Πρόκειται για ένα απλουστευμένο, μαθηματικό μοντέλο, που περιγράφει την κίνηση αυτή. Οπότε μπορούν κάποιες σταθερές ή δυνάμεις να αμεληθούν, αλλά να προκύψουν και πάλι ρεαλιστικά αποτελέσματα.

Αυτή η διάταξη, όπως φαίνεται στο σχήμα 2.1, αποτελείται από ένα σώμα μάζας m, ένα ελατήριο στιβαρότητας k και έναν αποσβεστήρα σταθεράς απόσβεσης c. Επίσης, διεγείρεται με μια δύναμη διέγερσης F(t). Η δύναμη της απόσβεσης μπορεί να προσεγγιστεί από τον τύπο  $F_d = c\dot{x}$ . Ενώ η δύναμη του ελατηρίου με τη βοήθεια του νόμου του Hooke:  $F_{\varepsilon \lambda} = kx$ .

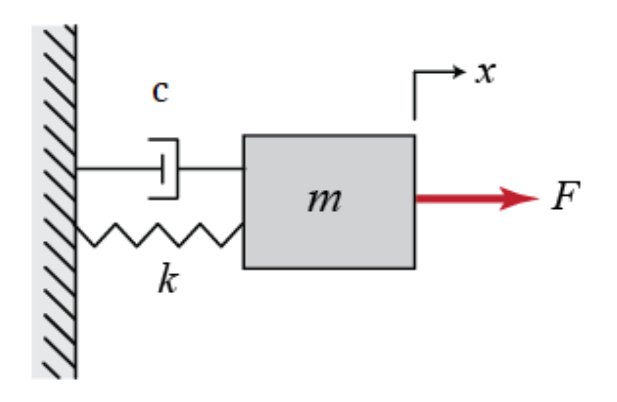

**Σχήμα 2.1** : Ταλαντωτής ενός βαθμού ελευθερίας

# *Απόκριση*

Απόκριση ενός τέτοιου συστήματος ονομάζεται η χρονική συνάρτηση της θέσης, δηλαδή η x(t) που περιεγράφηκε παραπάνω. Αυτή για να βρεθεί, απαιτείται η επίλυση της Συνήθους Διαφορικής Εξίσωσης που προκύπτει από την εφαρμογή του δεύτερου νόμου του Νεύτωνα:

$$
\Sigma F = m\ddot{x} \tag{2.1}
$$

Όμως πρώτα χρειάζεται η διανυσματική απεικόνιση των δυνάμεων που δρουν πάνω στο σώμα, σε μία τυχαία θέση. Για να επιτευχθεί αυτό θα χρησιμοποιηθεί ένα απλό διάγραμμα ελευθέρου σώματος (σχήμα 2.2) στον ταλαντωτή του σχήματος 2.1

Φαίνεται λοιπόν πως η εξίσωση (2.1) θα αντικατασταθεί από την ισοδύναμη

$$
-kx - c\dot{x} + f(t) = m\ddot{x} \implies \n\Rightarrow m\ddot{x} + kx + c\dot{x} = f(t).
$$
\n(2.2)

Η (2.2) είναι μια γραμμική μη ομογενής ΣΔΕ με γνωστή λύση την εξής

$$
x = x_{o\mu} + x_{\mu} \,. \tag{2.3}
$$

5

Όπου

$$
x_{o\mu}(t) = e^{-\delta t} (A\cos\omega_a t + B\sin\omega_a t)
$$
 (2.4)

$$
x_{\mu}(t) = \frac{1}{m\omega_d} \int_0^t f(\tau) e^{-\delta(t-\tau)} \sin{(\omega_d t)} d\tau
$$
 (2.5)

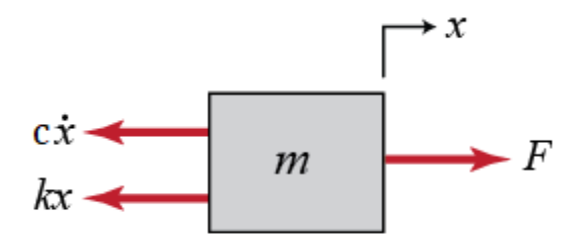

**Σχήμα 2.2** : Διάγραμμα ελευθέρου σώματος σε μονοβάθμιο ταλαντωτή

Φυσικά, η συγκεκριμένη λύση, αφορά σύστημα με υποκρίσιμη απόσβεση, δηλαδή με μέτρο απόσβεσης ζ: |ζ|<1. Αυτά τα συστήματα είναι και τα πιο συνήθη που μελετώνται, στους γραμμικούς ταλαντωτές.

Onov 
$$
ζ = \frac{c}{2\sqrt{km}}
$$
,  $δ = ζω₀$ ,  $ω₀ = \sqrt{\frac{k}{m}}$ ,  $ω_d = ω₀\sqrt{1 - ζ^2}$ 

#### *Απόκριση σε Αρμονική Διέγερση*

Στην περίπτωση που ο ταλαντωτής δέχεται εξωτερική, αρμονική διέγερση της μορφής

$$
f(t) = \hat{f} \cos(\Omega t). \tag{2.6}
$$

τότε η μερική λύση της εξίσωσης (2.2) είναι αποδεκτό να προσδιοριστεί ως

$$
x_{\mu}(t) = \hat{x}\cos(\Omega t - \varphi) \tag{2.7}
$$

χωρίς να χρειάζεται να χρησιμοποιηθεί η σχέση (2.5), μιας και είναι γνωστό πως για τέτοια συστήματα θα προκύπτει απόκριση που στη μόνιμη κατάσταση θα έχει την μορφή (2.7). Αυτή η μορφή μπορεί να αναλυθεί στην ισοδύναμή της

$$
x_{\mu}(t) = x_c \cos \Omega t + x_s \sin \Omega t \tag{2.8}
$$

με

 $x_c = \hat{x} \cos \varphi$  και  $x_s = \hat{x} \sin \varphi$ 

Για να υπολογισθεί το πλάτος  $\hat{x}$  και η διαφορά φάσης φ, οι σχέσεις (2.7) και (2.6) αντικαθίστανται στην (2.2) και προκύπτει η

$$
[(k - m\Omega^2)\cos(\Omega t - \varphi) - c\Omega\sin(\Omega t - \varphi)]\hat{x} = \hat{f}\cos(\Omega t)
$$

η οποία με εφαρμογή της (2.7) και (2.8) γίνεται

$$
[(k - m\Omega^2)x_c + c\Omega x_s] \cos(\Omega t) + [(k - m\Omega^2)x_s - c\Omega \sin(\Omega t - \varphi)x_c] \sin(\Omega t) = \hat{f} \cos(\Omega t) (2.9)
$$

Η (2.9), αντιπροσωπεύεται από ένα σύστημα 2x2 με αγνώστους τα cos(Ωt) και sin(Ωt). Όταν λυθεί αυτό το σύστημα, δίνει

$$
x_c = \frac{k - m\Omega^2}{(k - m\Omega^2)^2 + (c\Omega)^2} \hat{f} \qquad \text{k}\Omega t \qquad x_s = \frac{c\Omega}{(k - m\Omega^2)^2 + (c\Omega)^2} \hat{f} \tag{2.10}
$$

Άρα, αντικατάσταση των (2.10) στη (2.7), δίνει ότι

$$
\hat{x} = \frac{\hat{f}}{\sqrt{(k - m\Omega^2)^2 - (c\Omega^2)}} \quad \text{k}\alpha\iota \quad \tan\varphi = \frac{c\Omega}{k - m\Omega^2}.
$$

Με χρήση των αδιάστατων παραμέτρων  $\eta = \frac{\Omega}{\Omega}$  $\frac{\Omega}{\omega_0}$ ,  $x_{st} = \frac{\widehat{f}}{k}$  $\frac{\widehat{f}}{k}$ ,  $X = \frac{\widehat{x}}{x_s}$  $x_{st}$ 

προκύπτει το διάγραμμα 2.3 απόκρισης συχνότητας, για διάφορες τιμές της παραμέτρου ζ.

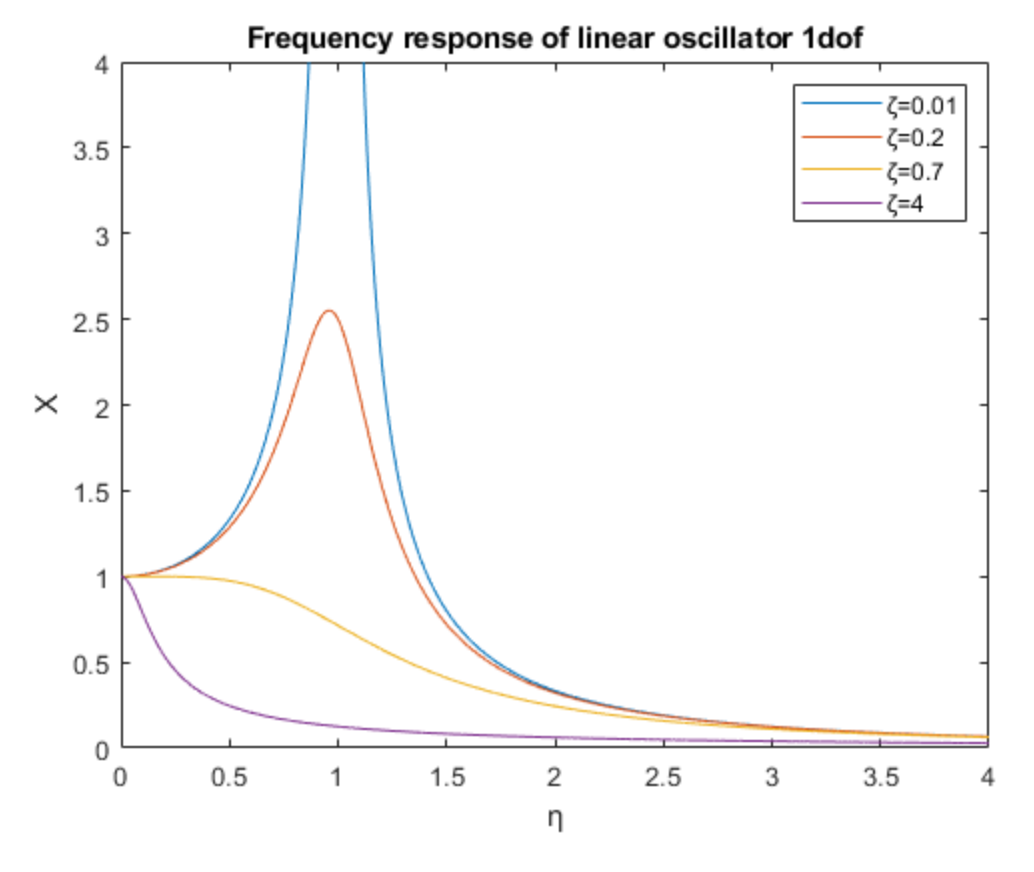

**Σχήμα 2.3** : Διάγραμμα απόκρισης συχνότητας μονοβάθμιου γραμμικού ταλαντωτή για διάφορες τιμές σταθεράς απόσβεσης

#### *Χρήση του Διαγράμματος Απόκρισης Συχνότητας*

Η απόκριση της συχνότητας είναι το ποσοτικό μέτρο του φάσματος εξόδου ενός συστήματος ή μιας συσκευής ως απόκριση σε ένα ερέθισμα και χρησιμοποιείται για τον χαρακτηρισμό της δυναμικής του συστήματος. Είναι ένα μέτρο του μεγέθους και της φάσης της εξόδου ως συνάρτηση της συχνότητας, σε σύγκριση με την είσοδο. Με απλούστερους όρους, εάν ένα ημιτονοειδές κύμα εγχυθεί σε ένα σύστημα σε μια δεδομένη συχνότητα, ένα γραμμικό σύστημα θα ανταποκριθεί στην ίδια συχνότητα με ένα ορισμένο πλάτος ταλάντωσης και μια συγκεκριμένη γωνία φάσης σε σχέση

με την είσοδο. Επίσης, για ένα γραμμικό σύστημα, ο διπλασιασμός του πλάτους της εισόδου θα διπλασιάσει το πλάτος της εξόδου.

Η εκτίμηση του εν λόγω διαγράμματος για ένα φυσικό σύστημα συνεπάγεται γενικά τη διέγερση του συστήματος με ένα σήμα εισόδου, τη μέτρηση και των δύο ιστορικών χρόνου εισόδου και εξόδου και τη σύγκριση των δύο.

Στον τομέα των ταλαντώσεων, το συγκεκριμένο διάγραμμα έχει μεγάλη σημασία και ενδιαφέρον, αφού για μία κατασκευή που είναι γνωστό ότι ταλαντώνεται περιοδικά, πρέπει να υπολογίζονται οι ιδιοσυχνότητές της, ώστε να μην συμπίπτουν με τις συχνότητες διέγερσης που δέχεται. Αυτό βοηθάει στο να αποφεύγεται το φαινόμενο του συντονισμού, άρα το μέγιστο πλάτος ταλάντωσης της και συνεπώς, η μέγιστη καταπόνησή της.

Εάν το υπό έρευνα σύστημα είναι μη γραμμικό, τότε η εφαρμογή καθαρά γραμμικής ανάλυσης για την εξαγωγή του ζητούμενου διαγράμματος, δε θα αποκαλύψει όλα τα μη γραμμικά χαρακτηριστικά. Για να ξεπεραστούν αυτοί οι περιορισμοί, έχουν καθοριστεί γενικευμένες συναρτήσεις απόκρισης συχνότητας που επιτρέπουν στον χρήστη να αναλύσει σύνθετα μη γραμμικά δυναμικά φαινόμενα. Οι μέθοδοι μη γραμμικής απόκρισης συχνότητας αποκαλύπτουν πολύπλοκους συντονισμούς που δεν είναι ορατοί χρησιμοποιώντας γραμμικές μεθόδους και γίνονται όλο και πιο σημαντικοί σε έναν μη γραμμικό κόσμο.

# <span id="page-17-0"></span>2.2 Μη γραμμικοί ταλαντωτές

### *Συνήθεις Πηγές Μη Γραμμικών Όρων*

Μία συνηθισμένη αιτία εμφάνισης μη γραμμικής συμπεριφοράς οφείλεται στις λεγόμενες υλικές μη γραμμικότητες. Παραδείγματος χάριν, αυτό συμβαίνει όταν το τμήμα κάποιου μηχανικού φορέα φορτίζεται σε συνθήκες στις οποίες ο καταστατικός νόμος συμπεριφοράς του είναι ελαστικός αλλά μη γραμμικός, όπως στα πολυμερή υλικά και τα ελαστικά ή όπως όταν φορτίζεται μέχρι και την πλαστική περιοχή του.

Άλλη περίπτωση είναι αυτή των λεπτών φορέων όπως δοκοί, πλάκες και κελύφη, στα οποία μπορεί να αναπτυχθούν τόσο μεγάλες παραμορφώσεις, ώστε να καθίσταται αναγκαία η χρησιμοποίηση μερικών τουλάχιστον από τους μη γραμμικούς όρους, στις σχέσεις τροπών-παραμορφώσεων. Αυτές ονομάζονται γεωμετρικές μη γραμμικότητες και αντιπροσωπεύουν τη σύζευξη της καμπτικής και της αξονικής δράσης του φορέα. Κλασσική τέτοια περίπτωση είναι η ταλάντωση λεπτών φορέων υπό την επίδραση θλιπτικών αξονικών φορτίων, συγκρίσιμων με τα αντίστοιχα φορτία λυγισμού τους.

Υπάρχουν και οι κινηματικές μη γραμμικότητες που συνήθως οφείλονται σε αδρανειακούς όρους των σωμάτων του συστήματος. Τέτοια παραδείγματα είναι κάποιες εκκρεμείς διατάξεις ή ρομποτικοί βραχίονες που περιλαμβάνουν μετατοπίσεις στερεού σώματος με μεγάλο εύρος και αλλάζουν σημαντικά το αρχικό σχήμα του συστήματος.

Ακόμη μία πηγή αυτών των φαινομένων είναι οι μηχανισμοί απόσβεσης. Για παράδειγμα, η εσωτερική απόσβεση που αναπτύσσεται στη διάρκεια εναλλασσόμενης φόρτισης μηχανικών φορέων, η αεροδυναμική αντίσταση και δυναμική άνωση που αναπτύσσεται κατά τη ροή ρευστού γύρω από στερεό, η υδροδυναμική τριβή που παρατηρείται σε έδρανα ολίσθησης καθώς και η κλασσική τριβή Coulomb, περιγράφονται από μη γραμμικές σχέσεις αιτίου-αποτελέσματος.

### *Ταλαντωτές με μη γραμμική στιβαρότητα*

Το σχήμα 2.4 δείχνει ένα απλοποιημένο μοντέλο μιας διάταξης που μπορεί να αποκλίνει από την κατακόρυφη θέση ισορροπίας της, όταν το βάρος υπερβεί κάποια κρίσιμη τιμή. Αποτελείται από εξέδρα μάζας m, αντεστραμμένη αβαρή ράβδο μήκους l, που στηρίζεται στο κάτω άκρο της με ελατήριο σταθερής στρεπτικής στιβαρότητας k. Η διάταξη αυτή, έστω ότι τίθεται σε ελεύθερη ταλάντωση, κάτω από την επίδραση γνωστών αρχικών συνθηκών ταχύτητας και μετατόπισης. Θεωρώντας την περιστροφή του εκκρεμούς ως προς σημείο στήριξης Ο, η εξίσωση κίνησης που προκύπτει για εκείνο, μετά την εφαρμογή συνισταμένης των ροπών ως προς Ο, είναι η εξής

$$
ml^2\ddot{\theta} + k\theta - mglsin\theta = 0
$$
 (2.12)

Χρησιμοποιώντας τις παραμέτρους

$$
\omega_0 = \sqrt{\frac{g}{l}} \quad \text{kat} \quad p = \frac{mgl}{k}
$$

H (2.12) παίρνει τη μορφή

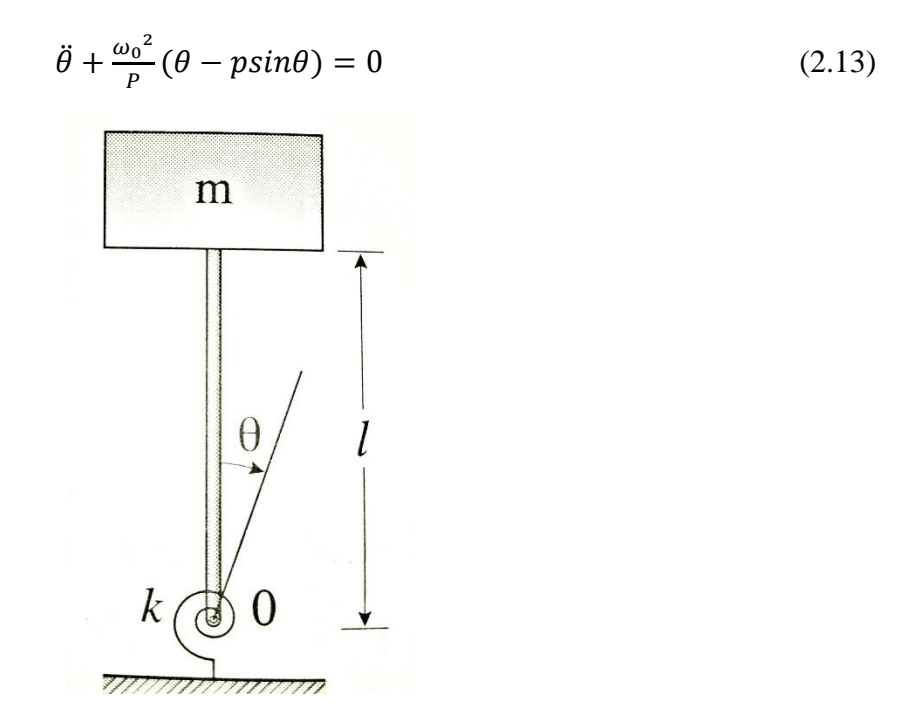

**Σχήμα 2.4** : Αντεστραμμένο εκκρεμές με ελαστική έδραση

Στον αντίποδα των γραμμικών διαφορικών εξισώσεων που εξηγήθηκαν παραπάνω, η (2.12) επιδέχεται διάφορους τύπους λύσεων, μέσα στους οποίους περιλαμβάνονται και κάποιες γραμμικές. Άρα, ήδη καταλαβαίνει κανείς, την αύξηση της μαθηματικής πολυπλοκότητας του συστήματος. Ένα είδος λύσης της (2.12) είναι η στατική ισορροπία, όταν οι χρονικές παράγωγοι της θ είναι μηδενικές. Θέσεις στις οποίες θα συμβαίνει αυτό είναι αυτές οι θ<sub>0</sub> που ικανοποιούν τη συνθήκη (2.13)

$$
\theta_0 - p\sin\theta_0 = 0\tag{2.15}
$$

Aργικά, είναι ξεκάθαρο ότι η θ<sub>0</sub>=0 είναι μία λύση, για οποιοδήποτε p. Όταν όμως p>1, τότε η (2.15) έχει ακόμη δύο «πλάγιες» λύσεις, συμμετρικές ως προς την κατακόρυφη θέση θ=0.

Για την περαιτέρω μελέτη του συστήματος, θα θεωρηθεί πως αυτό ταλαντώνεται με μικρό εύρος γύρω από μία θέση στατικής ισορροπίας θ<sub>0</sub>. Δηλαδή, ισχύει για τη θ πλέον, ότι

$$
\theta = \theta_0 + \varepsilon \theta_1 \tag{2.16}
$$

με το ε να παίρνει μια μικρή θετική τιμή ώστε  $0 < \varepsilon \ll 1$ . Αντικαθιστώντας την (2.16) στην εξίσωση κίνησης (2.12), αναπτύσσοντας σε σειρά Taylor γύρω από τη θέση ισορροπίας και διατηρώντας μόνο μέχρι και τους γραμμικούς όρους ως προς ε, προκύπτει πως η προσεγγιστική εξίσωση κίνησης είναι

$$
\ddot{\theta_1} + \frac{\omega_0^2}{P} (1 - p \cos \theta_0) \theta_1 = 0 \tag{2.17}
$$

Η οποία είναι γραμμική. Έτσι, γίνεται φανερός ο τρόπος με τον οποίο γραμμικοποιείται αυτή η εξίσωση κίνησης. Δηλαδή, υποθέτοντας ταλάντωση μικρού εύρους γύρω από τη θέση στατικής ισορροπίας. Η μορφή της κίνησης εξαρτάται από το πρόσημο της ποσότητας

$$
\alpha = \frac{\omega_0^2}{P} (1 - p \cos \theta_0) \tag{2.18}
$$

Για θ<sub>0</sub>=0, η α είναι θετική όταν p<1 και αρνητική όταν p>1. Άρα, για p<1 και μικρές αποκλίσεις στις τιμές των αρχικών συνθηκών που οδηγούν στη θέση ισορροπίας  $\theta_0=0$ , το εκκρεμές ταλαντώνεται αρμονικά με μικρό εύρος και συχνότητα ίση με  $\sqrt{\alpha}$ . Αν όμως αυξηθεί ο όρος mg του βάρους ή μειωθεί η στιβαρότητα k ώστε το p να γίνει μεγαλύτερο από τη μονάδα, τότε η (2.15) εξάγει το αποτέλεσμα πως η παραμικρή απόκλιση της  $\theta_0$  από τη θέση ισορροπίας 0, θα τείνει να απειρίσει το εκκρεμές με εκθετικό τρόπο. Δηλαδή, η παραμικρή διαταραχή από τη θέση που ισορροπεί. Για αυτό, η λύση  $\theta_0=0$  χαρακτηρίζεται ως ευσταθής για p<1 και ως ασταθής για p>1. Με αντίστοιχη διερεύνηση στη (2.15), προκύπτει πως η λύση  $\theta_0 = \text{psin}\theta_0$  είναι ευσταθής για p>1. Η παραπάνω ανάλυση συνοψίζεται στο σχήμα 2.5, που προέκυψε μέσω του λογισμικού MATLAB.

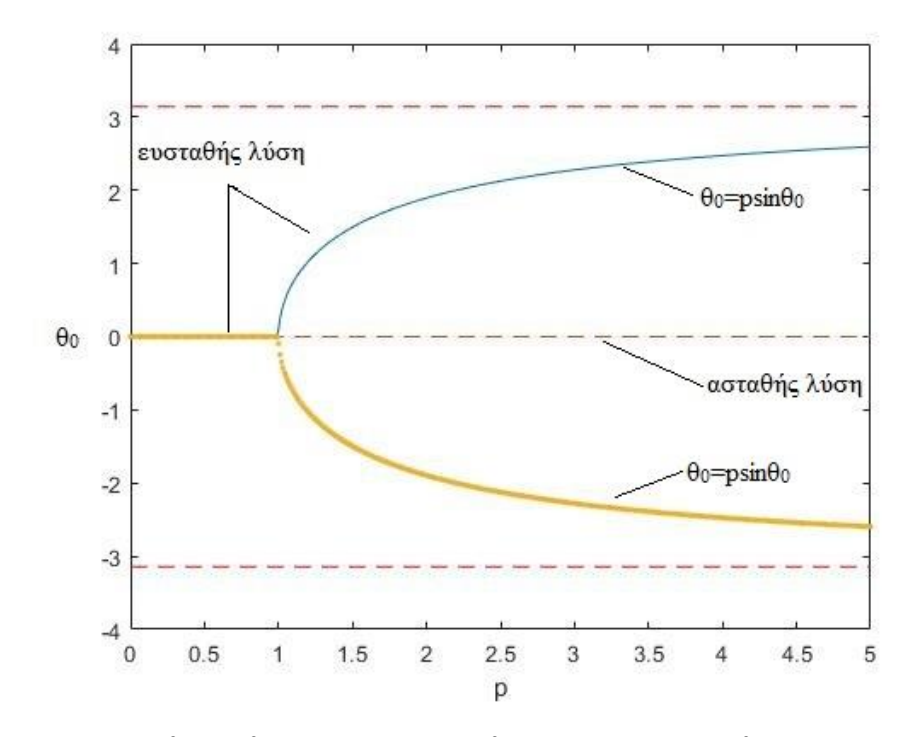

 $\Sigma$ **χήμα 2.5** : Πιθανές θέσεις ισορροπίας θ<sub>0</sub> για τιμές της σταθεράς p από 0 έως 5

Τέλος για σχετικά μεγάλο εύρος ταλάντωσης, η (2.15) για  $\theta_0=0$  και συμπεριλαμβανομένου του σημαντικού πρώτου μη γραμμικού όρου, μετατρέπεται στην

$$
\ddot{\theta_1} + \frac{\omega_0^2}{p} \Big[ (1-p)\theta_1 + \frac{\varepsilon^2}{6} \theta_1^3 \Big] = 0 \tag{2.19}
$$

Ο ταλαντωτής της (2.19) καλείται ασθενώς μη γραμμικός γιατί το ε είναι μικρό σε σχέση με τη μονάδα. Αυτός επίσης, ανήκει στους λεγόμενους ταλαντωτές Duffing οι οποίοι έχουν δύναμη επαναφοράς, που είναι της μορφής

$$
F_{\varepsilon\lambda} = \alpha x + \beta x^3 \tag{2.20}
$$

#### *Ταλαντωτής του Duffing*

Ιδιαίτερο ενδιαφέρον για την κατανόηση της συμπεριφοράς των μη γραμμικών διαφορικών εξισώσεων παρουσιάζει ο ταλαντωτής του Duffing. Πήρε το όνομά του από τον Georg Duffing (1861-1944) και είναι μια μη γραμμική διαφορική εξίσωση δεύτερης τάξης που χρησιμοποιείται για τη μοντελοποίηση ορισμένων αποσβεσμένων, εξαναγκασμένων ταλαντωτών. Η εξίσωση δίνεται από τη σχέση

$$
\ddot{x} + \delta \dot{x} + \alpha x + \beta x^3 = \gamma \cos(\omega t) \tag{2.21}
$$

όπου η (άγνωστη) συνάρτηση x = x (t) είναι η μετατόπιση τη στιγμή t, η παράγωγος του x είναι η ταχύτητα, η δεύτερη παράγωγός του είναι η επιτάχυνση και οι αριθμοί δ, α, β, γ, ω είναι δεδομένες σταθερές. Συγκεκριμένα η δ είναι ο συντελεστής απόσβεσης, η α εκφράζει τη στιβαρότητα, η β τη μη γραμμικότητα της δύναμης επαναφοράς.

Αυτή η εξίσωση είναι παράδειγμα δυναμικού συστήματος που εμφανίζει χαοτική συμπεριφορά. Επιπλέον, το σύστημα Duffing παρουσιάζει στην απόκριση συχνότητας το φαινόμενο συντονισμού που κάνει «άλμα» και είναι ένα είδος συμπεριφοράς υστέρησης συχνότητας.

Έχουν γίνει διάφορες προσπάθειες επίλυσής της, αλλά ενώ δεν υπάρχει συγκεκριμένη αναλυτική λύση, είναι δυνατές προσεγγίσεις της με ικανοποιητικά αποτελέσματα. Κάποιες από αυτές είναι:

- Ανάλυση της εξίσωσης κίνησης σε σειρά Fourier
- Αριθμητικές μέθοδοι όπως αυτή του Euler ή των Runge-Kutta

#### *Διάγραμμα Απόκρισης-Συχνότητας στην εξίσωση Duffing*

Ιδιαίτερο ενδιαφέρον στο παρόν κείμενο, παρουσιάζει η εξαγωγή του διαγράμματος απόκρισης και συχνότητας, μιας και είναι αρκετά πιο δύσκολο να προκύψει για ένα μη γραμμικό σύστημα, σε σχέση με το αντίστοιχο διάγραμμα απόκρισης και χρόνου. Το τελευταίο είναι σχετικά απλό να υπολογισθεί μέσω μεθόδων αριθμητικής ολοκλήρωσης που πραγματοποιούνται με μερικές γραμμές κώδικα στο MATLAB.

Στην περίπτωση του Duffing, υπάρχει αναλυτική λύση (μέθοδος της αρμονικής ισορροπίας) που εξάγει το διάγραμμα απόκρισης και συχνότητας και θα συγκριθούν τα αποτελέσματά της με την αριθμητική λύση που εξάγει η βιβλιοθήκη του προγράμματος Matcont, μέσω της μεθοδολογίας της συνέχισης περιοδικών λύσεων.

Συνοπτικά, η λύση της αρμονικής ισορροπίας υποθέτει προσεγγιστική λύση στη διαφορική, που έχει τη μορφή  $x = a\cos(\omega t) + b\sin(\omega t)$ . Μετά από αντικατάσταση και αφού αγνοηθούν οι όροι 3ω, επειδή είναι υπεραρμονικοί, θα προκύψει μια πολυωνυμική εξίσωση που η λύση της εξάγει το ζητούμενο διάγραμμα. Αυτό φαίνεται στο σχήμα 2.6, όπου η διαφορική έχει επιλυθεί για τιμές παραμέτρων:  $\alpha = \gamma = 1$ ,  $\delta = 0.1$ . Αφορά κανονικοποιημένη μορφή της Duffing, με πλάτος  $z =$  $\sqrt{a^2+b^2}$ 

Για να γίνει ακόμα πιο κατανοητή η μορφή του 2.6 και οι ασταθείς λύσεις που συμβολίζονται με διακεκομμένες γραμμές, παρουσιάζεται και το σχήμα 2.7.

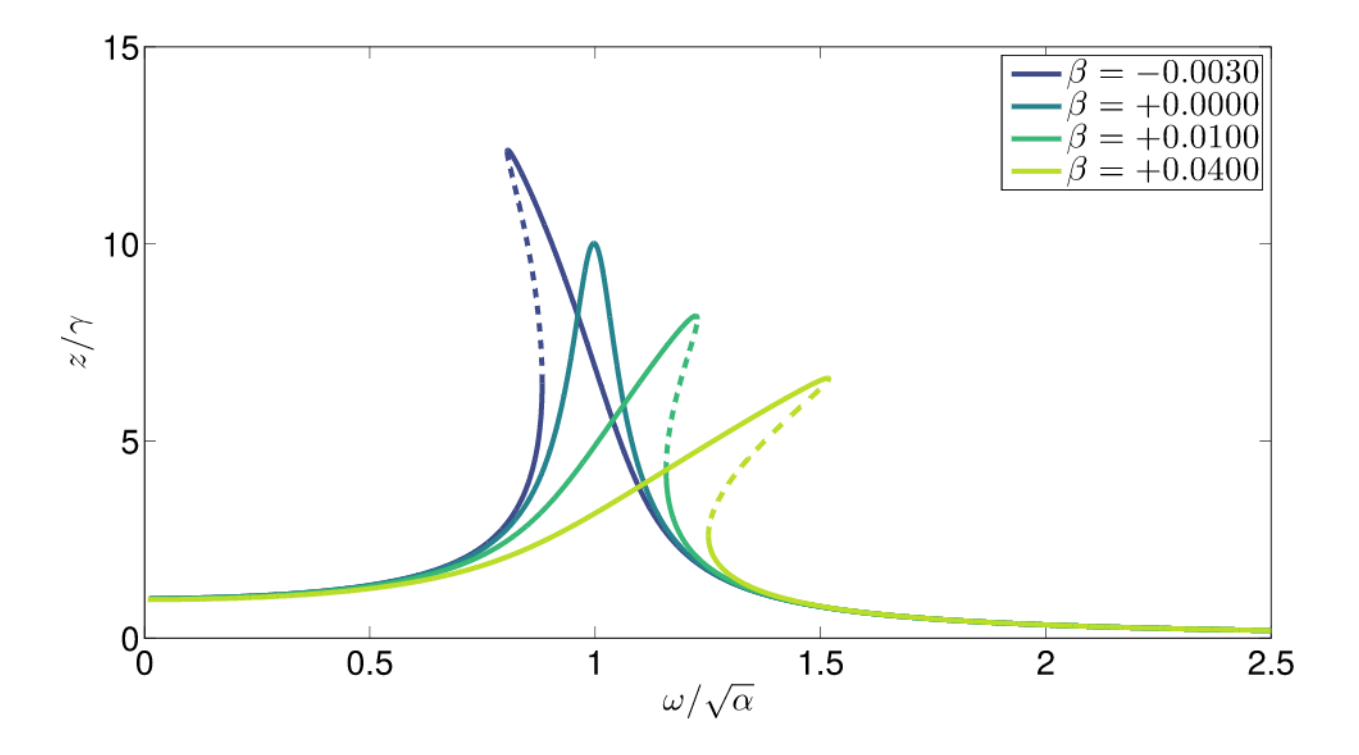

**Σχήμα 2.6** : Aπόκριση-συχνότητα κανονικοποιημένης Duffing, με διάφορες τιμές β [1]

Αρχικά, αξίζει να σημειωθεί ότι για μικρές τιμές του εύρους διέγερσης ή του μη γραμμικού συντελεστή β, ή για μεγάλες τιμές απόσβεσης δ, η επίδραση της μη γραμμικότητας μέσω της κάμψης της καμπύλης και των ασταθών λύσεων, δε φαίνεται έντονα και αυτό θα δειχθεί και σε επόμενο κεφάλαιο. Όταν όμως εμφανίζεται η κάμψη, τότε παρατηρείται ένα σημαντικό φαινόμενο που είναι άμεσο αποτέλεσμα του μη γραμμικού όρου στη στιβαρότητα.

Το φαινόμενο αυτό μπορεί να παρατηρηθεί σε πειράματα, στα οποία διατηρείται σταθερό το εύρος διέγερσης, αλλά μεταβάλλεται αργά (ώστε κάθε φορά να επέρχονται συνθήκες μόνιμης κατάστασης) η συχνότητα διέγερσης. Η εξήγηση αυτού, μπορεί να γίνει με το σχήμα 2.7, για την περίπτωση θετικού όρου β. Έτσι, αν η τιμή της συχνότητας διέγερσης (στο σχήμα ο όρος  $\omega/\sqrt{\alpha}$ ) αρχίσει να αυξάνεται σταδιακά από τη θέση  $\omega/\sqrt{\alpha} = 0.5$ , θα κατευθυνθεί προς το σημείο D της καμπύλης και στη συνέχεια στο Α, που βρίσκονται από πάνω της. Στο Α, η παραμικρή περαιτέρω αύξηση της συχνότητας θα οδηγήσει σε απότομη μείωση του πλάτους ταλάντωσης, στο σημείο Β. Αυτή η συμπεριφορά, καλείται ως το φαινόμενο άλματος. Στη συνέχεια, αν συνεχίσει να αυξάνεται η συχνότητα σε σχέση με το Β, το πλάτος θα μειώνεται. Αντίστοιχη συμπεριφορά παρατηρείται αν ξεκινήσει κανείς τη διέγερση με συχνότητα π.χ.  $\omega/\sqrt{\alpha} = 2$  και σταδιακά τη μειώσει. Δηλαδή, θα περάσει από το σημείο Β και απότομα μετά το C θα κάνει άλμα στο D, από όπου και θα ξεκινήσει να μειώνεται το πλάτος, όσο μειώνεται σιγά σιγά και η συχνότητα. Αντίστοιχα φαινόμενα

παρατηρούνται και για αρνητικό μη γραμμικό όρο, απλά η κάμψη της καμπύλης εμφανίζεται προς την αντίθετη κατεύθυνση και θα επαληθευτεί σε παρακάτω κεφάλαιο. Και στις δυο παραπάνω περιπτώσεις του όρου β, ο ασταθής κλάδος με διακεκομμένες γραμμές, δεν είναι προσβάσιμος. Με άλλα λόγια, στις περιοχές ασταθών λύσεων, η απόκριση έχει πραγματική τιμή που αντιστοιχεί μόνο στις ευσταθείς λύσεις της καμπύλης.

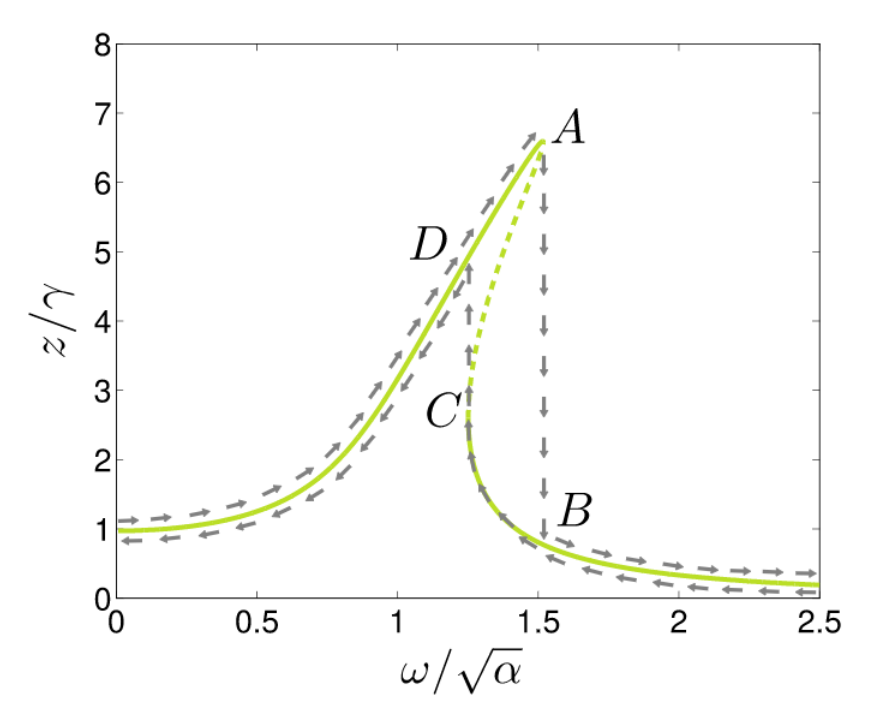

**Σχήμα 2.7** : Φαινόμενο άλματος στις ασταθείς λύσεις του Duffing [2]

Είναι φανερό πως απαιτείται ειδική διαχείριση για να λυθεί το παραπάνω πρόβλημα, παρόλο που μοιάζει απλό σαν σύστημα. Για αυτό το λόγο χρησιμοποιήθηκε το Matcont. Για να επιβεβαιωθούν τα παραπάνω αποτελέσματα, να μελετηθούν επιπλέον περιπτώσεις και να δειχθεί πόσο πιο απλό είναι για έναν χρήστη να εξάγει αυτά, μέσω μιας πιο σύντομης μεθοδολογίας.

### *Διάγραμμα Poincaré*

Στα δυναμικά μη γραμμικά συστήματα υπάρχει συχνά η αταξία στις λύσεις τους και για να απεικονιστεί με έναν κατάλληλο τρόπο αυτή, επιλέγεται η χρήση του χάρτη Poincaré. Στη μελέτη τους, αυτός ο χάρτης, που πήρε το όνομά του από τον Henri Poincaré, είναι η τομή μιας περιοδικής τροχιάς στον χώρο κατάστασης ενός συνεχούς δυναμικού συστήματος με ένα ορισμένο «κατώτερης» διάστασης υποχώρο που ονομάζεται τομή Poincaré και είναι τοποθετημένη εγκάρσια με τη ροή του συστήματος. Πιο συγκεκριμένα, εξετάζεται μια περιοδική τροχιά με αρχικές συνθήκες σε ένα τμήμα του χώρου, η οποία αφήνει εκείνη την περιοχή και καταγράφεται το σημείο στο οποίο αυτή επιστρέφει στην τομή. Στη συνέχεια, δημιουργείται ένας χάρτης με όλα τα σημεία που έχουν καταγραφεί, για όσες περιόδους επιλέξει κάποιος, μέχρι να δημιουργηθεί μια ικανοποιητική εικόνα για τις πιθανές τροχιές που εκτελούνται στο χώρο κατάστασης, μεταξύ μιας συνάρτησης και της χρονικής παραγώγου της.

Ένας χάρτης Poincaré μπορεί να ερμηνευθεί ως ένα διακριτό δυναμικό σύστημα με χώρο κατάστασης που είναι μία διάσταση μικρότερος από το αρχικό συνεχές δυναμικό σύστημα. Επειδή διατηρεί πολλές ιδιότητες περιοδικών τροχιών του αρχικού συστήματος και έχει χώρο κατάστασης χαμηλότερης διάστασης, χρησιμοποιείται συχνά για την ανάλυση του αρχικού συστήματος με απλούστερο τρόπο.

Προφανώς, για ένα σύστημα το οποίο έχει αρμονική απόκριση στο χρόνο, το διάγραμμα αυτό απεικονίζεται με ένα μόνο σημείο, αφού στο τέλος κάθε περιόδου διέγερσης, η θέση αντιστοιχεί σε μία μόνο ταχύτητα. Ένα παράδειγμα τέτοιας περίπτωσης φαίνεται στο σχήμα 2.8α που περνάει συνεχώς από το σημείο (0,0). Το οποίο αντιστοιχεί στο χώρο φάσεων 2.8β. Πρόκειται για ένα αρμονικό διάγραμμα, αφού κατά τη διάρκεια μιας περιόδου, δηλαδή ενός «κύκλου» , το σύστημα περνάει δύο φορές από την κάθε ταχύτητα, σε σχέση με κάθε πιθανή θέση. Όπως συμπεριφέρεται κι ένας αρμονικός ταλαντωτής, για παράδειγμα, με αρμονική απόκριση στο χρόνο.

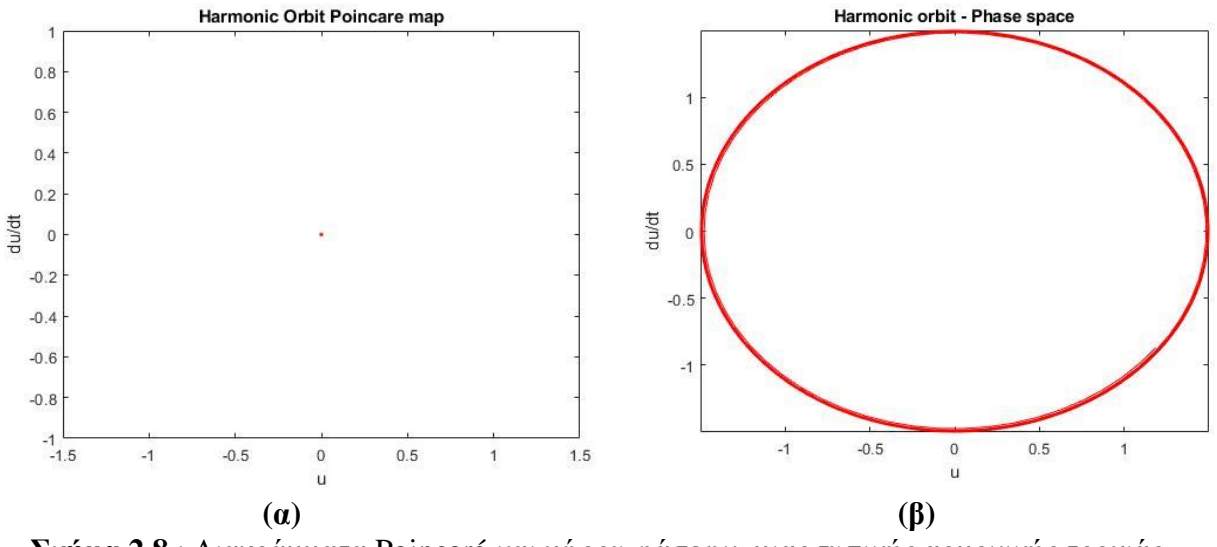

**Σχήμα 2.8** : Διαγράμματα Poincaré και χώρου φάσεων, μιας τυπικής αρμονικής τροχιάς

Αντίστοιχα, σε ένα σύστημα που έχει γενικά περιοδική απόκριση στο χρόνο, αναμένεται αυτό το διάγραμμα να αποτελείται από συγκεκριμένα διακριτά σημεία, τα οποία δείχνουν ότι στην αρχή κάθε περιόδου διέγερσης, η απόκριση μπορεί να αποκτήσει διαφορετικές τιμές σε αντίθεση με την αρμονική περίπτωση, άρα και διαφορετικές ταχύτητες ενδεχομένως.

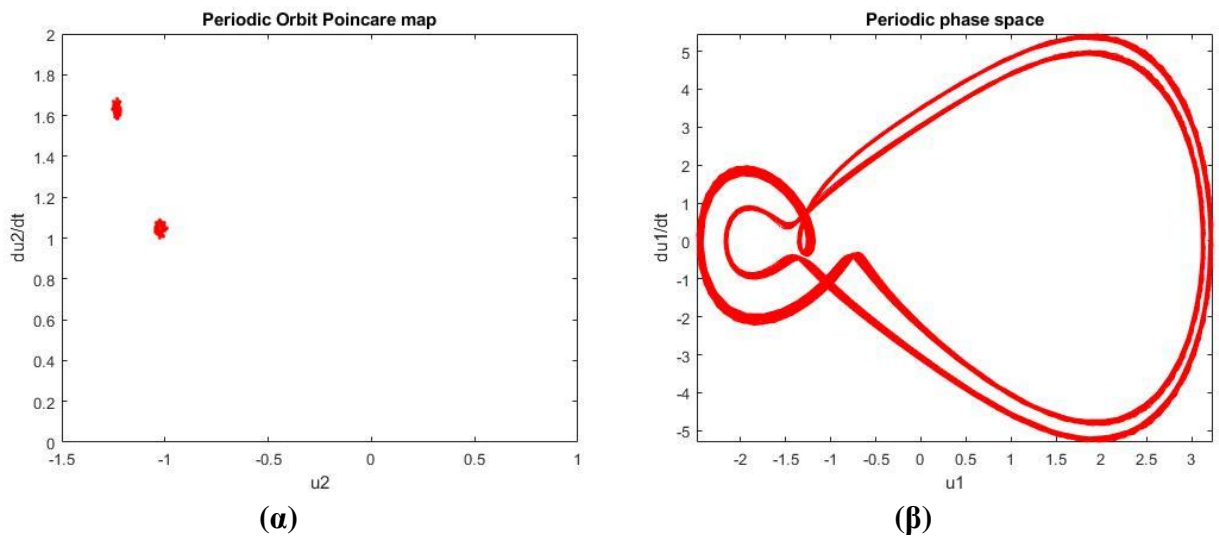

**Σχήμα 2.9** : Διαγράμματα Poincaré και χώρου φάσεων, μιας τυπικής περιοδικής τροχιάς

Μία τέτοια περίπτωση φαίνεται στο 2.9. Αυτό το διάγραμμα αφορά ταλαντωτή Duffing 2 βαθμών ελευθερίας, που παρουσιάζει μια μικρή αστάθεια στην περιοδική τροχιά του. Εξ' ου και η μικρή διασπορά των σημείων στο διάγραμμα 2.9α, αντί για μόνο 2 διακριτά. Γίνεται πιο ξεκάθαρος ο λόγος που έχει αυτή τη μορφή το διάγραμμα 2.9α, χρησιμοποιώντας πάλι τον αντίστοιχο χώρο φάσεων του παραπάνω συστήματος, στο 2.9β. Δηλαδή σε αυτό, φαίνονται οι 2 διαφορετικές τροχιές, που υπάρχουν στη διάρκεια μιας περιόδου της ταλάντωσης. Λόγω της πολυπλοκότητάς τους, παρουσιάζεται και η αντίστοιχη απόκριση στο χρόνο, σε μόνιμη κατάσταση, για να γίνει πιο κατανοητή στο σχήμα 2.10α.

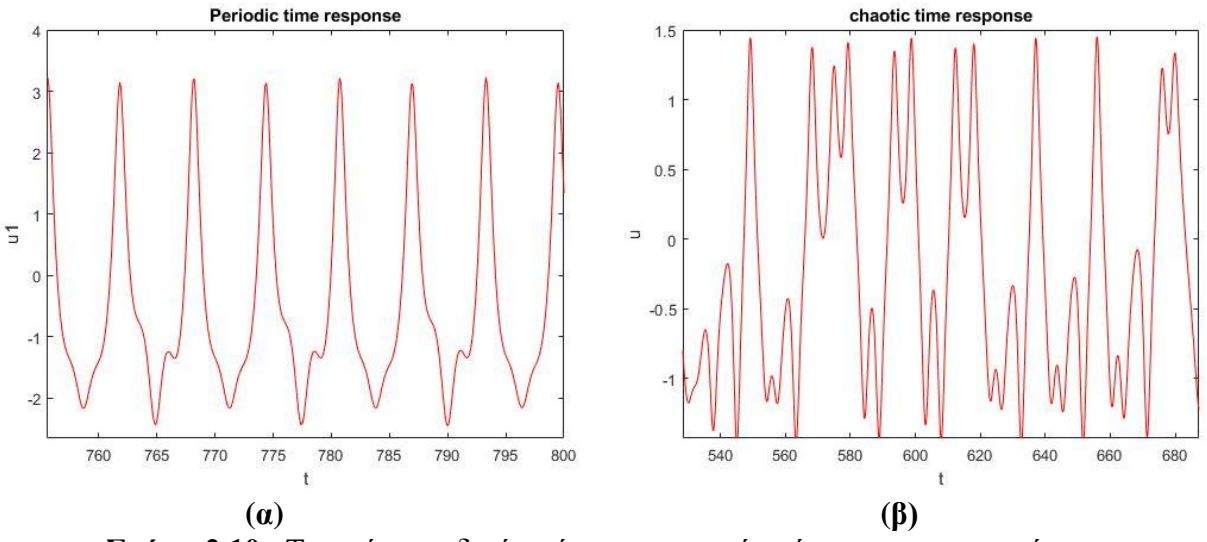

**Σχήμα 2.10** : Τυπική περιοδική απόκριση στο χρόνο έναντι μιας χαοτικής

Τέλος, σε ένα χαοτικό σύστημα που για μία συγκεκριμένη γωνιακή συχνότητα, συμπεριφέρεται χωρίς κάποιο συγκεκριμένο μοτίβο, αναμένεται το εν λόγω διάγραμμα να απαρτίζεται από φαινομενικά τυχαία σημεία, όπως στο σχήμα 2.11α. Εκείνα δείχνουν πως στην αρχή κάθε περιόδου, η σχέση ταχύτητας και μετατόπισης δεν είναι ίδια και είναι δύσκολο να προβλεφθεί. Ο χώρος φάσεων αυτής της περίπτωσης φαίνεται στο σχήμα 2.11β. Δεν παρουσιάζει ένα συγκεκριμένο αριθμό περιοδικών τροχιών, αλλά αλλάζει συνεχώς η συμπεριφορά του.

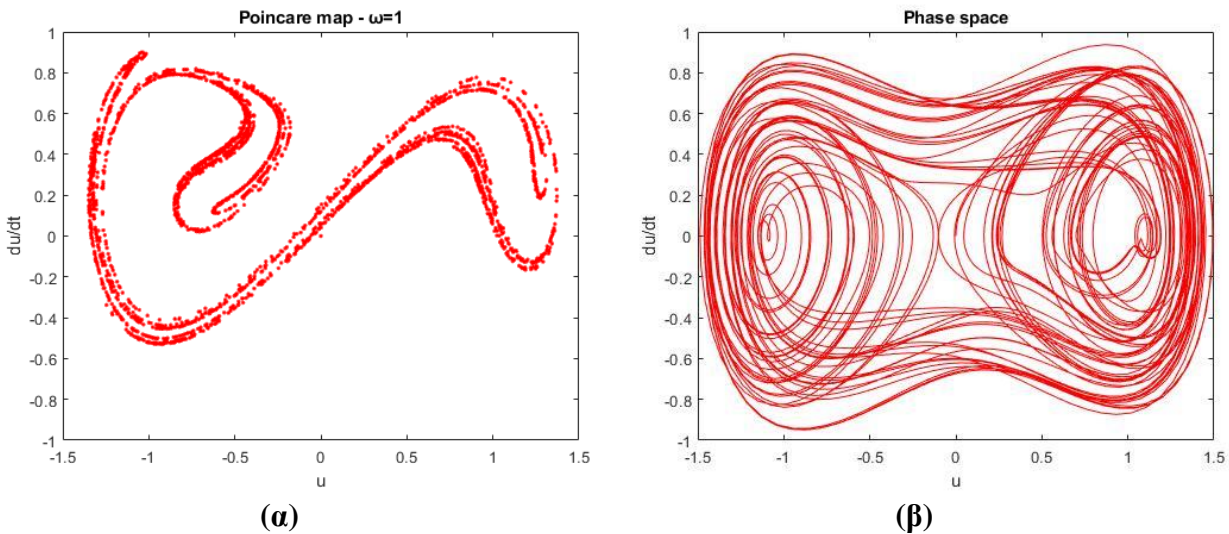

**Σχήμα 2.11** : Διαγράμματα Poincaré και χώρου φάσεων, μιας τυπικής χαοτικής τροχιάς

Με την απόκρισή του στο χρόνο, να μη φτάνει ποτέ σε μία μόνιμη κατάσταση, αλλά να συμπεριφέρεται συνεχώς χωρίς κάποιο διακριτό μοτίβο, όπως δείχνει το σχήμα 2.10β.

#### *Διάγραμμα Διακλαδώσεων*

Ένα τελευταίο εργαλείο που χρησιμοποιείται κατά κόρον στα γραμμικά και δη μη γραμμικά συστήματα είναι το διάγραμμα των διακλαδώσεων. Η διακλάδωση ενός δυναμικού συστήματος είναι μια ποιοτική αλλαγή στη δυναμική του, που παράγεται από αλλαγές σε κάποιες παραμέτρους του. Ένα τέτοιο διάγραμμα, μοιάζει με το σχήμα 2.12.

#### *Μαθηματικός Ορισμός Διακλάδωσης*

Έστω ένα αυτόνομο σύστημα συνήθων διαφορικών εξισώσεων  $\dot{x} = f(x, \lambda)$ ,  $x \in \mathbb{R}^n$ ,  $\lambda \in \mathbb{R}^p$ , όπου το f είναι ομαλή συνάρτηση. Μια διακλάδωση εμφανίζεται στην παράμετρο  $\lambda = \lambda_0$  εάν υπάρχουν τιμές παραμέτρων  $\lambda_1$  αυθαίρετα κοντά στο  $\lambda_0$  με δυναμική τοπολογικά ανόμοια από εκείνες στο λ0. Για παράδειγμα, ο αριθμός και η σταθερότητα των σημείων ισορροπίας του συστήματος ή των περιοδικών τροχιών του f μπορεί να αλλάξει με διαταραχές του λ από το λο.

Στα μαθηματικά, ιδιαίτερα στη θεωρία αυτών των συστημάτων, ένα διάγραμμα διακλάδωσης δείχνει τις τιμές ενός συστήματος που επισκέφτηκαν ή προσεγγίστηκαν ασυμπτωτικά ως συνάρτηση μιας παραμέτρου διακλάδωσης στο σύστημα. Αυτά τα διαγράμματα επιτρέπουν την οπτικοποίηση της θεωρίας διακλάδωσης.

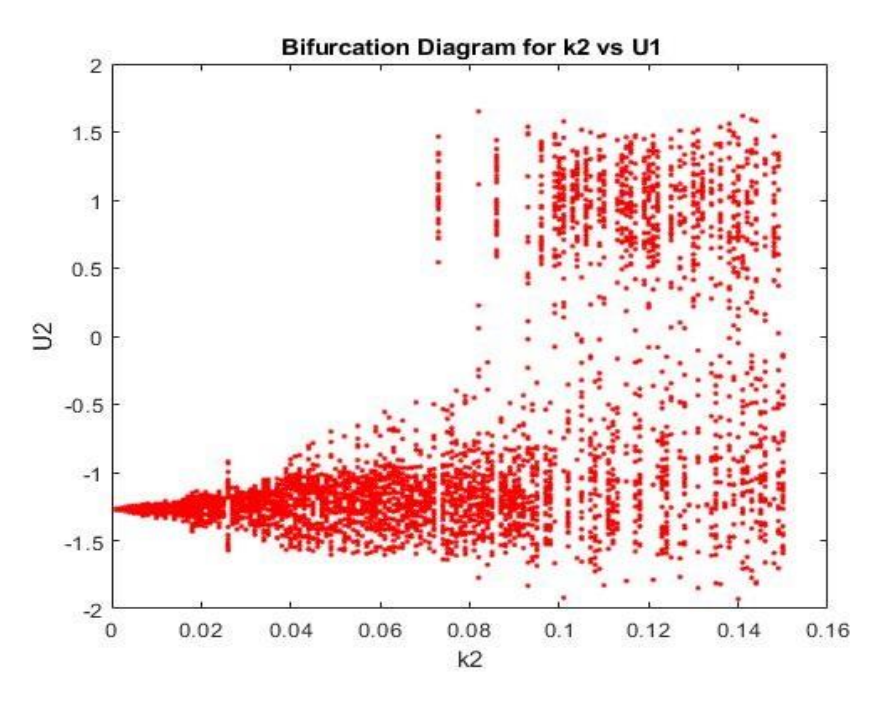

**Σχήμα 2.12** : Τυπικό διάγραμμα διακλαδώσεων που ξεκινά με αρμονικές λύσεις και καταλήγει στο χάος

# <span id="page-26-0"></span>3 Μεθοδολογία

### <span id="page-26-1"></span>3.1 Μέθοδοι προσέγγισης της απόκρισης-συχνότητας για μη γραμμικά προβλήματα

Υπάρχουν δύο ουσιαστικά διαφορετικές μέθοδοι για να επιτευχθεί μια προσέγγιση. Η πρώτη είναι να απλοποιηθούν οι εξισώσεις μέχρι να γίνει μια αναλυτική προσέγγιση π.χ., με τρόπους που συναντώνται στην αριθμητική ανάλυση, σαν την πολυωνυμική παρεμβολή. Η δεύτερη, είναι να εφαρμοσθεί κάποια υπολογιστική μέθοδος για να δημιουργηθεί μια αριθμητική εκτίμηση της λύσης. Το κύριο πλεονέκτημα της πρώτης μεθόδου είναι ότι παράγει συχνά σαφείς μαθηματικές σχέσεις που μας βοηθούν να λάβουμε μια εικόνα του πώς οι παράμετροι επηρεάζουν την απόκριση. Σε πολλές περιπτώσεις όμως, απαιτούνται σοβαρές απλουστεύσεις για την κατασκευή μιας τέτοιας έκφρασης. Το πλεονέκτημα της δεύτερης προσέγγισης είναι ότι τέτοιες απλοποιήσεις δεν χρειάζονται, με αποτέλεσμα να έχει ένα πολύ ευρύτερο φάσμα εφαρμοσιμότητας. Με κατάλληλες υπολογιστικές μεθοδολογίες, μπορεί να επιτευχθεί σημαντικά υψηλή ακρίβεια, η οποία στην ουσία, περιορίζεται μόνο από την πεπερασμένη ακρίβεια του υπολογιστικού συστήματος. Το ίσως το πιο σοβαρό μειονέκτημα των αριθμητικών προσεγγίσεων είναι ότι έχουμε μόνο μια ακολουθία των σημείων λύσης, σε αντίθεση με μια συνεχή καμπύλη που θα μπορούσαμε να αποκτήσουμε με μια αναλυτική μέθοδο (σχήμα 3.1 [3]). Μεταξύ αυτών των σημείων, συνήθως λείπουν πολλές πληροφορίες για τη συμπεριφορά της λύσης.

Σκοπός της υπολογιστικής μεθόδου που αναφέρθηκε και που χρησιμοποιεί το matcont, είναι η εύρεση της λύσης που αντιπροσωπεύεται από μία καμπύλη «υπολοίπου» που περιγράφεται μαθηματικά από τη σχέση R(x)=0 (σχήμα 3.1). Ο τοπικός επιλυτής απαιτεί μια αρχική εκτίμηση x(0). Αυτή η αρχική εικασία συνήθως δεν είναι λύση και επομένως παράγει ένα υπολειπόμενο R (x (0)) = 0. Η μέθοδος προσαρμόζεται στη συνέχεια επαναληπτικά στην τρέχουσα εκτίμηση προκειμένου να μειωθεί το υπόλοιπο, έως ότου το υπόλοιπο είναι επαρκώς μικρό, ώστε  $||R|| < \varepsilon$ , όπου ε είναι μια καθορισμένη παράμετρος ανοχής.

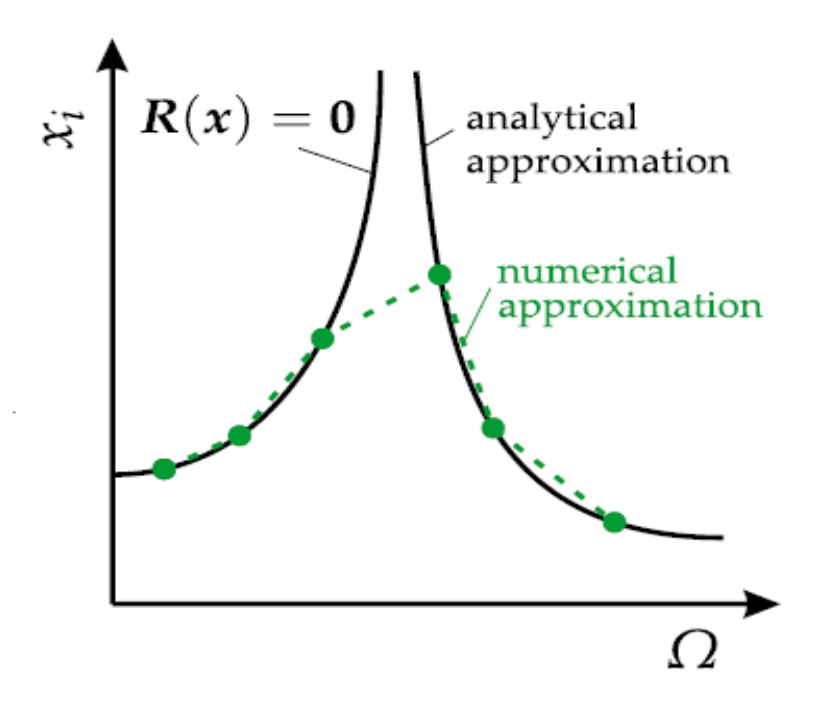

**Σχήμα 3.1** : Διαφορά μεταξύ αναλυτικής και αριθμητικής προσέγγισης (η τελευταία παράγει απλά μια ακολουθία σημείων λύσης

Οι πιο συνήθεις συμπεριφορές της διαδικασίας επίλυσης είναι: η σχετικά γρήγορη σύγκλιση, η σύγκλιση αλλά πολύ αργή για να είναι χρήσιμη, η απόκλιση. Εάν ο επιλυτής συγκλίνει γρήγορα, είναι δείγμα ότι η αρχική υπόθεση είναι καλή. Η διαδικασία επανάληψης μπορεί να θεωρηθεί ως προσομοίωση ενός δυναμικού διακριτού συστήματος. Εάν η λύση δεν συγκλίνει, είναι λογικό συμπέρασμα ότι η αρχική εικασία δεν βρίσκεται στη «λεκάνη έλξης» που σχετίζεται με τη συγκεκριμένη λύση που αναζητείται. Για να είναι καλή, μια αρχική εικασία δεν πρέπει να απέχει πολύ από ένα σημείο λύσης x0 (που ικανοποιεί τη σχέση R(x0) = 0). Εάν αυτή είναι καλή ή κακή γενικά εξαρτάται από το εξεταζόμενο πρόβλημα, την R(x) και από τη μέθοδο λύσης. Οι πιο δημοφιλείς μέθοδοι επαναληπτικής λύσης για προβλήματα μη γραμμικών ταλαντώσεων ανήκουν στην οικογένεια μεθόδων τύπου Newton.

#### *Matcont*

Το Matcont [7] είναι πακέτο αριθμητικής συνέχισης μέσω του MATLAB για την διαδραστική ανάλυση διακλαδώσεων δυναμικών συστημάτων. Η ανάπτυξη λογισμικού ξεκίνησε το 2000 και οι πρώτες δημοσιεύσεις εμφανίστηκαν το 2003. Επιτρέπει σε κάποιον να υπολογίζει καμπύλες ισορροπίας (equilibrium curves), οριακά σημεία (limit points), σημεία Hopf (Hopf points), περιοδικές λύσεις (limit cycles) και σημεία διακλάδωσης (bifurcation points) των περιοδικών λύσεων. Όλες οι καμπύλες υπολογίζονται από την ίδια συνάρτηση που εφαρμόζει έναν αλγόριθμο συνέχισης πρόβλεψης-διόρθωσης που βασίζεται στο ψευδο-αντίστροφο πίνακα του μητρώου Moore-Penrose. Η συνέχιση όλων των σημείων διακλάδωσης, κλπ που αναφέρθηκαν βασίζεται σε μεθόδους οριοθέτησης και ελαχίστως εκτεταμένα συστήματα. Η αραιότητα των διακριτών συστημάτων για τον υπολογισμό των περιοδικών λύσεων και των σημείων διακλάδωσης τους αξιοποιείται χρησιμοποιώντας τις τυπικές μεθόδους του MATLAB, που διαχειρίζεται αραιούς πίνακες. Το περιβάλλον αυτό εξαλείφει επίσης τα περίπλοκα στάδια σύνταξης εντολών που είχαν άλλα προγράμματα και έτσι καθιστά τη μαθηματική μοντελοποίηση των δυναμικών συστημάτων πιο απλή. Σε σύγκριση με άλλα πακέτα όπως το AUTO και το CONTENT, η προσθήκη νέων τύπων καμπυλών είναι εύκολη σε αυτό το περιβάλλον. Τέλος, παρέχει μέσα για τη συνέχιση των μόνιμων καταστάσεων και των οριακών κύκλων (περιοδικές τροχιές) συστημάτων Συνηθισμένων Διαφορικών Εξισώσεων και των διακλαδώσεών τους. Χρησιμοποιεί επίσης όλους τους τυπικούς επιλυτές ODE που παρέχονται από το MATLAB, καθώς και δύο νέους, τους ode78 και ode87 που αφορούν πιο «δύσκαμπτα» προβλήματα

# <span id="page-27-0"></span>3.2 Ακολουθία βημάτων για εξαγωγή διαγραμμάτων απόκρισης-συχνότητας

Αρχικά τρέχουμε το πρόγραμμα matcont.m, αφού έχουμε βεβαιωθεί πως ο τρέχων φάκελος του MATLAB είναι αυτός του προγράμματος. Αυτό ώστε να είμαστε βέβαιοι πως θα έχει πρόσβαση σε όλες τις βιβλιοθήκες του Matcont και να αποφύγουμε τα τεχνικά προβλήματα. Όταν ανοίξει το πρόγραμμα, θα δούμε ένα παράθυρο σαν την 3.1

Eπιλέγουμε Select -> System -> New. Τότε, θα ανοίξει ένα παράθυρο σαν την 3.2 (αλλά με κενά όλα τα κουτιά εισόδων)

Σε αυτό το στάδιο, πρέπει να δώσουμε ένα όνομα στο σύστημά μας (Name), να εισάγουμε τα ονόματα των συντεταγμένων του συστήματος με τη σειρά που θα ορίσουμε τις παραγώγους τους παρακάτω (Coordinates) και τα ονόματα των παραμέτρων που μας ενδιαφέρει να αλλάζουμε, με όποια σειρά θέλουμε (Parameters). Μετά επιλέγουμε να υπολογισθούν οι παράγωγοι έως τρίτης τάξης μέσω του symbolic toolbox του MATLAB, εφόσον αυτό είναι δυνατόν, για μεγαλύτερη ακρίβεια στα αποτελέσματα. Τέλος, εισάγουμε τις διαφορικές εξισώσεις που διέπουν το σύστημα.

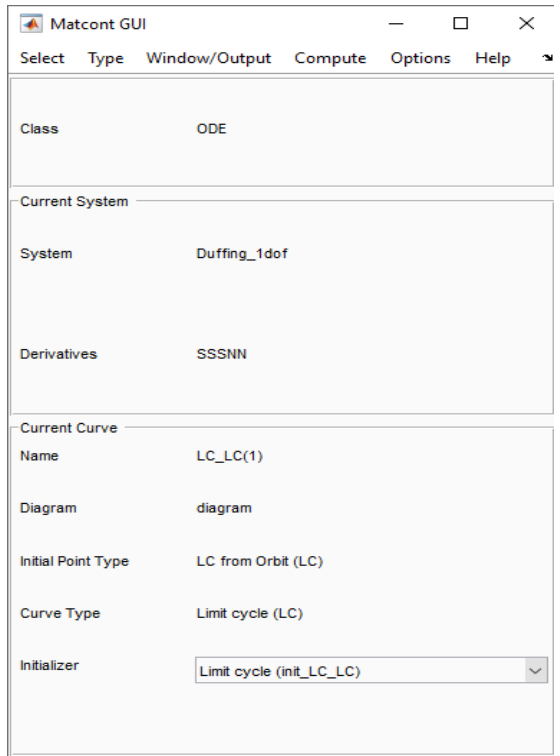

**Εικόνα 3.1** : Αρχικό παράθυρο του Matcont

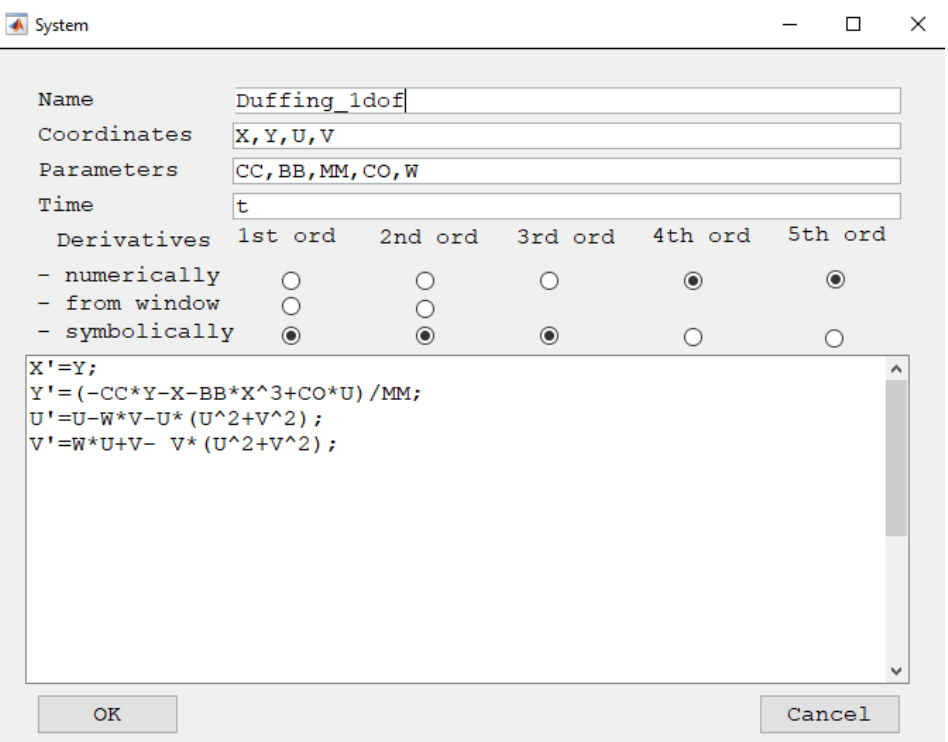

### **Εικόνα 3.2** : Σύνταξη για τον πλήρη ορισμό του μαθηματικού συστήματος

Στο επόμενο στάδιο, αφού δημιουργηθεί το σύστημα, θα επιλέξουμε από την καρτέλα Type, την επιλογή Point και θα ανοίξουν άλλα 2 παράθυρα. Τότε θα δούμε την εικόνα 3.3:

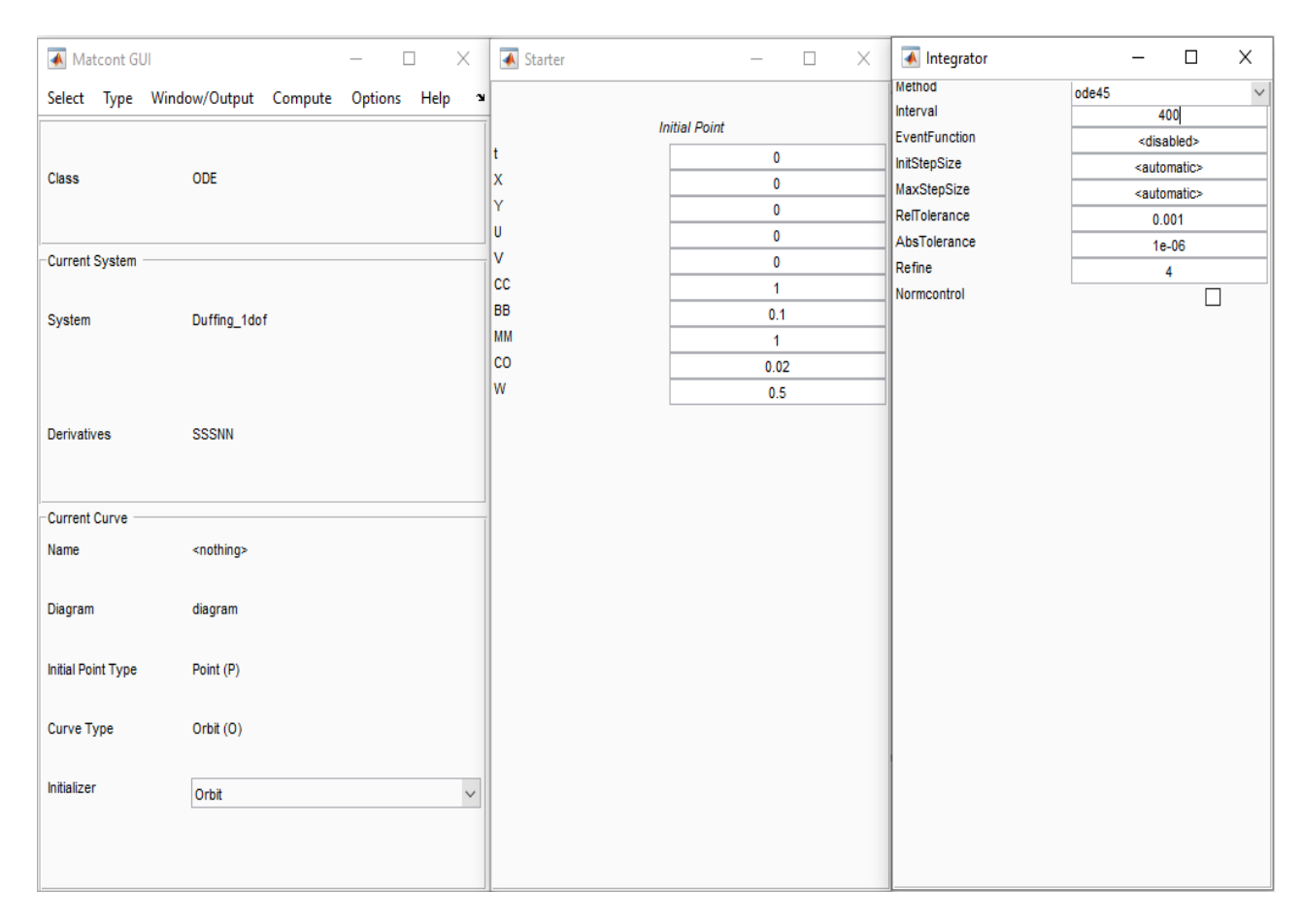

**Εικόνα 3.3** : Προσδιορισμός αρχικών συνθηκών, παραμέτρων και επιλογών ολοκλήρωσης

Εκεί, θα διαλέξουμε ένα χρονικό διάστημα που θέλουμε να γίνει η ολοκλήρωση (Interval) στο παράθυρο Integrator, ενώ στο παράθυρο του Starter, θα επιλέξουμε αρχικές συνθήκες των παραμέτρων και των συντεταγμένων, που θα δοθούν σαν είσοδοι στον αριθμητικό επιλυτή. Τότε, θα επιλέξουμε Compute και Forward, για προς τα εμπρός αριθμητική ολοκλήρωση. Σημειώνεται προς πρέπει όλες οι συναρτήσεις να φτάσουν σε μόνιμη κατάσταση, μετά το τέλος της πρώτης ολοκλήρωσης. Αυτό θα ελεγχθεί χειροκίνητα, μέσω των γραφημάτων των αποκρίσεων με το χρόνο.

Μόλις τελειώσει η αριθμητική ολοκλήρωση, μπορούμε να δούμε το αποτέλεσμά της οπτικά, επιλέγοντας Window/Output και 2D plot. Στην επιλογή Matcont στο Layout (3.4), διαλέγουμε τις συντεταγμένες/παραμέτρους για τις οποίες θέλουμε να μας δείξει τις γραφικές παραστάσεις. Σε αυτό το παράθυρο, που θα μοιάζει με την εικόνα 3.4, μπορούμε να μεγεθύνουμε για να βρούμε την περίοδο της ταλάντωσης, ώστε, να ολοκληρώσουμε άλλη μια φορά, για μία ακόμη περίοδο συν ένα μικρό χρονικό διάστημα ακόμα. Αυτό θα γίνει με το να διαλέξουμε View Result στο παράθυρο Control, διπλό κλικ στο Last Point και ξανά ολοκλήρωση όπως αναφέρθηκε. Τότε, είμαστε έτοιμοι για τη συνέχιση περιοδικών λύσεων. Επιλέγουμε View Result και διπλό κλικ στο Select Cycle.

Στα παράθυρα που θα ανοίξουν και θα μοιάζουν με αυτά της εικόνας 3.5, θα επιλέξουμε σαν παραμέτρους στο Starter τις W και Period, για να εκτελεστεί παραμετρική μελέτη ως προς τη συχνότητα διέγερσης. Έπειτα, Compute και Forward. Αφού το Matcont βρει το πρώτο σημείο της

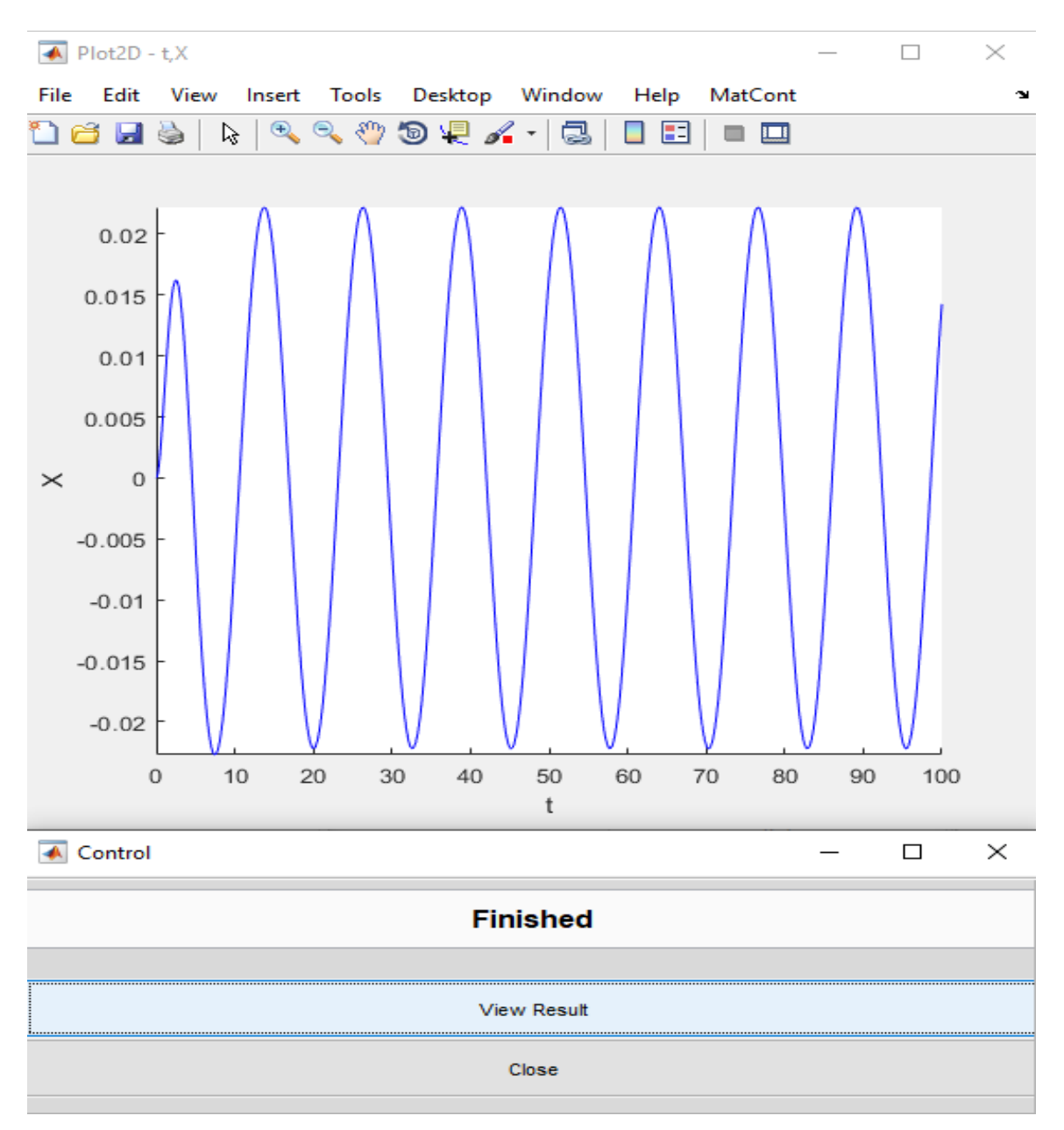

**Εικόνα 3.4** : Οπτικό αποτέλεσμα της αριθμητικής ολοκλήρωσης στο χρόνο

καμπύλης frequency-response και εφαπτομενικό διάνυσμα σε αυτό το σημείο, ξεκινάει τη συνέχιση. Όταν αυτή τελειώσει, μπορούμε να επιλέξουμε στο Compute, την επιλογή Extend, ώστε να συνεχίσει τη διαδικασία για περισσότερα σημεία της καμπύλης και πληρέστερη εικόνα του ζητούμενου αποτελέσματος. Άλλη επιλογή είναι να διαλέξουμε το Backward στο Compute για να βρει τις τιμές προς τα πίσω. Για να ελέγξουμε αν θέλουμε επιπλέον δεδομένα και να κάνουμε Extend, μπορούμε να εμφανίσουμε το γράφημα Frequency-Response μέσω της επιλογής Window/Output όπως πριν και να βάλουμε σαν επιλογή στον κατακόρυφο άξονα τη συντεταγμένη της μετατόπισης, αλλά με την επιλογή Max που υπάρχει από δίπλα, ώστε να εμφανίσει μόνο τα πλάτη ταλάντωσης, συναρτήσει του W.

Παρατηρήσεις για τις εξισώσεις που θα εισαχθούν:

- Σε κάθε εξίσωση γράφεται στο αριστερό της μέρος η παράγωγος και στο δεξί η τιμή της παραγώγου, αυστηρά. Αυτή είναι η ενδεδειγμένη μορφή γραφής δυναμικών συστημάτων που υπάρχει στη θεωρία του αντικειμένου.
- Το σύστημα πρέπει να είναι αυτόνομο. Δηλαδή να μην υπάρχει καμία συνάρτηση που θα εμπεριέχει τον χρόνο μέσα στους υπολογισμούς της, άμεσα. Όλες οι συναρτήσεις έχουν χρονική παράγωγο, αλλά δεν πρέπει να εμφανίζεται πουθενά η μεταβλητή του χρόνου, μέσα στο σύστημα. Π.χ. αν θέλουμε να χρησιμοποιήσουμε τη συνάρτηση συνημίτονου, πρέπει να φτιάξουμε ένα σύστημα διαφορικών εξισώσεων σαν το παρακάτω και να το εντάξουμε στο πλαίσιο του System. Το παρακάτω είναι σύστημα που όταν λυθεί, η συνάρτηση EC θα είναι όμοια με αυτή του cos(Wt).

EC'=-ES\*W+EC\*(1-EC^2-ES^2)  $ES'=EC*W+ES*(1-EC^2-ES^2)$ 

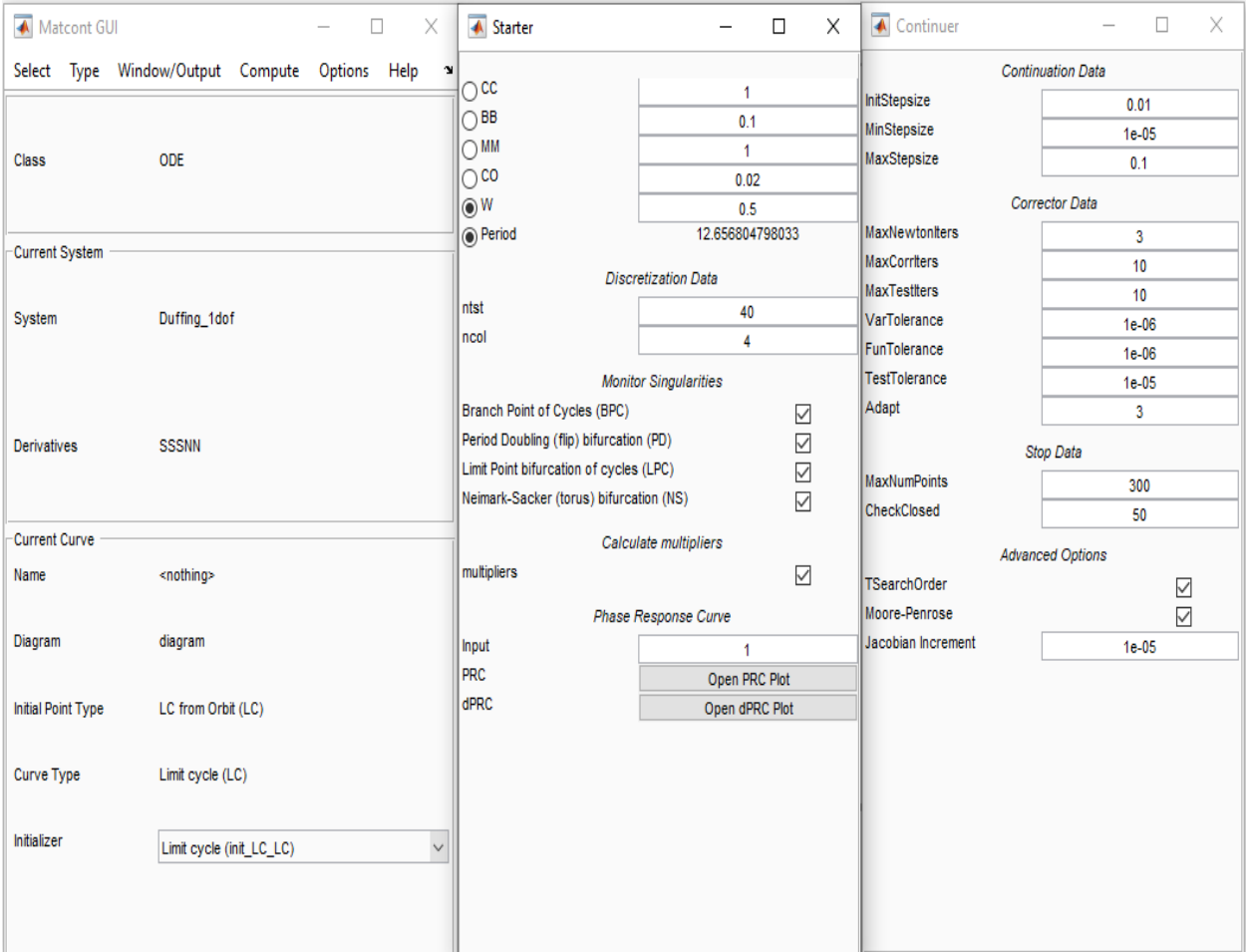

**Εικόνα 3.5** : Επιλογές για να ξεκινήσει η συνέχιση των περιοδικών λύσεων

### <span id="page-32-0"></span>3.3 Δημιουργία διαγραμμάτων Poincaré

Παρακάτω θα παρουσιαστούν τα βήματα στο MATLAB που ακολουθήθηκαν για τα διαγράμματα Poincaré. Επιλέχθηκε να γίνουν σε ταλαντωτή Duffing ενός και δύο βαθμών ελευθερίας.

Ο αλγόριθμος για τη δημιουργία αυτών των γραφημάτων είναι:

- Καθορισμός αρχικών συνθηκών των συντεταγμένων.
- Δημιουργία πίνακα χρόνου. Εκείνος, είναι χρήσιμο να έχει βήμα διακριτοποίησης ίσο με μία περίοδο, Δt=2π/ω, αφού αυτά τα σημεία του χώρου κατάστασης, είναι χρήσιμα σε μία τέτοια περίπτωση
- Καταγραφή του Συστήματος Διαφορικών Εξισώσεων σαν ξεχωριστή συνάρτηση του MATLAB, με τον ενδεδειγμένο τρόπο που αναγνωρίζεται από τον επιλυτή
- Χρήση του επιλυτή π.χ ode45, παρέχοντάς του τις απαιτούμενες εισόδους
- Οπτικοποίηση των αποτελεσμάτων μέσω της συνάρτησης Plot

O κώδικας που χρησιμοποιήθηκε:

```
x01=[0 0];global w
w=1;[t,x] =ode45([0(t,x)Duff(t,x),[pi/w:2*pi/w:20000],x01);
figure(1)
plot(x(:,1),x(:,2),'r.^{\prime})title('Poincare map')
axis ([-1.5 1.5 -1 1])
xlabel('u')
ylabel('du/dt')
function dx=Duff(t,x)
global w
c=0.2; k=1; b=1; d=0.3; m=1;
dx(1,1)=x(2);dx(2,1)=1/m*(-c*x(2)+k*x(1)+d*cos(w*t)-b*x(1).^3);end
```
Το αντίστοιχο διάγραμμα για δύο βαθμούς ελευθερίας, προκύπτει με παρόμοιο τρόπο, αλλά με τη χρήση της παρακάτω συνάρτησης.

```
function dx=Duff2(t,x)
global c2
m1=1; m2=1; k1=-0.02; k3=-0.02; k2=0.02; a1=1; a3=1; c1=0.05; c3=0.05; a2=1; d1=7.5;
d2=4; w=1;dx(1,1)=x(3) ;
dx(2,1)=x(4);dx(3,1)=(1/m1)*(d1*sin(w*t)-(c1+c2)*x(3)+c2*x(4)-(k1+k2)*x(1)+k2*x(2)-
a1 * x(1).^3+a2 * (x(2) - x(1)).^3);
```

```
dx(4,1)=(1/m2)*(d2*sin(w*t)-(c3+c2)*x(4)+c2*x(3)-(k3+k2)*x(2)+k2*x(1)-a3*x(2).^3-
a2*(x(2)-x(1)).^3);
end
```
#### <span id="page-33-0"></span>3.4 Δημιουργία γραφημάτων διακλαδώσεων

Για συστήματα Συνήθων Διαφορικών Εξισώσεων πρώτης τάξης υπάρχουν αναλυτικές λύσεις, που εξάγουν αυτά τα διαγράμματα. Ωστόσο, σε σύστημα δεύτερης τάξης με 2 βαθμούς ελευθερίας, είναι δυσκολότερο να προκύψει μια τέτοια λύση. Οπότε επιλέχθηκε η υπολογιστική μέθοδος που θα εξηγηθεί παρακάτω.

- Επιλέγονται αρχικές τιμές και χρονικός πίνακας όπως έχει εξηγηθεί, για τιμή ω=1
- Ορίζεται σαν παγκόσμια, η παράμετρος που είναι επιθυμητό να μπει στον οριζόντιο άξονα
- Επιλύεται το σύστημα για όλες τις τιμές της παραμέτρου, στην οποία δίνουμε βήμα επανάληψης. Σε κάθε αλλαγή της, τοποθετούνται ξανά όλες οι τιμές της επιθυμητής συντεταγμένης, στον κατακόρυφο άξονα
- Για να μην χάνονται οι προηγούμενες τιμές της κάθε επανάληψης, επιλέγεται η εντολή hold του MATLAB για να κρατάει στο ίδιο διάγραμμα, και τα προηγούμενα σημεία που βρέθηκαν

Παρατίθεται ο κώδικας για την παραπάνω διαδικασία

```
x01=[0 0 0 0];
global c2
figure(1)
c2=0.00;dt = 2*pi;for i=1:200
    c2 = c2 + 0.001;[T1,X1]=ode45(@(t,x)Duff2(t,x),[0:dt:800],x01);
     plot([c2],X1(50:end,2),'r.')
     hold on
end
 title('Bifurcation Diagram of c2 vs U2')
    xlabel('c2')
    ylabel('U2')
    axis tight
function dx=Duff2(t,x)
global c2
m1=1; m2=1; k1=-0.02; k3=-0.02; k2=-0.02; a1=1; a3=1; c1=0.05; c3=0.05; a2=1; d1=7.5;
d2=4; w=1;dx(1,1)=x(3);dx(2,1)=x(4);dx(3,1)=(1/m1)*(d1*sin(w*t)-(c1+c2)*x(3)+c2*x(4)-(k1+k2)*x(1)+k2*x(2)-
a1 * x(1).^3+a2 * (x(2) - x(1)).^3);
dx(4,1)=(1/m2)*(d2*sin(w*t)-(c3+c2)*x(4)+c2*x(3)-(k3+k2)*x(2)+k2*x(1)-a3*x(2).^3-
a2*(x(2)-x(1)).^3);
end
```
# <span id="page-34-0"></span>4 Αριθμητικές εφαρμογές

# <span id="page-34-1"></span>4.1 Ταλαντωτής Duffing ενός βαθμού ελευθερίας

Επιλέχθηκε να απεικονιστούν μερικά διαγράμματα απόκρισης συχνότητας για αυτόν τον ταλαντωτή. Για να προκύψουν, ακολουθήθηκαν τα βήματα των ενοτήτων 3.3 και 3.4. Φυσικά, ήταν χρήσιμο να απεικονιστούν διάφορες περιπτώσεις αυτών των γραφημάτων, για να γίνει αντιληπτή η συμπεριφορά του συστήματος καθώς και το πόσο απρόβλεπτη μπορεί να γίνει, με σχετικά μικρές αλλαγές, στις παραμέτρους του. Συγκεκριμένα, θα παρουσιαστούν παρακάτω:

- Η επιρροή διάφορων ευρών γ ταλάντωσης της διέγερσης F(t)=γcos(ωt). Δηλαδή επιλέχθηκαν διάφορες τιμές γ στην εξίσωση (2.21) και επιλύθηκε το κάθε ένα με χρήση του Matcont.
- Επίδραση του μη γραμμικού όρου, όταν είναι αρνητικός.
- Σύγκριση διαγραμμάτων Poincaré και Απόκρισης Συχνότητας, όταν το σύστημα πλησιάζει σε συχνότητες που προκαλούν χάος.

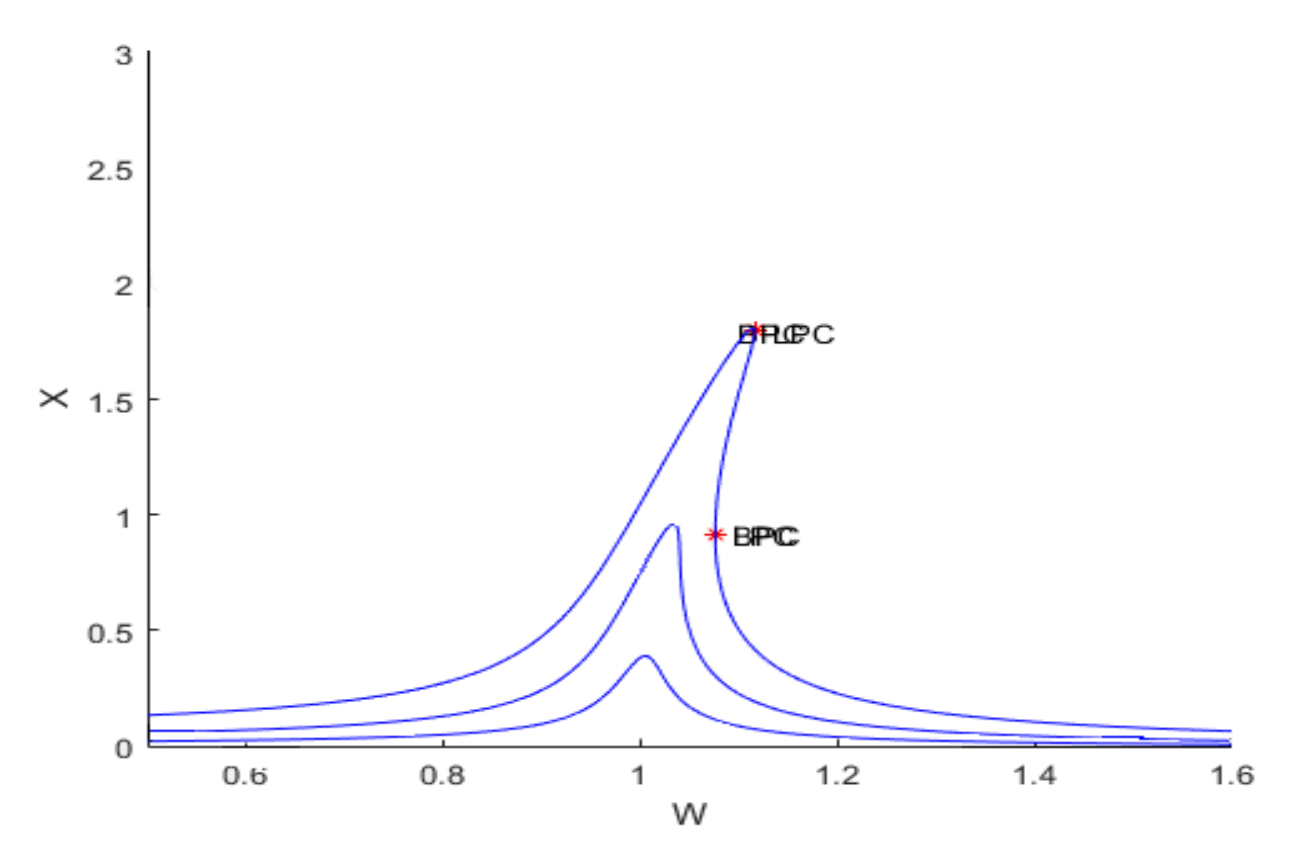

**Σχήμα 4.1** : Διάγραμμα απόκρισης συχνότητας για τιμές (από κάτω προς τα πάνω) γ=0.02, γ=0.05,  $γ=0.1$  και δ=0.05, α=1, β=0.1

Το σχήμα 4.1 δείχνει πως για το συγκεκριμένο σετ τιμών, με μικρές αλλαγές στο πλάτος διέγερσης, το γράφημα απόκρισης συχνότητας αλλάζει μόνο ποσοτικά με αναλογικό τρόπο σε σχέση με την αύξηση του γ, ενώ ποιοτικά παραμένει το ίδιο. Αυτό οφείλεται στο ότι για σετ τιμών που περιέχουν β>0 και δ>0, το μοντέλο συγκλίνει σε συγκεκριμένης μορφής καμπύλη R(ω), ανάλογου πλάτους με το γ. Επίσης, όπως αναφέρθηκε στο κεφάλαιο 2, για μικρές τιμές του γ (εδώ 0.02 και 0.05) η μη γραμμικότητα δε φαίνεται έντονα και δεν εμφανίστηκαν ασταθείς λύσεις, όπως ήταν αναμενόμενο.

Επιπρόσθετα, το ίδιο μοντέλο του σχήματος 4.1, για αρνητική τιμή του b δε συγκλίνει σε κάποια μόνιμη λύση και απειρίζεται. Οπότε επιλέχθηκε διαφορετικός συνδυασμός τιμών και έδωσε ασταθή κλάδο προς την αντίθετη κατεύθυνση από το προηγούμενο, όπως δείχνει το σχήμα 4.2.

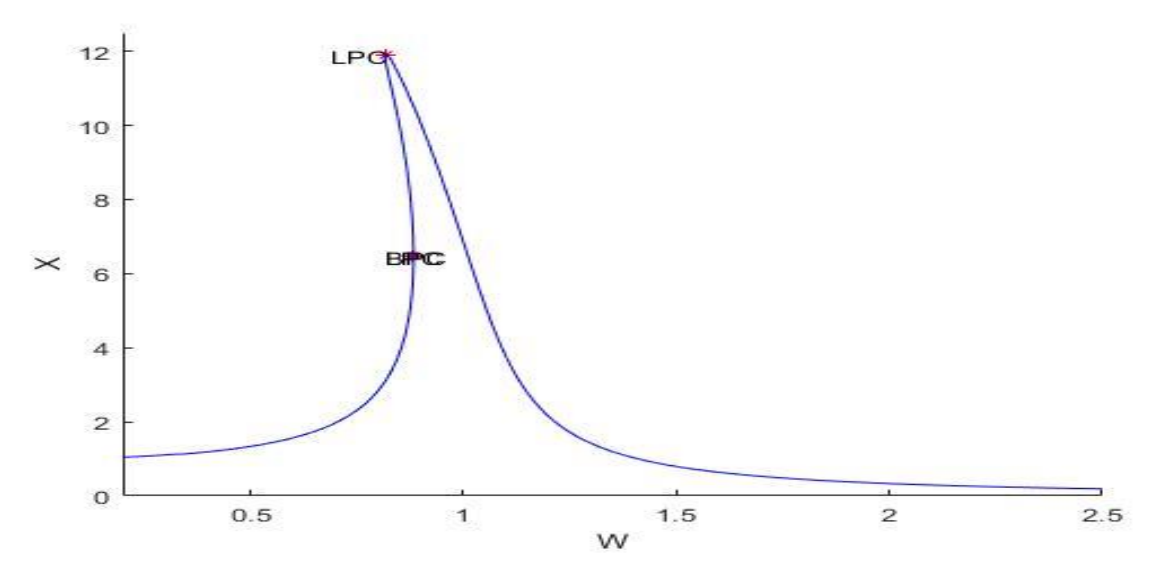

**Σχήμα 4.2** : Απόκριση Συχνότητα για τιμές γ=1, α=1, δ=0.1, β=-0.003

Τέλος, το σχήμα 4.3 έχει αυτή τη μορφή γιατί για ο επιλυτής έχει εισέλθει σε έναν απομονωμένο κλάδο. Έτσι, το Matcont βρίσκει λύσεις που μετά την τιμή ω=0.95, επιστρέφουν προς μικρότερες τιμές ω, αντί να συνεχίσει προς το 1.

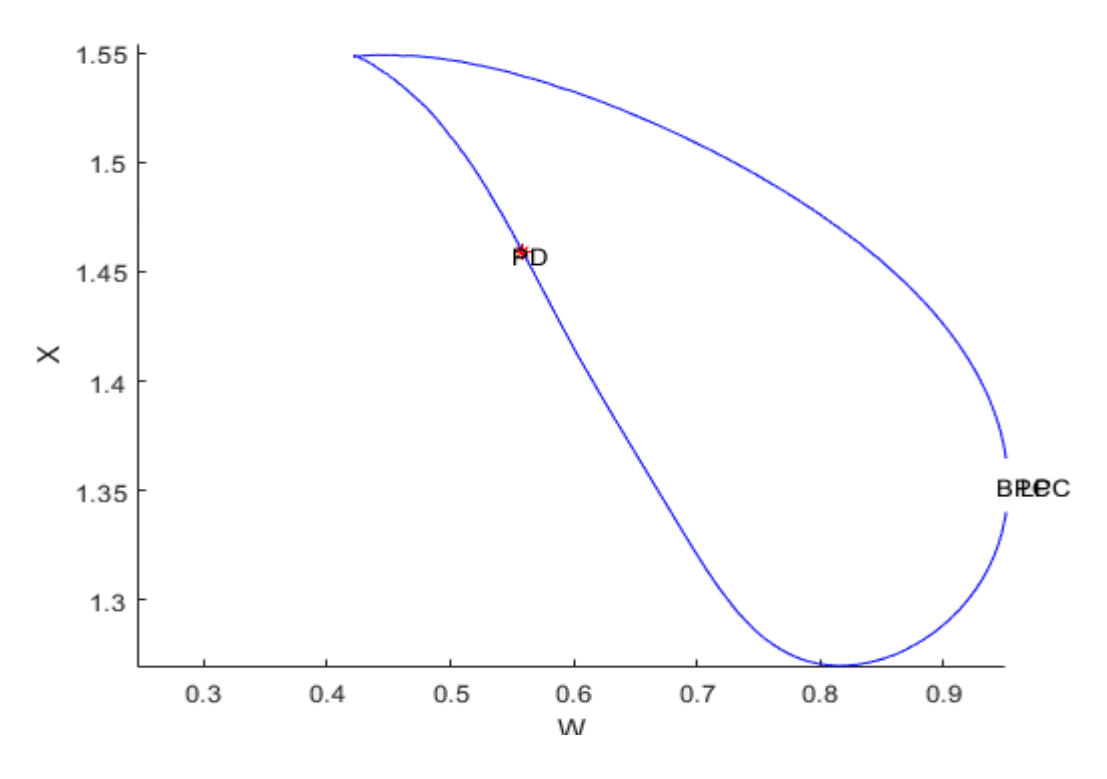

**Σχήμα 4.3** : Απόκριση Συχνότητα για τιμές α=1, β=-1, δ=0.2, γ=0.3

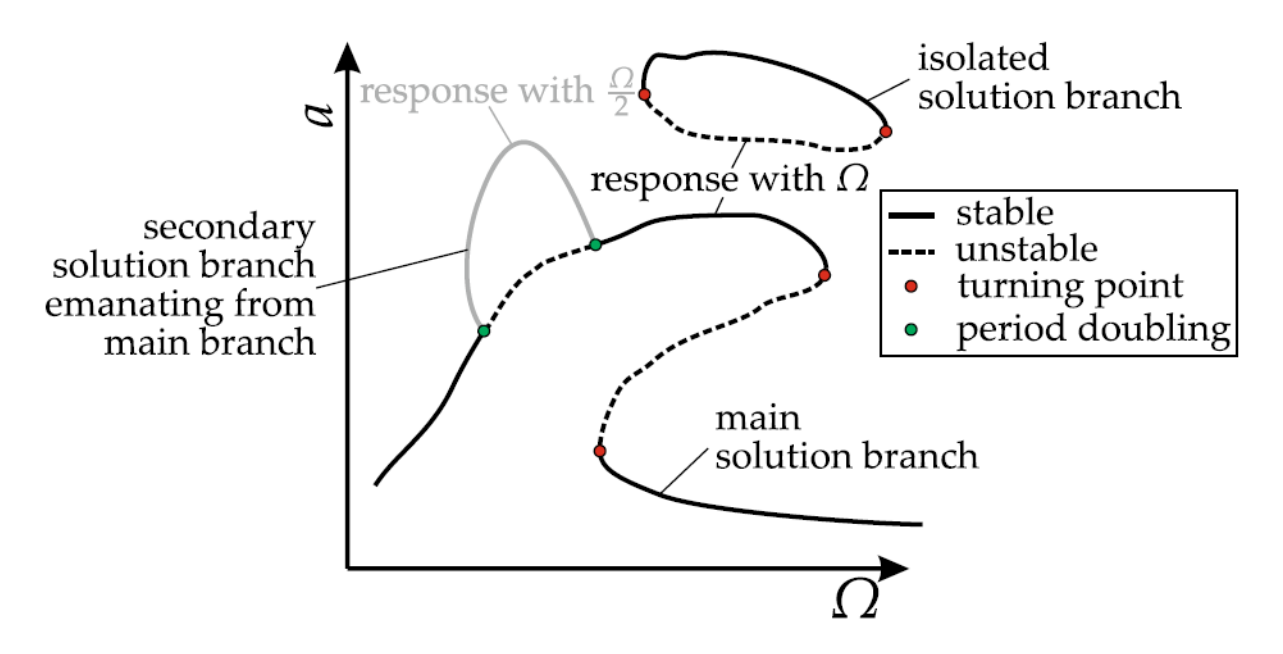

**Σχήμα 4.4** : Κύριοι και δευτερεύοντες κλάδοι της καμπύλης απόκρισης συχνότητας σε ένα μη γραμμικό σύστημα

O λόγος που συμβαίνει αυτό, είναι ότι το πρόγραμμα βρέθηκε σε δευτερεύοντα κλάδο λύσης, ο οποίος δε συνδέεται με την καμπύλη της κύριας λύσης και ενώ αποτελεί θεωρητική λύση του συστήματος, είναι δύσκολο να αποκτηθεί πρόσβαση σε αυτόν, μέσω μιας πειραματικής διάταξης. Οπότε καταλαβαίνει κανείς πως για αυτό το τρίτο σετ τιμών, ο Duffing συμπεριφέρεται ακόμα πιο απρόβλεπτα.

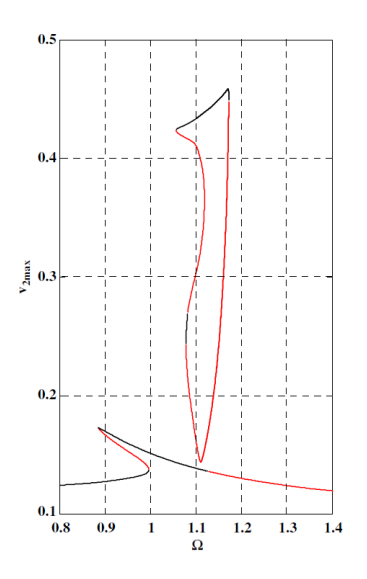

**Σχήμα 4.5** : Παράδειγμα απομονωμένου κλάδου από θεωρητικό μοντέλο

Συνοψίζοντας, τα διαγράμματα που προέκυψαν σε αυτή την ενότητα, συμφωνούν απόλυτα με τα αντίστοιχα που θα βρει κανείς στη βιβλιογραφία για αυτές τις περιπτώσεις και δείχνουν πως για συστήματα με έναν βαθμό ελευθερίας και αρμονική διέγερση, το Matcont αποτελεί ένα αξιόπιστο εργαλείο για τη διερεύνησή τους και την εξαγωγή χρήσιμων αποτελεσμάτων.

#### <span id="page-37-0"></span>4.2 Διάταξη με μονόπλευρο ελατήριο

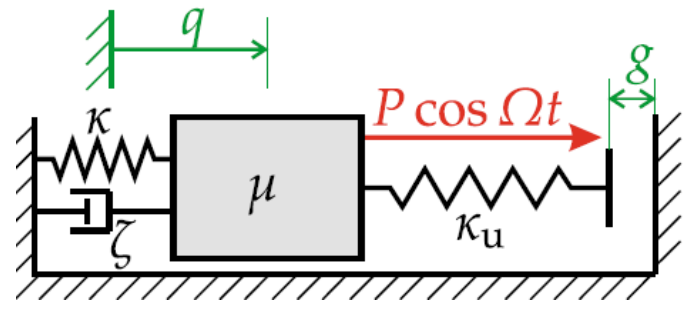

**Σχήμα 4.6** : Σχηματική απεικόνιση του ταλαντωτή με μονόπλευρο ελατήριο

Η εξίσωση κίνησης που διέπει το παραπάνω μοντέλο είναι

$$
\mu \ddot{q} + \zeta \dot{q} + \kappa q + f_u(q - g) = P \cos(\Omega t) \tag{4.1}
$$

με g το κενό μεταξύ ελατηρίου και τοίχου και

$$
f_u = \kappa_u \max(x, 0) = \kappa_u \begin{cases} x \ x \ge 0 \\ 0 \ x < 0 \end{cases} \tag{4.2}
$$

Αυτό έχει ενδιαφέρον, αφού ενώ είναι γραμμικά τα ελατήρια που το αποτελούν, αυτό που έχει κενό με τον τοίχο προκαλεί ισχυρή μη γραμμικότητα και αυτό φαίνεται αυτό τη συνάρτηση fu. Έτσι, αναμένεται να έχει διάγραμμα απόκρισης συχνότητας που θα διαφέρει αρκετά, από εκείνο του αντίστοιχου γραμμικού με ένα βαθμό ελευθερίας. Θα προκύψει μέσω της γνωστής μεθοδολογίας στο Matcont. Βέβαια, τονίζεται πως σε αυτή την περίπτωση πρέπει να ορισθεί μια επιπλέον συνάρτηση του MATLAB που θα έχει την παρακάτω μορφή και θα πρέπει να υπάρχει στο φάκελο προγράμματος που χρησιμοποιείται.

```
function y=fuu(x)
y=zeros(size(x));
if x>=0 y=x;
else
    y=0;end
```
Πρόκειται για ένα αξιοσημείωτο μοντέλο που για τιμές ω από 0.8 μέχρι 0.95 (σχήμα 4.7) συμπεριφέρεται όπως το αντίστοιχο γραμμικό. Αλλά για μεγαλύτερες τιμές, μέχρι 1.35 υπάρχουν δύο πλάτη ταλάντωσης που εμφανίζονται σαν ευσταθείς λύσεις και ο ταλαντωτής θα κινηθεί με ένα από αυτά, ανάλογα με το ποια διαδρομή συχνοτήτων ακολουθήθηκε, αλλά δε θα πάρει τις τιμές του ασταθή κλάδου που βρίσκεται ανάμεσά τους. Επομένως η μη γραμμικότητα φαίνεται εντονότερα και για μεγαλύτερα εύρη, σε σχέση με το προηγούμενο παράδειγμα, με μεγαλύτερο άλμα.

Αποτελεί ακόμη μια περίπτωση στην οποία η μέθοδος της αριθμητικής συνέχισης περιοδικών λύσεων, οδήγησε σε αποτελέσματα που συμφωνούν και με τα αντίστοιχα της μεθοδολογίας αρμονικής ισορροπίας [3]. Ωστόσο, αυτή αποτελεί μια σχετικά επίπονη διαδικασία με περίπλοκους υπολογισμούς και παραδοχές, που ενδεχομένως να χρειάζεται να αλλάξουν για διαφορετικές τιμές των παραμέτρων. Επίσης, δεν υπάρχει άλλη αναλυτική μεθοδολογία που να το αντιμετωπίζει καλύτερα, οπότε μέσω του Matcont αναλύεται πιο γρήγορα, εύκολα και με εξίσου καλή ακρίβεια.

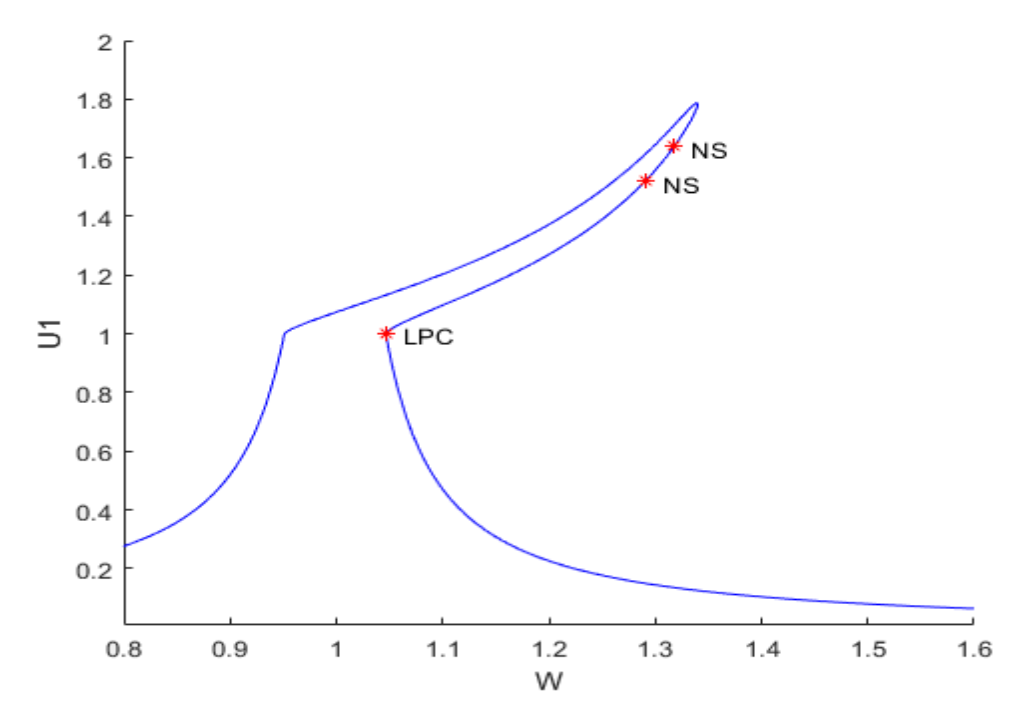

<span id="page-38-0"></span>**Σχήμα 4.7** : Απόκριση Συχνότητα για τιμές μ=1, κ=1, ζ=0.03, P=0.1, κu=10, g=1 4.3 Ταλαντωτής Duffing 2 βαθμών ελευθερίας

Στην προκείμενη περίπτωση, δόθηκε το μεγαλύτερο βάθος διερεύνησης, καθώς πρόκειται για ένα πρόβλημα που είναι εξαιρετικά δύσκολο να μελετηθεί με αναλυτικούς τρόπους, αλλά μπορεί να δώσει σημαντικά αποτελέσματα με αριθμητική επίλυση. Το μοντέλο [4] φαίνεται σχηματικά στο 4.8:

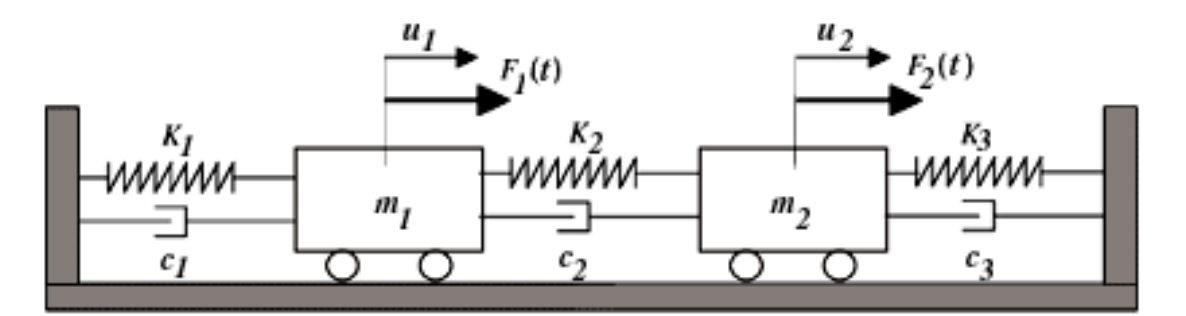

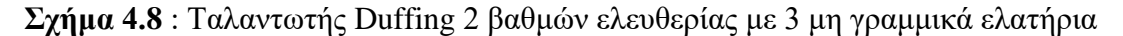

Η μη γραμμικότητα του μοντέλου εμφανίζεται όταν υποτεθούν ελατήρια σταθεράς

$$
K_i(u) = k_i u + a_i u^3, i = 1,2,3
$$
\n(4.3)

με όρο κυβικής μετατόπισης του αντίστοιχου βαθμού ελευθερίας. Οι εξισώσεις κίνησης του μοντέλου, προκύπτουν ως εξής.

$$
m_1\ddot{u}_1 + (c_1 + c_2)\dot{u}_1 - c_2\dot{u}_2 + (k_1 + k_2)u_1 - k_2u_2 + a_1u_1^3 - a_2(u_2 - u_1)^3 = \delta_1 \sin(\Omega_1 t) \quad (4.4)
$$

$$
m_2\ddot{u}_2 + (c_3 + c_2)\dot{u}_2 - c_2\dot{u}_1 + (k_3 + k_2)u_2 - k_2u_2 + a_3u_2^3 + a_2(u_2 - u_1)^3 = \delta_2\sin(\Omega_2 t) \quad (4.5)
$$

Κρίθηκε σημαντικό να μελετηθούν τα διαγράμματα διακλαδώσεων για ένα τόσο περίπλοκο σύστημα, γιατί θα δώσουν τα πιο ενδιαφέροντα αποτελέσματα. Ανάλογα με τις τιμές που παίρνουν οι συντεταγμένες σε αυτά τα διαγράμματα, θα επιλεχθούν οι κατάλληλες τιμές παραμέτρων, που θα δείξουν πως με μικρές αλλαγές σε αυτές, η κατάσταση του συστήματος εναλλάσσεται από αρμονική σε περιοδική και χαοτική, με φαινομενικά τυχαίους τρόπους.

Σε αυτή την περίπτωση μη γραμμικού συστήματος, επιλέχθηκε να γίνει η πιο διεξοδική διερεύνηση, γιατί παρουσίαζε τα πιο ενδιαφέροντα αποτελέσματα, αφού ήταν πολύπλοκο. Με μικρές αλλαγές στις παραμέτρους του, έπαιρνε χαοτικές αποκρίσεις πολύ συχνά. Αλλά και περιοδικές ή αρμονικές. Άρα, ήταν ένα χρήσιμο μοντέλο που περιείχε όλα τα σενάρια που χρειάζονται να μελετηθούν στο παρόν κείμενο. Είχε μόνο δύο βαθμούς ελευθερίας γιατί αν είχαν χρησιμοποιηθεί παραπάνω, θα ήταν εξαιρετικά απαιτητικό μαθηματικό πρόβλημα που θα είχε πολλές περιοχές τιμών που δε θα ήταν εύκολο να υπολογισθούν και θα είχαν σφάλματα.

Η λογική πορεία που ακολουθήθηκε σε αυτό το σύστημα περιείχε 6 σενάρια. Αρχικά διερευνήθηκε η ξεχωριστή απόκριση των u<sub>1</sub> και u<sub>2</sub>, όταν δεν υπάρχει σύνδεση μεταξύ τους, για να εξακριβωθεί το πόσο περίπλοκες είναι ξεχωριστά η καθεμία. Στη συνέχεια, προστέθηκε το μεσαίο ελατήριο μόνο του αλλά και μόνος του ο αποσβεστήρας, για να δειχθεί η επίδραση του καθενός ξεχωριστά. Μετά, παρουσιάζεται η συνδυασμένη εμφάνισή τους. Τέλος, έγινε αντίστοιχη διερεύνηση με την προαναφερθείσα, κατόπιν της ενεργοποίησης του μη γραμμικού όρου, ώστε να γίνει αντιληπτή η χαοτική συμπεριφορά που προσθέτει κι αυτή, σε συνδυασμό με την ήδη υπάρχουσα.

Σημειώνεται ότι το σύστημα λύθηκε για τιμές παραμέτρων δ<sub>1</sub>=7.5, δ<sub>2</sub>=4, k<sub>1</sub>=k<sub>3</sub>=-0.02, c<sub>1</sub>=c<sub>3</sub>=0.05, m<sub>1</sub>=m<sub>2</sub>=1,  $\alpha_1$ = $\alpha_3$ =1,  $\Omega_1$ = $\Omega_2$ =1

#### *Συμπεριφορά χωρίς το μη γραμμικό όρο α<sup>2</sup>*

Το **πρώτο** σενάριο που επιλέχθηκε να μελετηθεί, αφορούσε την απουσία του ενδιάμεσου ελατηρίου, με τιμές c<sub>2</sub>=k<sub>2</sub>=0 ώστε να μελετηθούν δύο ξεγωριστές ταλαντώσεις.

Το σχήμα 4.9 δείχνει πως τα δύο σώματα που έχουν ίδιες παραμέτρους και αρχικές συνθήκες, διαφέρουν τόσο πολύ ως προς τη συμπεριφορά τους, απλά επιλέγοντας το πλάτος διέγερσης δ2 να είναι 2.5 μονάδες μικρότερο του δ1. Αφού το σώμα 2 εκτελεί αρμονική ταλάντωση ενώ το 1 δε φτάνει καθόλου σε μόνιμη κατάσταση. Άρα, είναι έντονη η επιρροή των μη γραμμικών όρων αn.

Για να εμφανιστεί η επίδραση του ενδιάμεσου ελατηρίου σταθεράς k2, ερευνήθηκε το **δεύτερο** σενάριο με μη μηδενικό k<sub>2</sub> μέσω διαγράμματος διακλαδώσεων των μετατοπίσεων u<sub>1</sub> και u<sub>2</sub> συναρτήσει αυτής της παραμέτρου, για μικρό εύρος τιμών από 0 μέχρι 0.15 (σχήμα 4.10). Εκεί, φαίνεται η συμπεριφορά αυτών των μετατοπίσεων για μικρές αλλαγές στην k2. Σημειώνεται πως δεν επιθυμείται η εμφάνιση της απόσβεσης c<sup>2</sup> ακόμα, και για αυτό επιλέγεται μηδενική. Επιπρόσθετα, αυτά τα διαγράμματα προέκυψαν με χρονικό βήμα μίας περιόδου της διέγερσης. Άρα θα ήταν αναμενόμενο για αρμονικές ή έστω περιοδικές αποκρίσεις, να συγκεντρώνονται σε ένα μικρό χώρο, αυτά τα εκατοντάδες σημεία που απαρτίζουν το γράφημα, σε κάθε τιμή του k2.

 $\Omega$ στόσο, η u<sub>1</sub> φαίνεται να έχει μόνιμα χαοτικές λύσεις, σε κάθε επιλεγμένη τιμή της παραμέτρου k<sub>2</sub>. Aνά μία περίοδο, παίρνει διαφορετικές τιμές που έχουν εύρος από u<sub>2</sub>=-2 έως u<sub>2</sub>=2. Αντίθετα, η u<sub>2</sub> ξεκινά από αρμονική απόκριση όπως εξηγήθηκε και για το σχήμα 4.9β, αλλά καταλήγει να αποκτά όλο και πιο ασταθείς τιμές, όσο αυξάνεται η στιβαρότητα του ενδιάμεσου ελατηρίου.

Η συμπεριφορά αυτών των δύο βαθμών ελευθερίας επιβεβαιώνεται με τη χρήση διαγραμμάτων Poincaré στο σγήμα 4.11. Πράγματι, όπως αυτά δείγνουν, φαίνεται πως για k<sub>2</sub>=0.04 η u<sub>1</sub> παρουσιάζει την αναμενόμενη συμπεριφορά που έχει εξηγηθεί ενώ η u<sup>2</sup> έχει φύγει αρκετά από την ισορροπία που βρισκόταν στο k<sub>2</sub>=0.

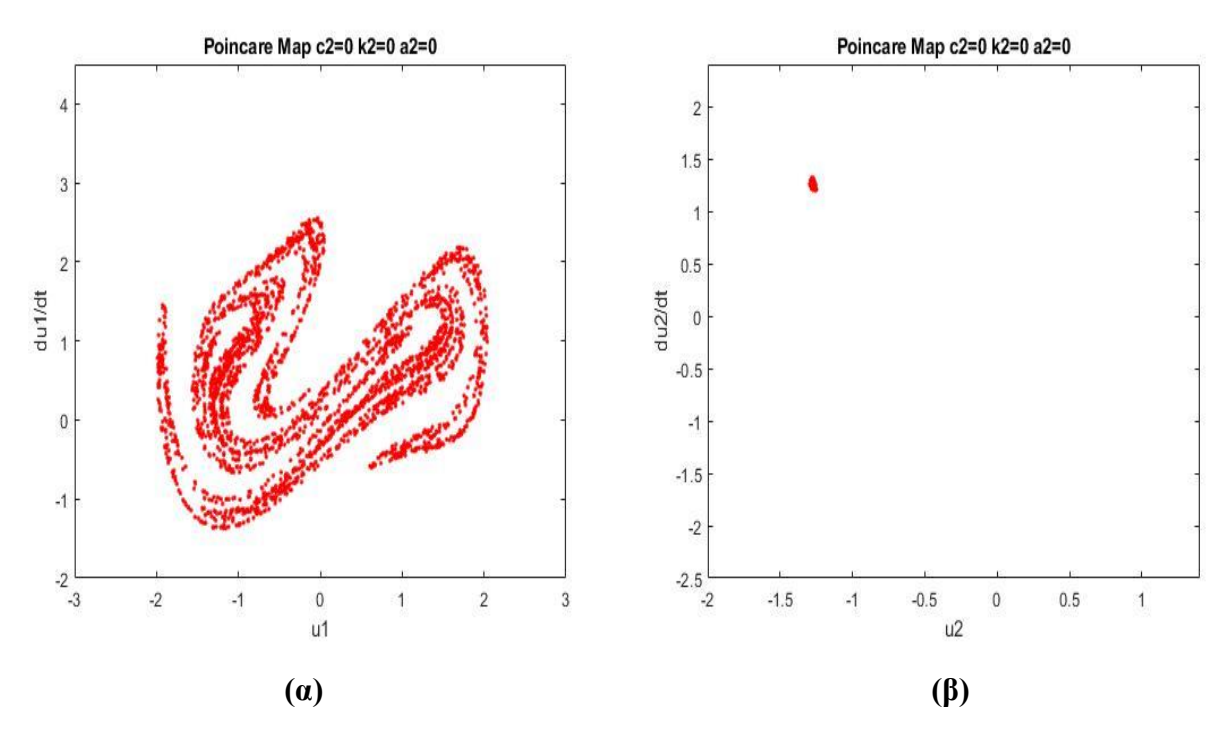

**Σχήμα 4.9** : Απόκριση σε χάρτη Poincaré 2 ανεξάρτητων βαθμών ελευθερίας. Σενάριο 1

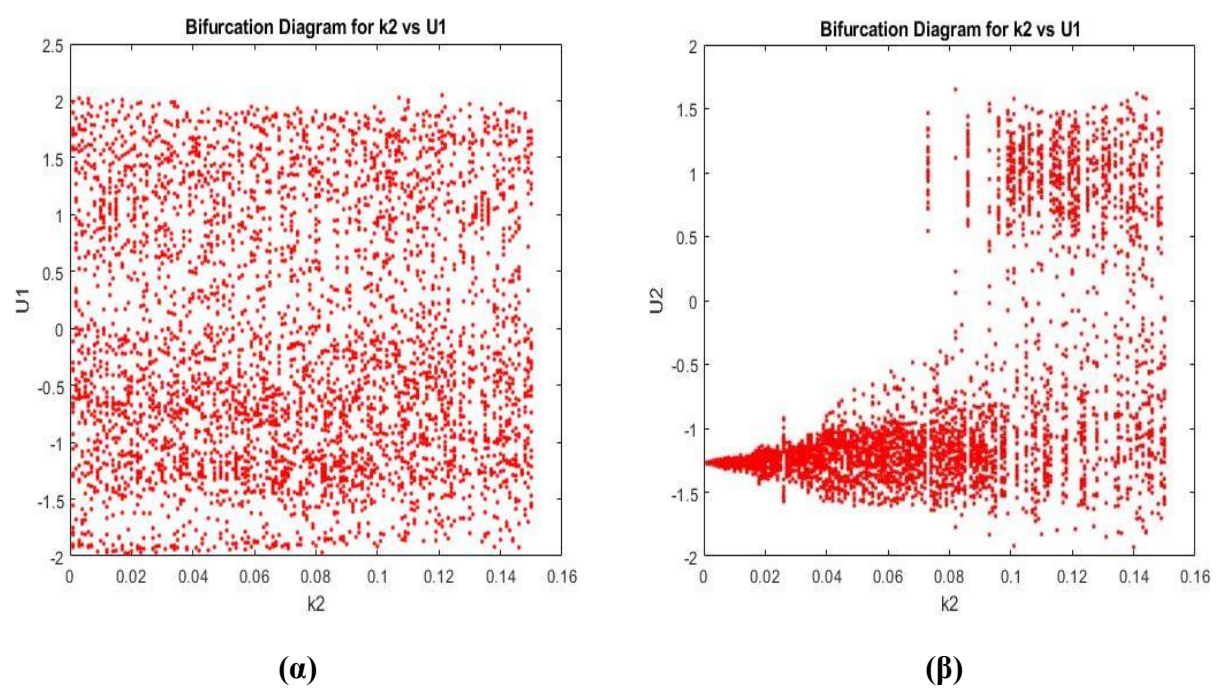

**Σχήμα 4.10** : Παραμετρική επίλυση διακλαδώσεων των u<sub>1</sub> και u<sub>2</sub> ως προς k<sub>2</sub>, για c<sub>2</sub> = 0. Σενάριο 2

Έπειτα, ήταν επιθυμητό στο **τρίτο** σενάριο να εξεταστεί η σημασία του αποσβεστήρα c2, στην απόκριση , αλλά με μηδενικής στιβαρότητας k<sup>2</sup> ελατήριο. Δηλαδή η αντίστροφη περίπτωση της παραπάνω. Για αυτό το λόγο έγινε το αντίστοιχο διάγραμμα διακλάδωσης για το c<sub>2</sub> στο σχήμα 4.12.

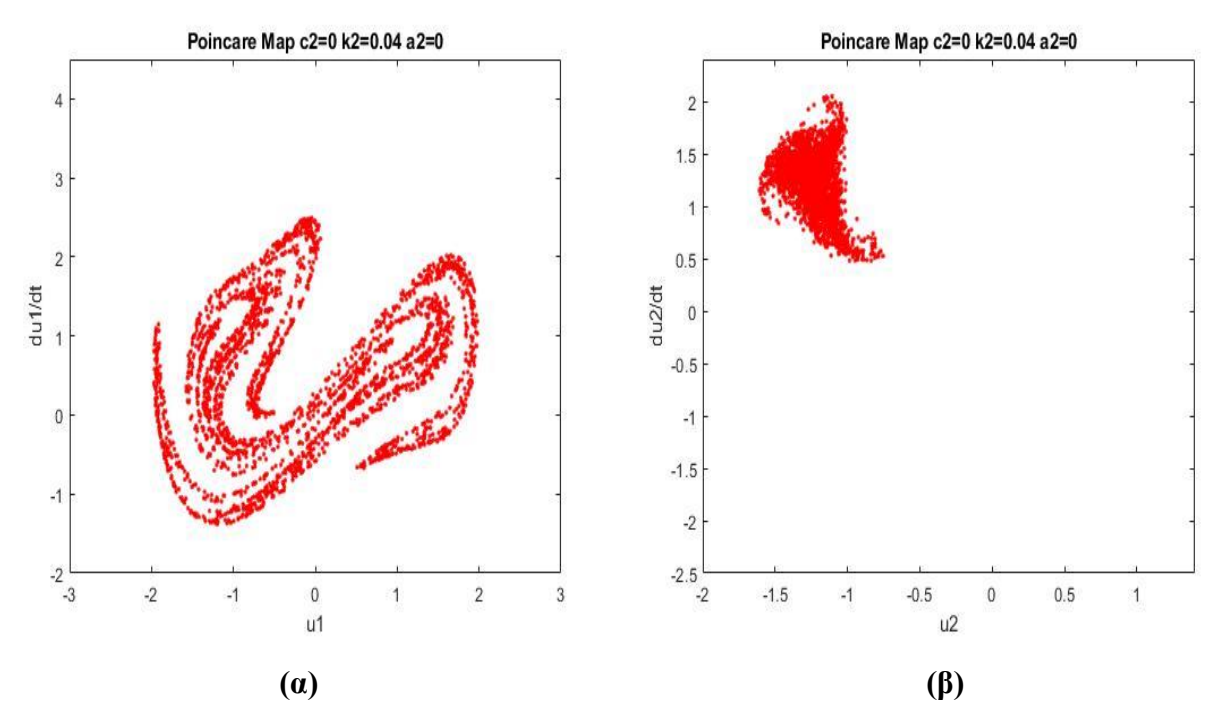

 $\Sigma$ χήμα 4.11 : Χάρτης Poincaré των u<sub>1</sub> και u<sub>2</sub> για c<sub>2</sub> = 0 και k<sub>2</sub> = 0.04. Σενάριο 2

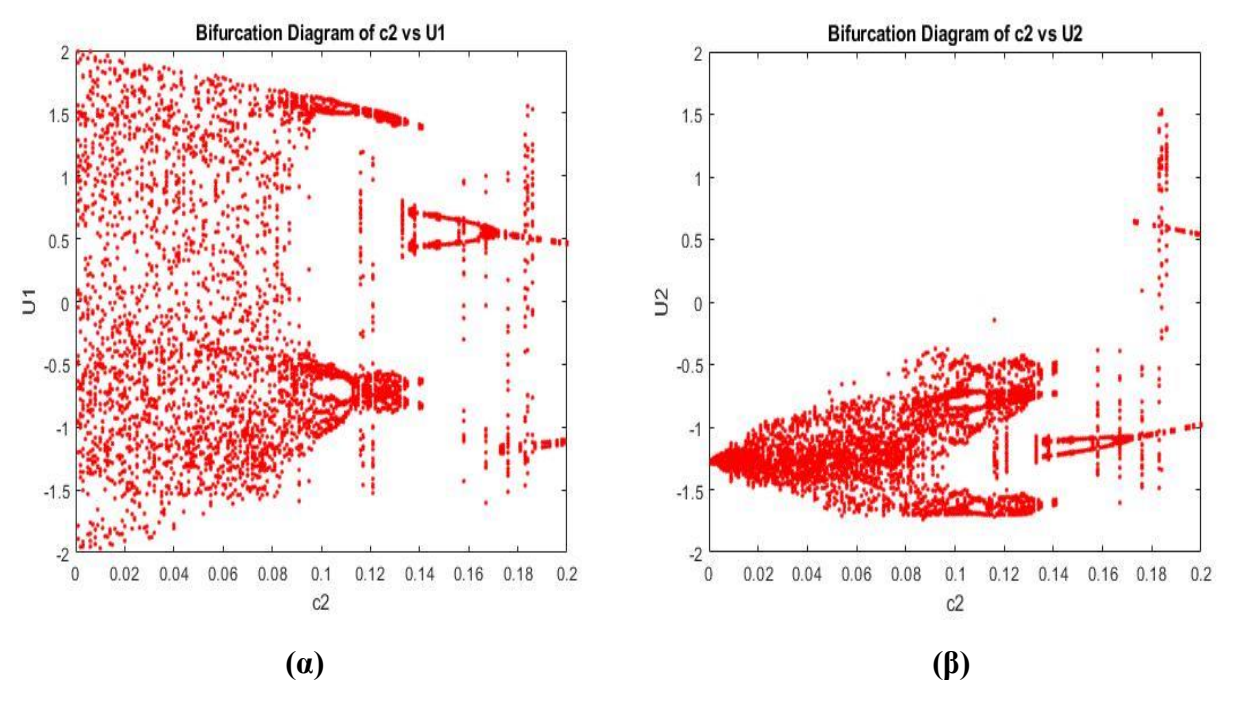

 $\Sigma$ χήμα 4.12 : Παραμετρική επίλυση διακλαδώσεων των u<sub>1</sub> και u<sub>2</sub> ως προς c<sub>2</sub>, για k<sub>2</sub> = 0. Σενάριο 3

Φαίνεται από τη μορφή του 4.12 πως όσο αυξάνεται η σταθερά απόσβεσης, τόσο μειώνεται η αταξία της απόκρισης u<sup>1</sup> και αυξάνεται στη u2. Για να εξεταστεί αυτή η παρατήρηση, έγιναν τα διαγράμματα Poincaré για τιμές c<sub>2</sub>=0.08 και c<sub>2</sub>=0.13.

Στην πρώτη περίπτωση, αναμενόταν χαοτική συμπεριφορά για τη u<sub>1</sub> και λιγότερο για τη u<sub>2</sub> ενώ στη δεύτερη, ταλάντωση γύρω από συγκεκριμένες θέσεις ισορροπίας. Όπως ήταν αναμενόμενο, τα

σχήματα 4.13 και 4.14 επιβεβαιώνουν αυτή την υπόθεση. Με αυτή τη διερεύνηση έγινε κατανοητή η πολύ διαφορετική επίδραση που έχει ένας αποσβεστήρας με ένα ελατήριο, σε ένα τέτοιο σύστημα.

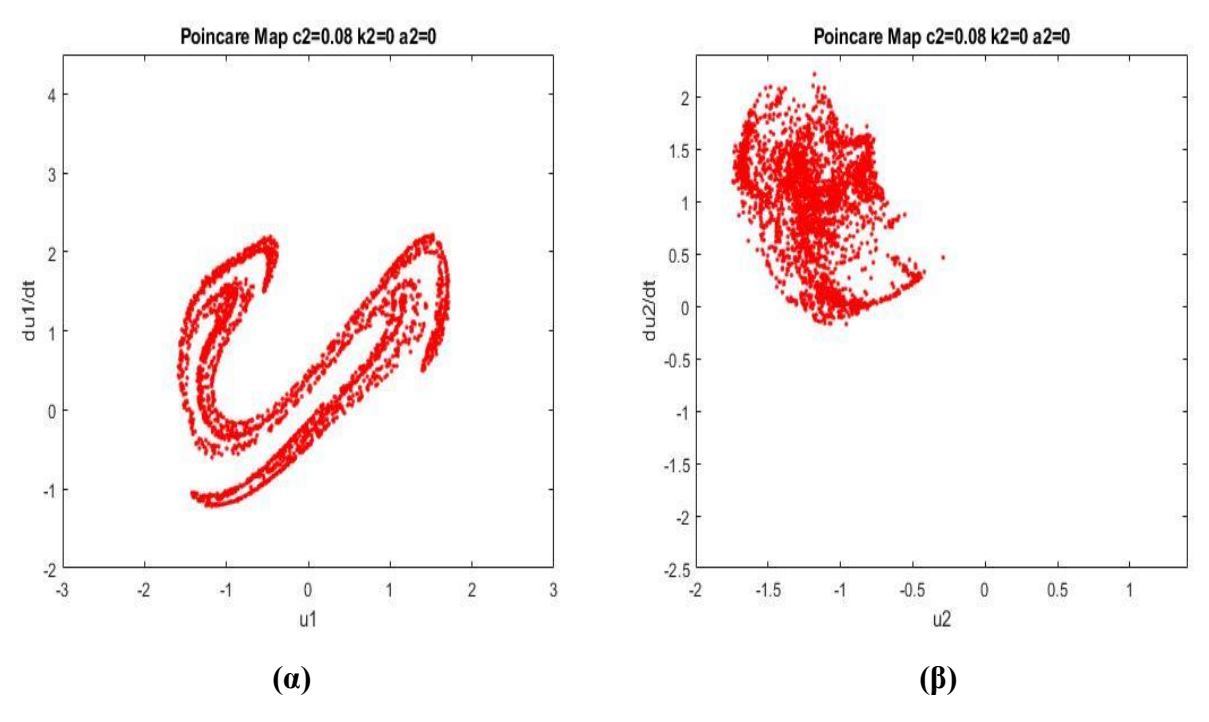

 $\Sigma$ χήμα 4.13 : Χάρτης Poincaré των u<sub>1</sub> και u<sub>2</sub> για c<sub>2</sub> = 0.08 και k<sub>2</sub> = 0. Σενάριο 3

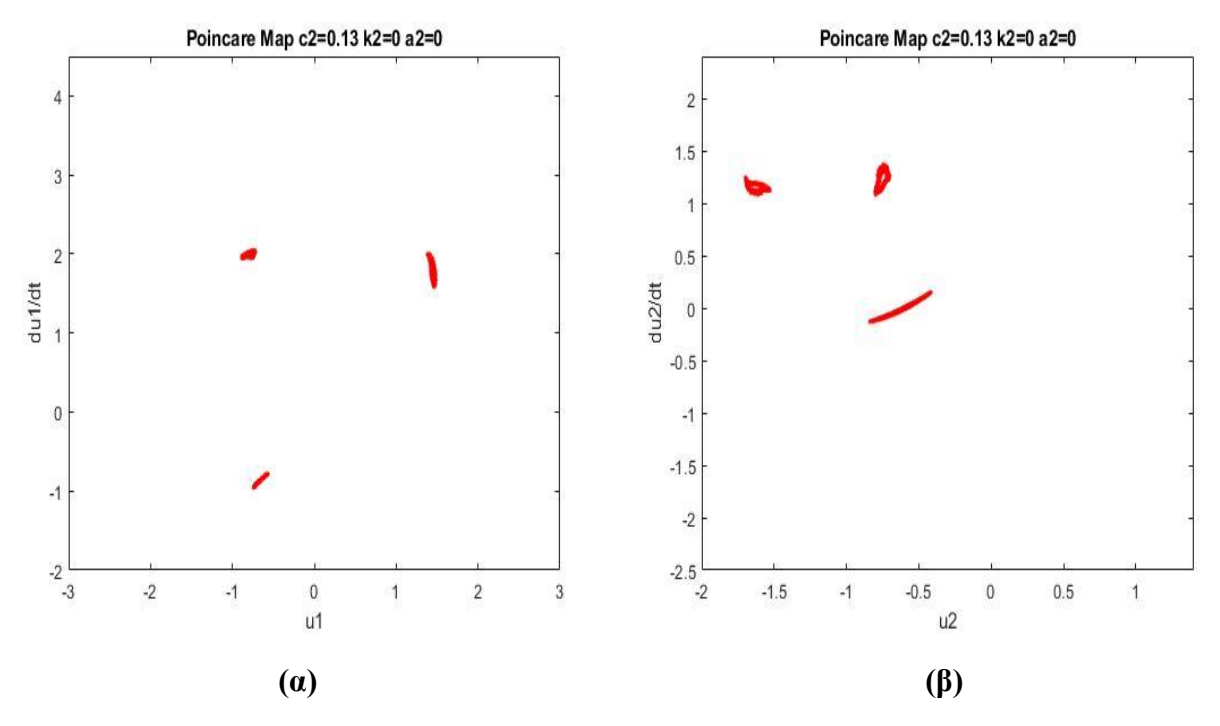

**Σχήμα 4.14** : Χάρτης Poincaré των u<sub>1</sub> και u<sub>2</sub> για c<sub>2</sub> = 0.13 και k<sub>2</sub> = 0. Σενάριο 3 Πριν ενεργοποιηθεί ο μη γραμμικός όρος α<sup>2</sup> του ενδιάμεσου ελατηρίου, ήταν χρήσιμο να δειχθεί η

συμπεριφορά της σύνδεσης του σώματος 1 με το σώμα 2, σε ένα **τέταρτο** σενάριο που θα περιέχει και στιβαρότητα και απόσβεση. Για αυτό το λόγο, επιλέχθηκε να γίνει το διάγραμμα του σχήματος 4.15 με τιμή k<sub>2</sub>=-0.02.

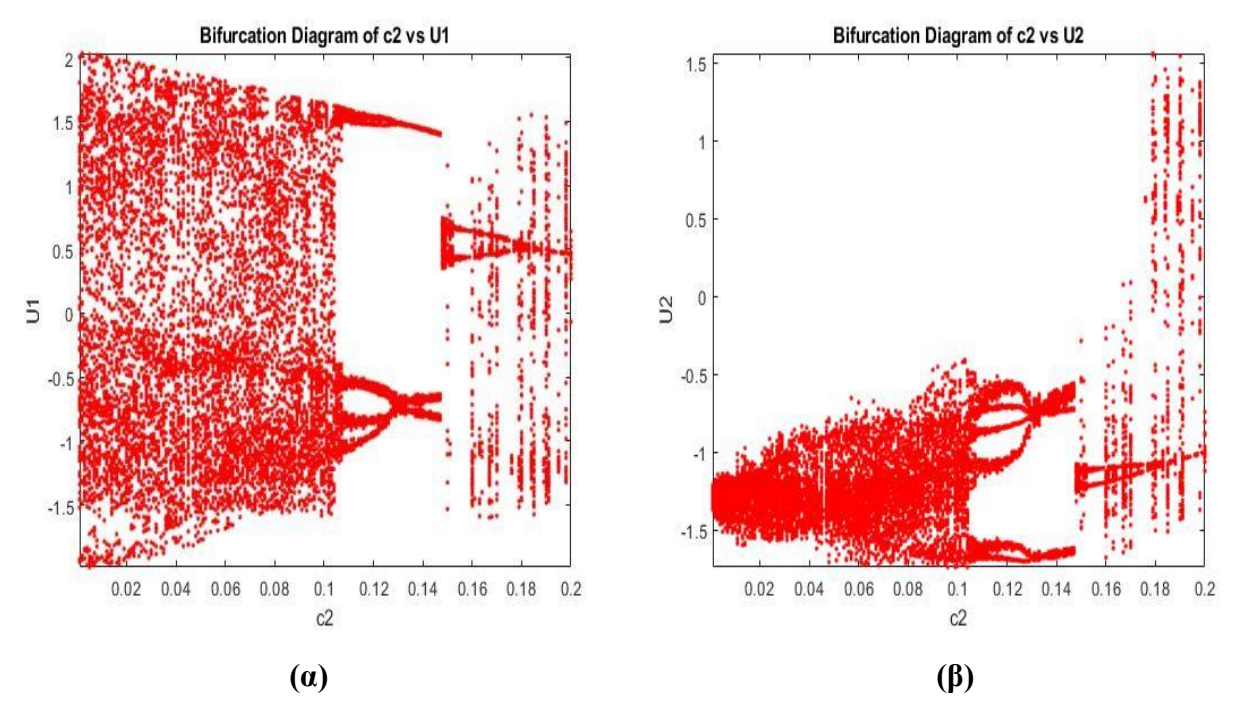

**Σχήμα 4.15** : Παραμετρική επίλυση διακλαδώσεων των u<sub>1</sub> και u<sub>2</sub> ως προς c<sub>2</sub>, για k<sub>2</sub> = -0.02. Σενάριο 4

Η συγκεκριμένη τιμή του k<sup>2</sup> ήταν κατάλληλη για να δώσει πιο ενδιαφέροντα αποτελέσματα από τις αντίστοιχες θετικές τιμές. Ποιοτικά, μοιάζει με το σχήμα 4.12. Ωστόσο φαίνεται πως είναι πιο πυκνά απλωμένα τα σημεία των δύο αποκρίσεων, γιατί με αυτές τις τιμές προκύπτει μεγαλύτερη διασπορά τους. Αυτό φαίνεται και στο σχήμα 4.16 που έχει ποιοτικά παρόμοια μορφή με το 4.13 αλλά εμπεριέχει ακόμα μεγαλύτερο χάος γιατί έχουν κατανεμηθεί πιο ομοιόμορφα μέσα στο διάγραμμα Poincaré. Επίσης το 4.17, αφορά τιμή c<sub>2</sub>=0.15 γιατί φαίνεται πως σε αυτή υπάρχουν πολύ μικρές διακλαδώσεις και άρα η ταλάντωση και των δύο σωμάτων θα μοιάζει με περιοδική. Πράγματι, αυτό εξακριβώνεται από το ότι υπάρχει μικρή διασπορά των πιθανών τιμών που παίρνει η μετατόπιση σε σχέση με την ταχύτητα.

#### *Συμπεριφορά με το μη γραμμικό όρο α2 = 1*

Μετά, για να γίνει πιο περίπλοκο το πρόβλημα, ενεργοποιήθηκε ο μη γραμμικός όρος α<sub>2</sub> με τιμή 1. Στην αρχή, έγινε μελέτη μόνο για τη σταθερά του ελατηρίου k<sup>2</sup> αλλά χωρίς απόσβεση, ως το **πέμπτο** σενάριο. Αναμενόταν να έχει πιο απρόβλεπτη συμπεριφορά, σε σχέση με την πρώτη περίπτωση που δεν υπήρχε η μη γραμμικότητα στην ενδιάμεση σύνδεση. Πράγματι, φαίνεται στο σχήμα 4.18 να συμπεριφέρονται έτσι οι δύο αποκρίσεις, με συγκεκριμένα μικρά διαστήματα τιμών, στα οποία υπάρχουν μικρά εύρη της θέσης ισορροπίας. Έγινε επιλογή να απεικονιστούν οι χάρτες Poincaré για τιμή k2=-0.04 αφού αναμένεται να έχει διαφορετικό χαοτικό μοτίβο η κάθε απόκριση, σε σχέση με την προηγούμενη περίπτωση που έλειπε ο μη γραμμικός όρος.

Αυτό επιβεβαιώνεται από το σχήμα 4.19 όπου υπάρχει διαφορετικό μοτίβο διασποράς σε σύγκριση με την προηγούμενη τιμή του α2.

Tέλος, στην τιμή k<sub>2</sub>=-0.08, είναι φανερό στο σχήμα 4.20, πως έχει ποιοτικά παρόμοια μορφή με το 4.19, αλλά η διασπορά των τιμών είναι πολύ μικρότερη, διότι δεν επικρατεί τόσο χάος.

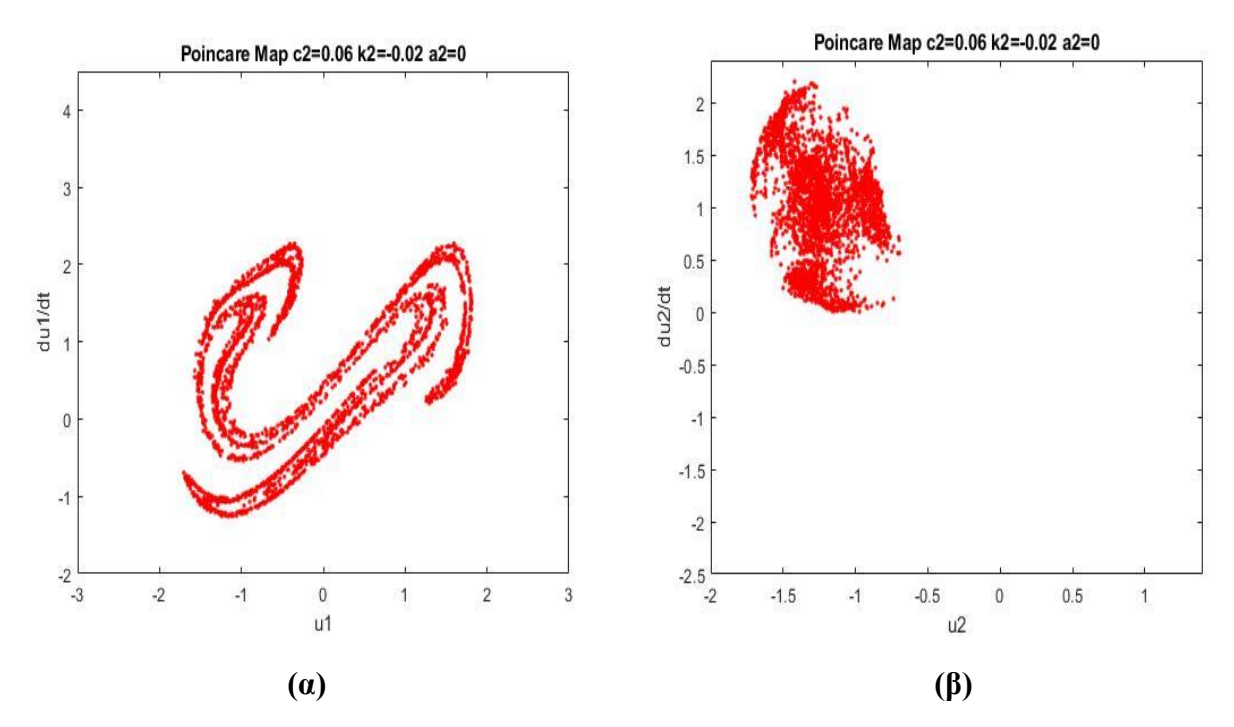

**Σχήμα 4.16** : Χάρτης Poincaré των u<sub>1</sub> και u<sub>2</sub> για c<sub>2</sub> = 0.06 και k<sub>2</sub> = -0.02. Σενάριο 4

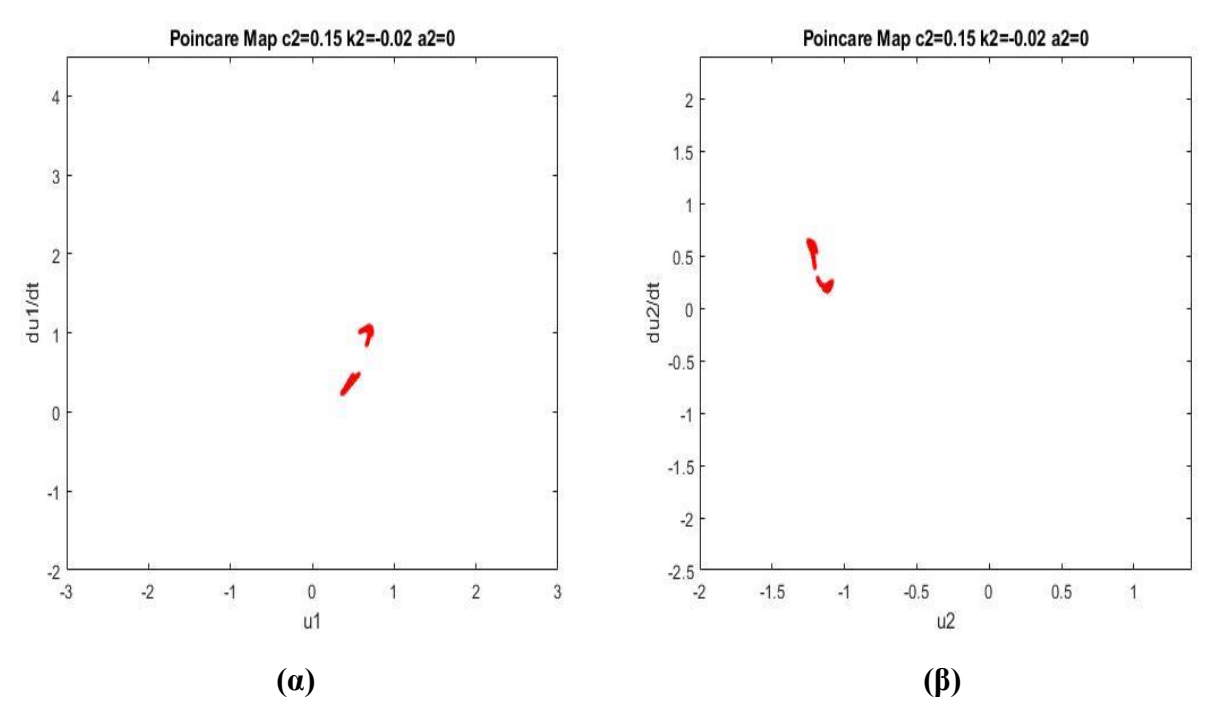

**Σχήμα 4.17** : Χάρτης Poincaré των u<sub>1</sub> και u<sub>2</sub> για c<sub>2</sub> = 0.15 και k<sub>2</sub> = -0.02. Σενάριο 4

Κλείνοντας, ήταν σημαντικό να γίνει μια τελική διερεύνηση με την παρουσία όλων των όρων του ενδιάμεσου συνδέσμου. Για αυτό, έγινε το **έκτο** σενάριο ώστε να προκύψει μία ενδιαφέρουσα τιμή c<sub>2</sub>. Οπότε, υπολογίσθηκε το διάγραμμα διακλάδωσης του c<sub>2</sub>, με τιμή k<sub>2</sub>=-0.02 και α<sub>2</sub>=1.

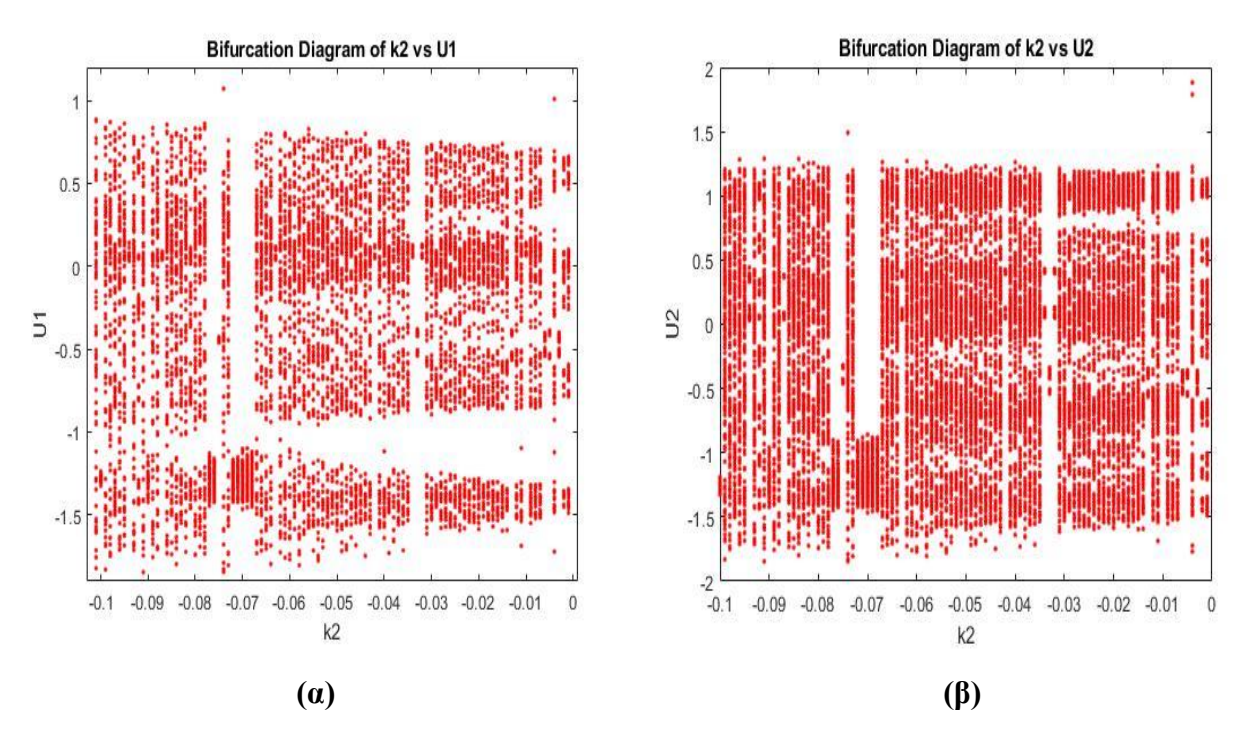

**Σχήμα 4.18** : Διαγράμματα διακλαδώσεων των u<sub>1</sub> και u<sub>2</sub> ως προς k<sub>2</sub>, για c<sub>2</sub> = 0, a<sub>2</sub> = 1. Σενάριο 5

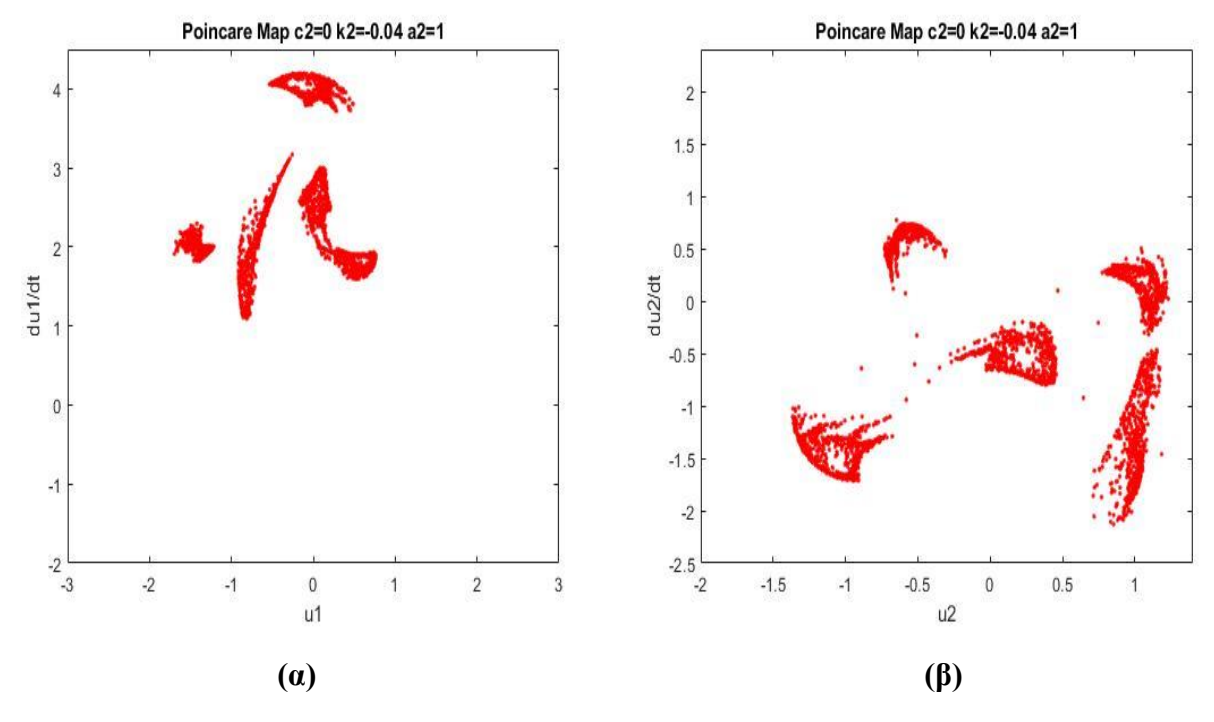

**Σχήμα 4.19** : Χάρτης Poincaré των u<sub>1</sub> και u<sub>2</sub> για c<sub>2</sub> = 0, k<sub>2</sub> = -0.04, α<sub>2</sub> = 1. Σενάριο 5

Αυτό το σετ τιμών επιλέχθηκε επειδή παρουσίασε διαφορετικά και αξιοσημείωτα αποτελέσματα. Φαίνεται λοιπόν στο σχήμα 4.21 πως υπάρχουν εξίσου μεγάλα εύρη που εκτελείται χαοτική αλλά και περιοδική ταλάντωση. Οπότε, για τιμή c<sub>2</sub>=0.06, που το σχήμα 4.21 φαίνεται πιο σταθερό, τα δύο σώματα εκτελούν ουσιαστικά περιοδικές ταλαντώσεις. Αυτό ήταν το συμπέρασμα και από τα αντίστοιχα διαγράμματα Poincare στο σχήμα 4.22.

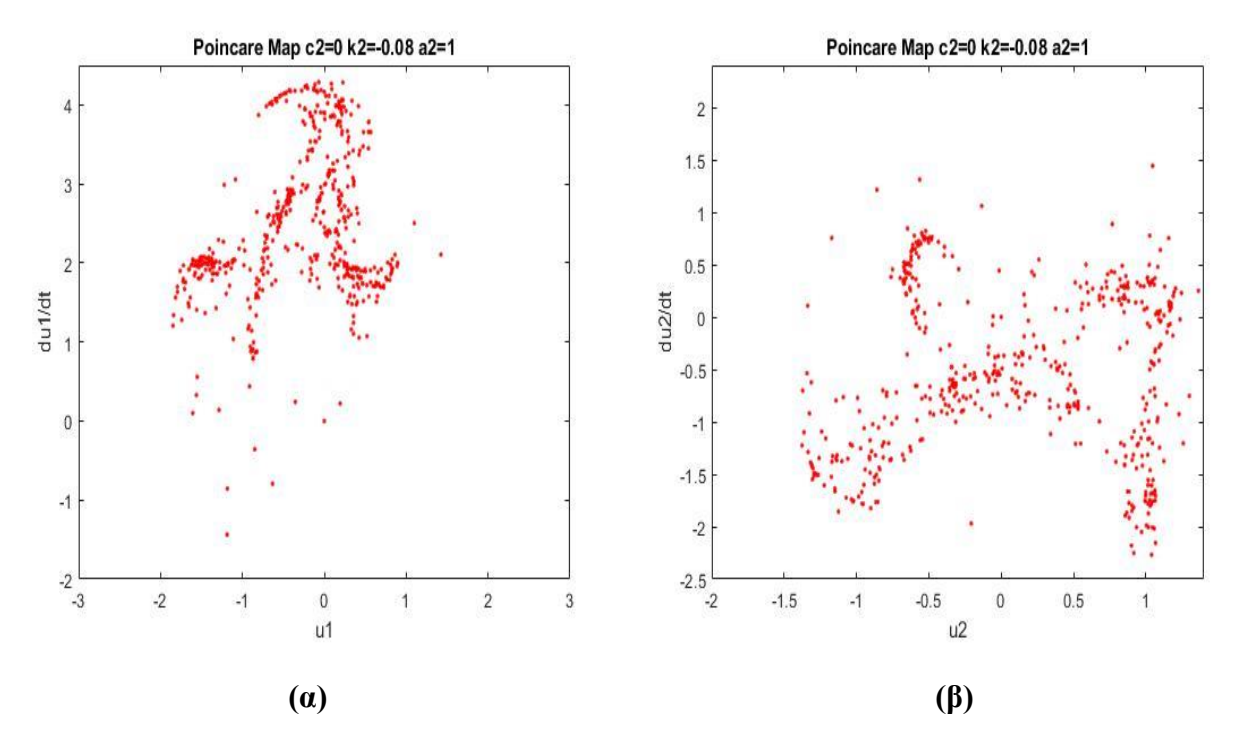

**Σχήμα 4.20** : Χάρτης Poincaré των u<sub>1</sub> και u<sub>2</sub> για c<sub>2</sub> = 0, k<sub>2</sub> = -0.08, α<sub>2</sub> = 1. Σενάριο 5

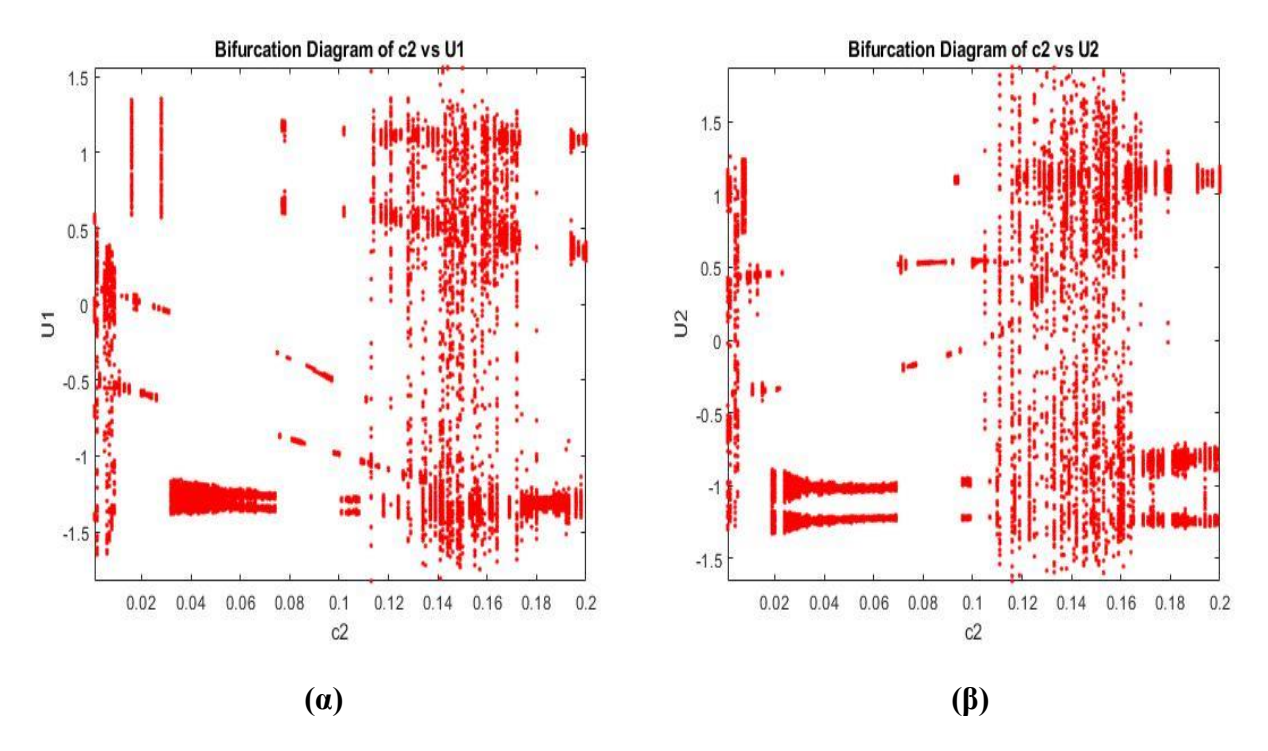

**Σχήμα 4.21** : Διαγράμματα διακλαδώσεων των u<sub>1</sub> και u<sub>2</sub> ως προς c<sub>2</sub>, με k<sub>2</sub> = -0.02, a<sub>2</sub> = 1. Σενάριο 6

Συνοψίζοντας, έγινε ξεκάθαρο μέσω αυτού του μοντέλου, το πόσο ευαίσθητο σε μικρές αλλαγές των τιμών τις εξίσωσης, είναι ένα τέτοιο σύστημα. Άρα, και το πόσο εύκολα εναλλάσσεται μεταξύ χαοτικών και περιοδικών ταλαντώσεων. Αξίζει να σημειωθεί πως τα παραπάνω αποτελέσματα ήταν συμβατά και συμφωνούσαν με τα αντίστοιχα της δημοσίευσης [3].

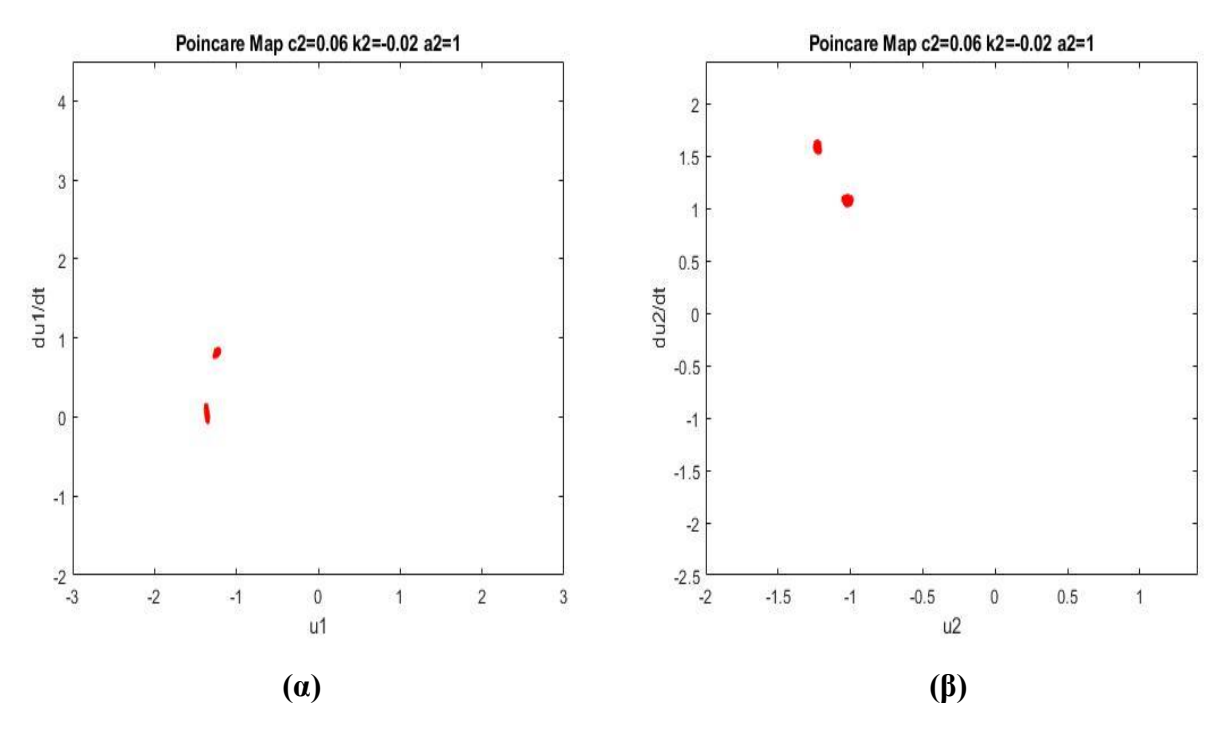

**Σχήμα 4.22** : Χάρτης Poincaré των u<sub>1</sub> και u<sub>2</sub> για c<sub>2</sub> = 0.06, k<sub>2</sub> = -0.02, α<sub>2</sub> = 1. Σενάριο 6

#### <span id="page-47-0"></span>4.4 Διάταξη με γρανάζια

Στο σχήμα 4.23 φαίνεται η απλοποιημένη απεικόνιση ενός μοντέλου με δύο γρανάζια που στηρίζονται σε εδράσεις που δύνανται να παρουσιάσουν ταλαντώσεις και για αυτό, απεικονίζονται σαν ελατήρια σταθεράς k1,k<sup>2</sup> με αποσβέσεις c1,c<sup>2</sup> και μετατοπίσεων u1,u2. Επίσης, η σύνδεση των γραναζιών προσεγγίζεται σαν ελατήριο σταθεράς k<sup>g</sup> , και απόσβεσης cg. Το σχήμα e αφορά το σφάλμα μετάδοσης που προκύπτει λόγω γεωμετρικών σφαλμάτων του προφίλ των δοντιών των γραναζιών και του κενού τους. Παρακάτω παρουσιάζονται οι εξισώσεις κίνησης του συστήματος.

$$
I_1 \ddot{\phi}_1 + R_1 f_g(\phi_1, \phi_2, u, \dot{u}) = M_1(t, \phi_1, \dot{\phi}_1)
$$
\n(4.6)

$$
I_2 \ddot{\phi}_2 + R_2 f_g(\phi_1, \phi_2, u, \dot{u}) = M_1(t, \phi_2, \dot{\phi}_2)
$$
\n(4.7)

$$
m_1\ddot{u}_1 + f_1(u_1, \dot{u}_1) + f_g(\phi_1, \phi_2, u, \dot{u}) = F_{b1}
$$
\n(4.8)

$$
m_2\ddot{u}_2 + f_2(u_2, \dot{u}_2) - f_g(\phi_1, \phi_2, u, \dot{u}) = F_{b2}
$$
\n(4.9)

Ο όρος u αφορά τη μετατόπιση των δοντιών και εκφράζεται με τη σχέση

$$
u = R_1 \phi_1 - R_2 \phi_2 + u_1 - u_2 - e(\phi_1, \phi_2)
$$
\n(4.10)

και ονομάζεται δυναμικό σφάλμα μεταφοράς. Οι μηχανισμοί απόσβεσης στις εδράσεις και τα δόντια των γραναζιών, θεωρούνται πως έχουν γραμμική συμπεριφορά. Οπότε οι δυνάμεις που προκύπτουν είναι της μορφής

$$
f_g(\phi_1, \phi_2, u, \dot{u}) = c_g \dot{u} + f_g(\phi_1, \phi_2, u)
$$
\n(4.11)

και

$$
f_n(u_n, \dot{u}_n) = c_n \dot{u}_n + f_n(u_n).
$$
 (4.12)

38

Επιπλέον, η ανοχή του γραναζιού λαμβάνεται υπόψιν μέσω της σχέσης δύναμης στη μορφή

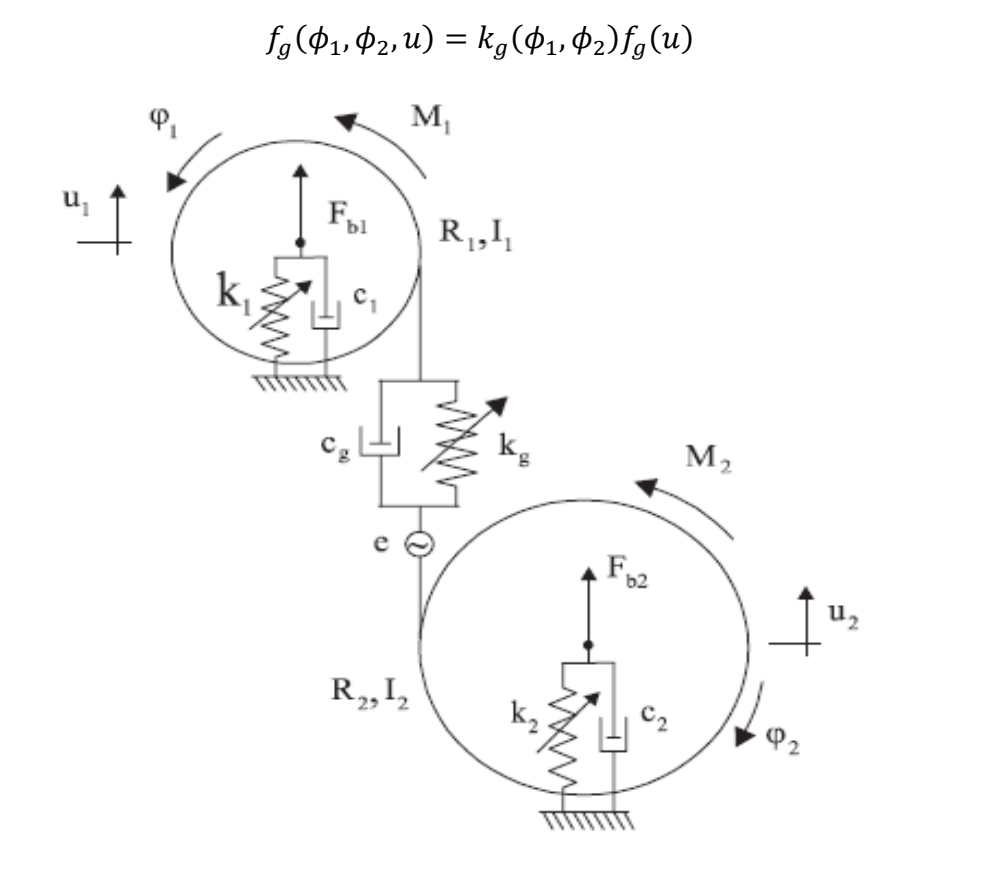

**Σχήμα 4.23** : Απλοποιημένο δυναμικό μοντέλο σύνδεσης γραναζιών με ελαστικές εδράσεις Όπου η συνάρτηση  $k_g(\phi_1,\phi_2)$  αντιπροσωπεύει τη στιβαρότητα της ταλάντωσης των δοντιών, ενώ η συνάρτηση  $f_g(u)$  είναι της μορφής

$$
f_g(u) = \begin{cases} u - b, u \ge b \\ 0, |u| < b \\ u + b, u \le -b \end{cases}
$$
 (4.14)

με το 2b να αντιπροσωπεύει τη συνολική ανοχή. Επίσης, η δύναμη επαναφοράς στο n-οστό έδρανο κύλισης, εκφράζεται μέσω της κλασικής γραμμικής μορφής  $f_n(u_n) = \ k_n u_n$ . Τέλος, η συνάρτηση σφάλματος

$$
e(t) = e_0 \sin(\omega_M t) \tag{4.15}
$$

με

$$
\omega_M = n_1 \omega_1 = n_2 \omega_2 \,. \tag{4.16}
$$

Σημειώνεται ότι n1 και n<sup>2</sup> είναι ο αριθμός δοντιών του αντίστοιχου γραναζιού.

Σκοπός αυτού του μοντέλου ήταν να παρουσιαστεί μια περίπτωση με ισχυρά μη γραμμικούς όρους και τρεις βαθμούς ελευθερίας. Για λόγους υπολογιστικής ακρίβειας και σταθερότητας του συστήματος, χρησιμοποιήθηκαν οι παρακάτω αδιάστατες παράμετροι, στις παραπάνω εξισώσεις κίνησης.

 $(4.13)$ 

$$
\zeta_g = \frac{c_g}{2\sqrt{m_0 k_0}}, \zeta_n = \frac{c_n}{2m_n \omega_0}, r_n = \frac{R_n}{b}, v(\tau) = \frac{u(t)}{b}, v_n(\tau) = \frac{u_n(t)}{b}, J_n = \frac{I_n}{m_0 R_n^2},
$$
  

$$
\mu_n = \frac{m_n}{m_0}, f_{bn} = \frac{F_{bn}}{k_0 b}, \kappa_n = \frac{k_n}{k_0}, \kappa_g(\psi_1) = \frac{k_g(\phi_1)}{k_0}, \hat{e}(\psi_1) = \frac{e(\phi_1)}{b}
$$

Όπου n=1,2 και

$$
\omega_0 = \sqrt{k_0 / m_0}, \tau = \omega_0 t, \Omega = \omega_M / \omega_0
$$

Μετά τις απλοποιήσεις, οι κανονικοποιημένες εξισώσεις παίρνουν τη μορφή

$$
\ddot{v} = f(t) - 2\zeta_g m \dot{v} - 2\zeta_1 \dot{v}_1 + 2\zeta_2 \dot{v}_2 - m\kappa_g f_g(v) - \frac{\kappa_1 v_1}{\mu_1} + \frac{\kappa_2 v_2}{\mu_2}
$$
(4.17)

$$
\ddot{v}_1 = \frac{1}{\mu_1} (-2\zeta_g \dot{v} - 2\mu_1 \zeta_1 \dot{v}_1 - \kappa_g f_g(v) - \kappa_1 v_1) \tag{4.18}
$$

$$
\ddot{v}_2 = \frac{1}{\mu_2} (2\zeta_g \dot{v} - 2\mu_2 \zeta_2 \dot{v}_2 + \kappa_g f_g(v) - \kappa_2 v_2)
$$
\n(4.19)

$$
\mu \varepsilon m = \frac{\mu_1 + \mu_2 + \mu_1 \mu_2}{\mu_1 \mu_2}, m_0 = \frac{I_1 I_2}{I_1 R_2^2 + I_2 R_1^2}, \mu_1 = \frac{m_1}{m_0}, \mu_2 = \frac{m_2}{m_0}, f(t) = m_0 \left[ \frac{R_1 M_1(t)}{I_1} + \frac{R_2 M_2(t)}{I_2} - \ddot{e}(t) \right]
$$
  
\n
$$
\kappa \alpha \cdot f_g(v) = \begin{cases} v - 1, v \ge 1 \\ 0, |v| < 1 \\ v + 1, v \le -1 \end{cases}
$$

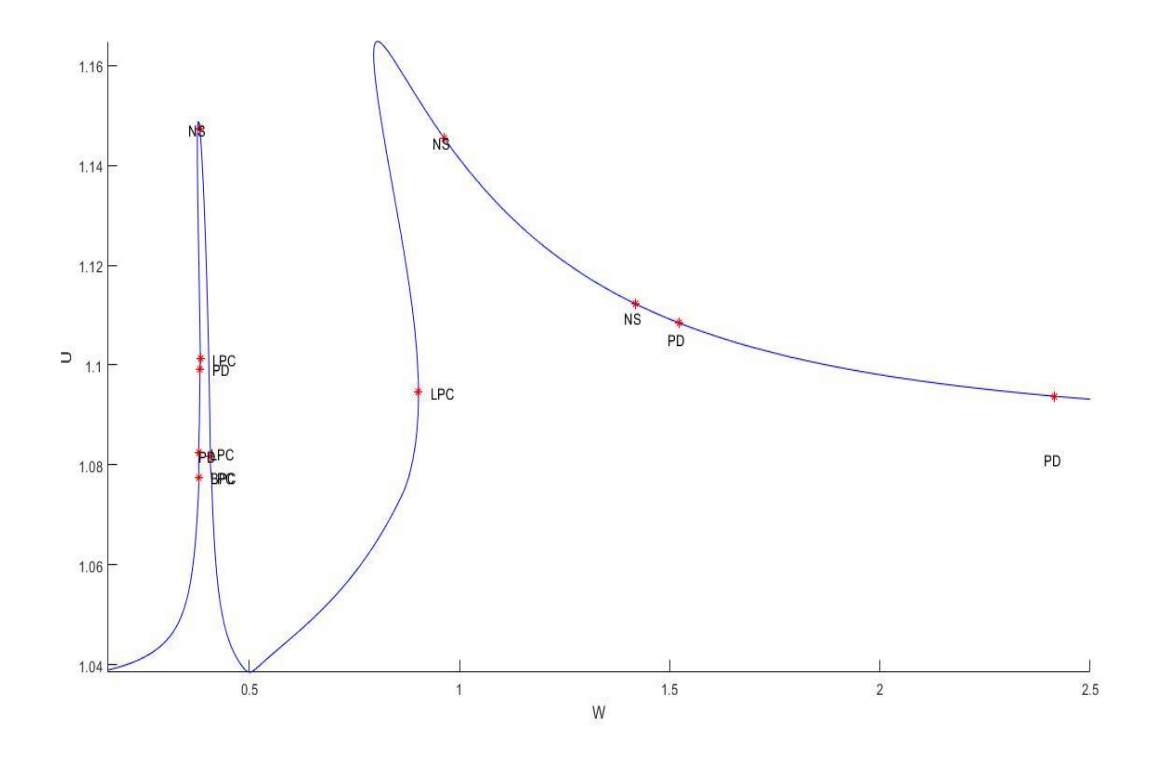

**Σχήμα 4.24** : Διάγραμμα απόκρισης-συχνότητας της μετατόπισης των δοντιών

Σε αυτή την περίπτωση εξετάστηκε το πόσο μεγάλο ρόλο παίζει η χάρη των γραναζιών, σε ένα κατά τα άλλα γραμμικό σύστημα τριών βαθμών ελευθερίας.

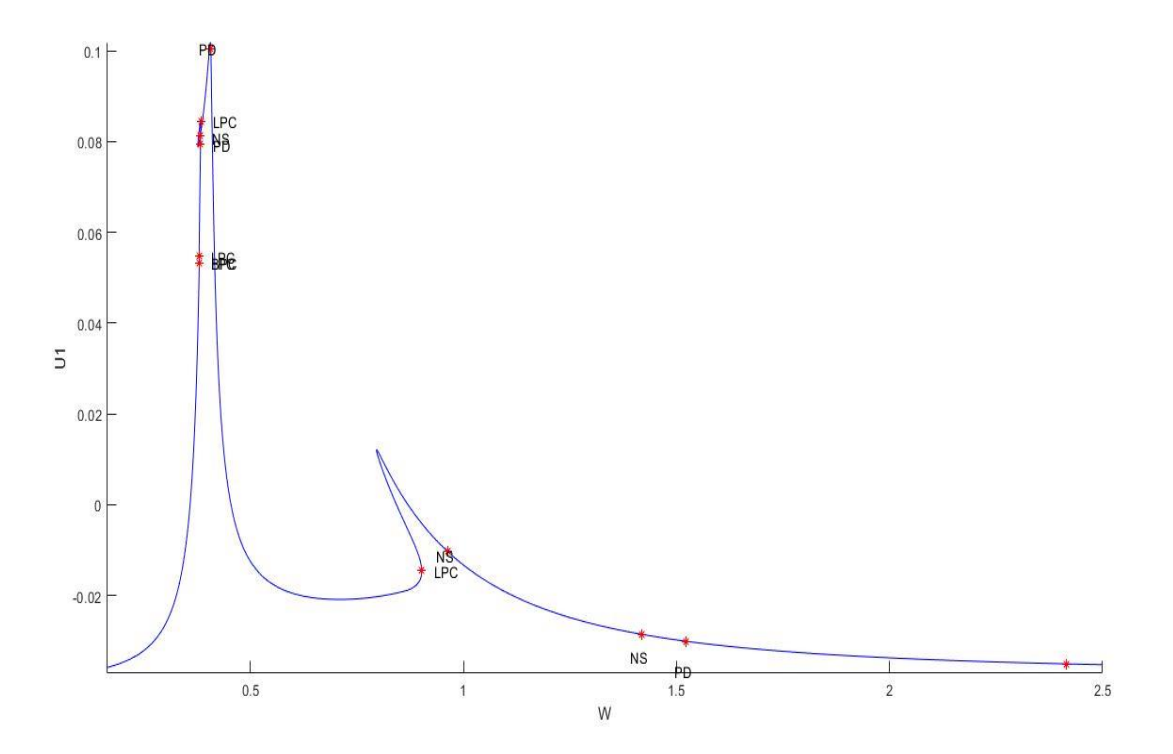

**Σχήμα 4.25** : Διάγραμμα απόκρισης-συχνότητας της μετατόπισης του επάνω εδράνου

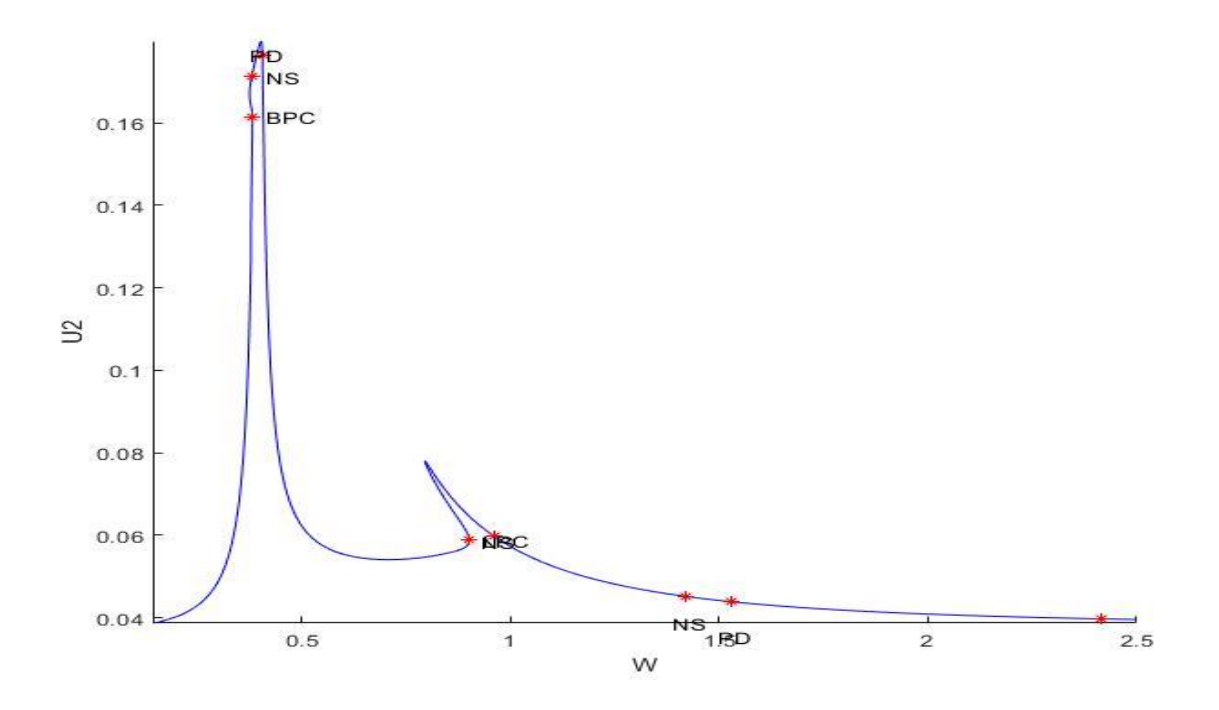

**Σχήμα 4.26** : Διάγραμμα απόκρισης-συχνότητας της μετατόπισης του κάτω εδράνου

Συγκεκριμένα (σχήματα 4.24 έως 4.26), αυτή η επιρροή φαίνεται έντονα στο εύρος τιμών του ω από 0.8 μέχρι 1 όπου εμφανίζονται τρία πλάτη ταλάντωσης, με τον ενδιάμεσο να αποτελεί τον ασταθή κλάδο, στον οποίο δεν υπάρχει πρόσβαση κανονικά. Επίσης, αυτή η μη γραμμικότητα εμφανίζεται και στο εύρος ω από 0 έως 0.5, μιας και η μορφή της καμπύλης σε εκείνη την περιοχή, έχει απότομες κλίσεις και ασταθείς λύσεις λόγω διακλαδώσεων, όπως φαίνονται και πάνω στα γραφήματα σε αυτή την περιοχή. Πρέπει να αναφερθεί όμως, ότι το συγκεκριμένο μοντέλο απαιτεί λεπτούς χειρισμούς, όσον αφορά τις αρχικές συνθήκες και τιμές παραμέτρων που θα του δοθούν. Αυτό γιατί με μικρά λάθη που μπορούν να γίνουν κατά τη συγγραφή του ή στις εισόδους του, θα αποκτήσει χαοτικές συμπεριφορές, χωρίς σύγκλιση και το Matcont θα αδυνατεί να εξάγει το διάγραμμα απόκρισης συχνότητας γιατί το σύστημα είναι πολύ ευαίσθητο σε αλλαγές. Τέλος, τα αποτελέσματα και αυτού του μοντέλου συνάδουν με τα αντίστοιχα της δημοσίευσης [6] που έχει γίνει στο παρελθόν.

Οι τιμές που επιλέχθηκαν για να προκύψουν τα παραπάνω διαγράμματα απόκρισης συχνότητας, ήταν

$$
\zeta_g = 0.05, \zeta_1 = 0.01, \zeta_2 = 0.01, \mu_n = 4, f(t) = 0.035 - e^{t}, \kappa_n = 1, k_0 = 1, e_0 = 0.05.
$$

# 5 Συμπεράσματα και συνεισφορά

Μέσω αυτής της εργασίας έγινε αντιληπτή η συμπεριφορά διάφορων μη γραμμικών συστημάτων. Τόσο ως προς τη δυσκολία αντιμετώπισης και επίλυσής τους, όσο και ως προς την χαοτική τους απόκριση.

Φάνηκε πως ακόμη και απλά συστήματα ενός βαθμού ελευθερίας, περιέχουν μεγάλη δυσκολία επίλυσης και απαιτούν ειδικούς χειρισμούς για να αντιμετωπιστούν, όταν περιλαμβάνουν μη γραμμικούς όρους. Για μικρές αλλαγές στις παραμέτρους τους μπορούν να αλλάζουν εντελώς απόκριση και να ταλαντεύονται ανάμεσα σε αρμονική, περιοδική και χαοτική, σε αντίθεση με τα αντίστοιχα γραμμικά, όπου μπορεί κάποιος με ικανοποιητική γνώση στο αντικείμενο να προβλέψει χονδρικά τον τρόπο που θα φερθούν.

Είναι πολύ σημαντικός ο χειρισμός τους γιατί παρά την εύκολη πρόσβαση σε επαρκή υπολογιστική ισχύ, μπορεί ένα τέτοιο δυναμικό σύστημα να πέφτει σε περιοχές που είναι πολύ δύσκολο ή και αδύνατο να επιλυθούν. Αυτό έχει ως αποτέλεσμα πολλές φορές την εξαγωγή λανθασμένων αποτελεσμάτων, αν καταφέρουν έστω να επιλυθούν. Χρειάζεται κανείς να έχει μαθηματικές γνώσεις για τέτοια συστήματα ώστε να μπορεί να βρίσκει τις κατάλληλες τιμές που θα οδηγούν σε σύγκλιση μόνιμης κατάστασης τις αποκρίσεις, για να μπορεί να βγάζει αξιόπιστα διαγράμματα.

Είναι βέβαιο όμως ότι οι αριθμητικές μέθοδοι αποτελούν πολύ ισχυρό εργαλείο για τέτοιου είδους προβλήματα που απαιτούν δύσκολους χειρισμούς για να λυθούν αναλυτικά ή δεν έχει βρεθεί καν τέτοια λύση στα περισσότερα από αυτά. Άρα, όσο βελτιστοποιούνται τα υπολογιστικά εργαλεία και δημιουργούνται καινούριες μεθοδολογίες για πιο ακριβείς λύσεις, θα πλησιάζει και περισσότερο η μαθηματική επιστήμη στην ευκολότερη επίλυση τέτοιων προβλημάτων. Για αυτό το λόγο κιόλας είναι σημαντικές οι καταθέσεις εργασιών όπως της παρούσας. Ώστε να γίνει αντιληπτή αυτή η δύσκολη επίλυση για όσο το δυνατόν περισσότερες περιπτώσεις και να δοθούν κατευθυντήρια βήματα για το που πάσχουμε και πρέπει να εστιάσουμε, ώστε να τα αντιμετωπίσουμε ορθότερα.

Η ερώτηση που γίνεται είναι το αν θα πρέπει να συμπεριλαμβάνουμε τις μη γραμμικότητες στα μηχανικά μοντέλα και απαντάται με το ότι αφήνεται στη σωστή κρίση του μηχανικού, κάθε φορά. Διότι πρέπει να ζυγίσει από τη μία μεριά τη θυσία του υπολογιστικού χρόνου και ισχύος που θα δώσει καθώς επίσης την αύξηση της μαθηματικής περιπλοκότητας, αλλά από την άλλη μεριά τους κινδύνους που παρουσιάζονται όταν δε λαμβάνει υπόψιν του αυτούς τους όρους. Διότι, η μη γραμμικότητα πολλές φορές μπορεί να αποβεί παραπλανητικά επικίνδυνη, αν κάποιος την αμελήσει, αφού από τη φύση της είναι δυσνόητη και πάει κόντρα με τη λογική που έχει κάποιος που λύνει συνήθως γραμμικά μοντέλα.

Εκτός από τα παραπάνω, το παρόν κείμενο αποτελεί μια εισαγωγή για έναν αναγνώστη που δεν έχει σχέση με χαοτικά δυναμικά συστήματα και επιθυμεί να λάβει κάποιες αρχικές γνώσεις σε σχέση με αυτά που ήδη γνωρίζει για τα ταλαντωτικά γραμμικά συστήματα διαφορικών εξισώσεων. Να κατανοήσει την πολυπλοκότητα του αντικειμένου και να πάρει κάποια εργαλεία με κατευθυντήριες εντολές όπως αυτές για το MATLAB και το Matcont, ώστε να επιβεβαιώσει τα διαγράμματα που παρατέθηκαν ή και να δημιουργήσει δικά του, για περαιτέρω μελέτες.

Επιπλέον, έγινε κατάθεση αρκετών διαγραμμάτων που βοηθούν κάποιον που θέλει να συνεχίσει τη διερεύνηση των περιπτώσεων που αναλύθηκαν, για να έχει μια βοηθητική εικόνα με το πως αναμένεται να φέρονται αυτά τα συστήματα.

Ακόμη, επιβεβαιώθηκαν αρκετά αποτελέσματα τις βιβλιογραφίας, μέσω των μεθόδων που χρησιμοποιήθηκαν εδώ και αυξήθηκε η αξιοπιστία τους.

### *Συστάσεις για μελλοντική μελέτη*

Σαν συνέχεια του παρόντος κειμένου συνίσταται διερεύνηση των εξής περιπτώσεων

- Κλασσικοί μη γραμμικοί ταλαντωτές ενός βαθμού ελευθερίας (π.χ. Ταλαντωτής του Van Der Pol)
- Ταλαντωτής με την επίδραση τριβής Coulomb
- Εισαγωγή περιοδικού σφάλματος στο μοντέλο των γραναζιών
- Έκφραση των στιβαροτήτων των εδράνων των γραναζιών σαν χρονικές σειρές ημιτόνων, σε αντίθεση με απλές γραμμικές σταθερές.

Οι παραπάνω περιπτώσεις, θα αποτελούσαν μια ακόμη πιο ολοκληρωμένη μελέτη, σαν συνέχεια της παρούσας, πάνω σε μη γραμμικά συστήματα, για πιο διεξοδικά και χρήσιμα συμπεράσματα.

# 6 Βιβλιογραφία

[1] Kraaiennest (https://commons.wikimedia.org/wiki/File:Duffing\_frequency\_response.svg), https://creativecommons.org/licenses/by-sa/4.0/legalcode

[2] Kraaiennest (https://commons.wikimedia.org/wiki/File:Duffing response jumps.svg), https://creativecommons.org/licenses/by-sa/4.0/legalcode

[3] Malte Krack, Johann Gross: «Mathematical Engineering - Harmonic Balance for Nonlinear Vibration Problems», Springer International Publishing, 2019

[4] M. A. Savi, P. M. C. L. Pacheco: *Chaos in a Two-Degree of Freedom Duffing Oscillator*, Journal of the Brazilian Society of Mechanical Sciences and Engineering, Vol. 24, No.2, 2002

[5] Giagopoulos, D., Salpistis, C. and Natsiavas, S.: *Effect of Nonlinearities in the Identification and Fault Detection of Gear-Pair Systems*, International Journal of Non-Linear Mechanics, Vol. 41, 213- 230, 2006.

[6] Giagopoulos, D. and Natsiavas, S.: *Hybrid (Numerical-Experimental) Modeling of Complex Structures with Linear and Nonlinear Components*, Nonlinear Dynamics, Vol. 47, 193-217, 2007.

[7] A. Dhooge, W. Govaerts, Yu.A. Kuznetsov, H.G.E. Meijer, B. Sautois: *New features of the software MatCont for bifurcation analysis of dynamical systems*, MCMDS, Vol. 14, No.2, 147-175, 2008

[8] Σ. Νατσιάβας: «Ταλαντώσεις Δυναμικών Συστημάτων με μη Γραμμικά Χαρακτηριστικά», Εκδόσεις Ζήτη, 2000